**Apoyo en actividades técnicas y propuestas productivas a partir de las herramientas e investigaciones disponibles en el grupo de investigación CiMA (Centro de Investigación en Materiales).** 

# **Autor: JORDY MARTÍNEZ VALENCIA**

**UNIVERSIDAD DE NARIÑO FACULTAD DE ARTES DEPARTAMENTO DE DISEÑO PROGRAMA DISEÑO INDUSTRIAL PROYECTO DE PASANTÍA 2015** 

**Apoyo en actividades técnicas y propuestas productivas a partir de las herramientas e investigaciones disponibles en el grupo de investigación CiMA (Centro de Investigación en Materiales).** 

# **Autor: JORDY MARTÍNEZ VALENCIA**

**Asesor: HAROLD BONILLA MORA** 

**UNIVERSIDAD DE NARIÑO FACULTAD DE ARTES DEPARTAMENTO DE DISEÑO PROGRAMA DISEÑO INDUSTRIAL PROYECTO DE PASANTÍA 2015** 

―Las ideas y conclusiones aportadas en el informe de pasantía, son responsabilidad exclusiva del autor"

Articulo 1 acuerdo N°. 324 de octubre 11 de 1966, emanada del honorable consejo directivo de la universidad de Nariño.

Nota de aceptación

Asesor de pasantía

Jurado

Jurado

San Juan de Pasto, 12 de noviembre de 2015

#### **RESUMEN**

En el presente informe se muestra el desarrollo de ciertos objetivos planteados para realizarlos en el CiMA (Centro de investigación de materiales) de la Universidad de Nariño, por medio del cual se mantuvo un apoyo logístico, técnico e investigativo.

El grupo de investigación ―*Artefacto",* del departamento de diseño de la facultad de artes, permitió desarrollar tanto los objetivos del proyecto como el apoyo técnico en la preparación y ejecución de las impresoras 3D, paralelo a esto permitió generar a partir de prototipos impresos en 3D una herramienta útil para los procesos investigativos y conceptuales del proyecto y de los proyectos que a su vez hicieron parte del grupo de investigación y del proceso de estudio en el CiMA.

#### **ABSTRACT**

In this report the development of certain objectives shown to be realized within the CIMA (Center for materials research ) at the University of Nariño , whereby a logistical , technical and research support remained .

The research group " artifact " of the design department of the faculty of arts , allowed to develop both the project objectives and technical support in the preparation and implementation of 3D printers , it allowed parallel to generate from printed prototypes 3D a useful tool for research and conceptual project processes and projects which in turn became part of the research group and the study process at CIMA tool.

# TABLA DE CONTENIDO

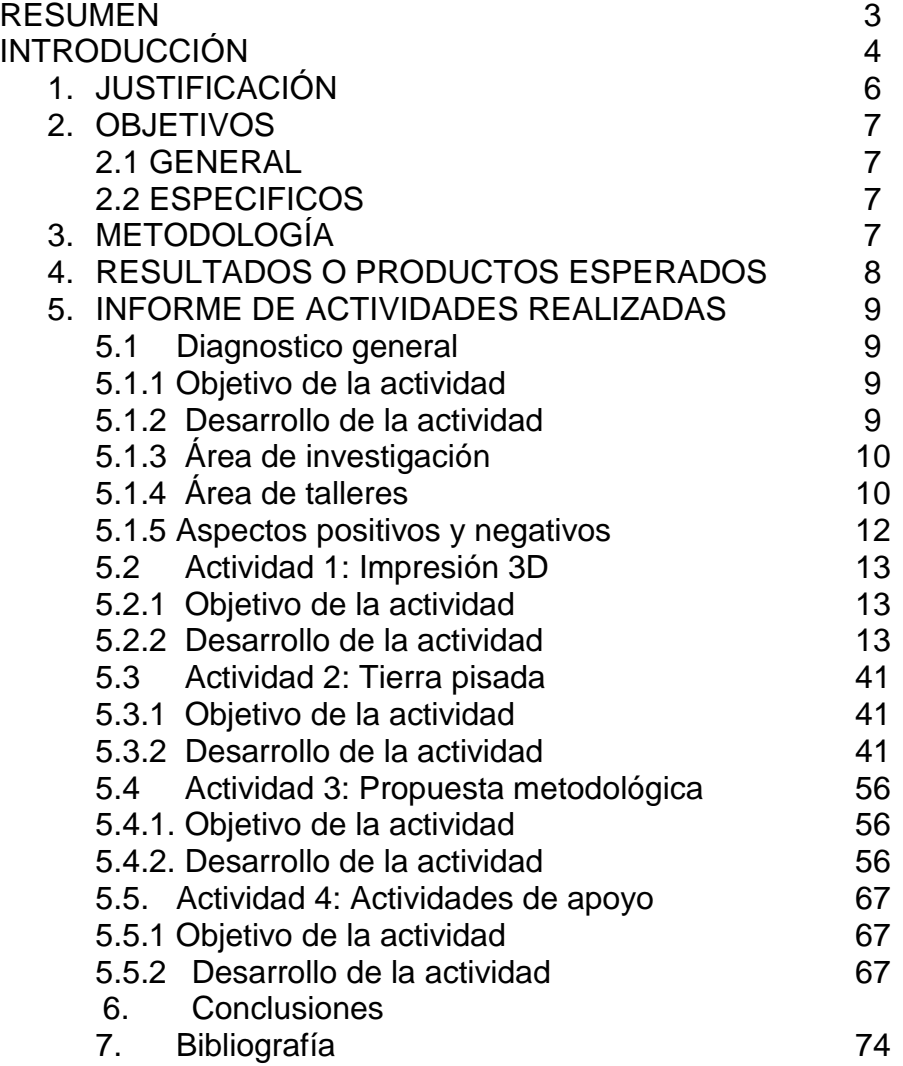

# **INDICE DE IMÁGENES**

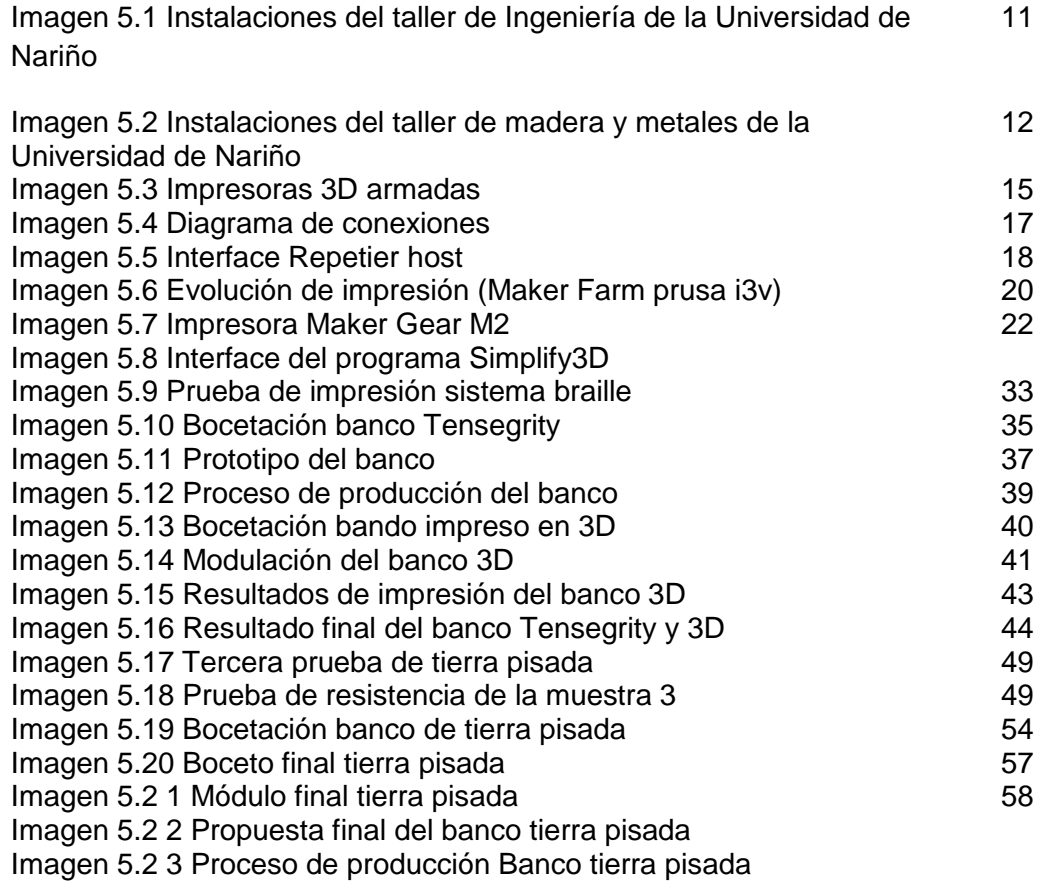

#### **INTRODUCCIÓN**

El *CiMA* es una Unidad Académica Descentralizada y de carácter auto financiado, adscrita a la Vicerrectoría de Investigaciones de la Universidad de Nariño. Se crea como un espacio propicio para el aprendizaje, la investigación y la gestión de proyectos relacionados con el campo de los nuevos materiales y la fabricación experimental de productos.

A partir de allí se plantearon ciertos objetivos para el proyecto de la pasantía, los cuales fueron formulados bajo las líneas de investigación que maneja el *CiMA*, generando así propuestas a nivel investigativo y conceptual a través del diseño industrial, siendo participe igualmente en el grupo de investigación *Artefacto* del departamento de diseño de la facultad de artes.

El desarrollo de los objetivos se realizó con base en los procesos técnicos y de investigación que son manejados actualmente en los dos grupos, siguiendo entonces una línea de desarrollo que parte de la investigación del material o el proceso a investigar, luego es necesario un proceso de experimentación donde además de tener bases teóricas de lo estudiado se analizan las posibilidades de trabajo del estudio que se realiza, esto a su vez requiere un proceso metodológico que permite el desarrollo de una idea.

Como objetivo final se propone el diseño de una metodología de trabajo basada en el modelo de aprendizaje a partir de experiencias, lo cual busca proponer un proceso integral de diseño para la realización de productos o estudios a partir de los resultados obtenidos en los procesos técnicos, productivos, logísticos y de investigación obtenidos en el CiMA.

# **1. JUSTIFICACIÓN**

El CIMA se crea como un espacio propicio para el aprendizaje, la investigación y la gestión de proyectos relacionados con el campo de los nuevos materiales y la fabricación experimental de productos, de esta manera, el CIMA cuenta con tres líneas de investigación orientadas a fortalecer estos espacios de trabajo:

**1.** *Nuevos Materiales:* materiales electrónicos, metales amorfos, aleaciones metálicas, polímeros especiales, materiales compuestos, bio-materiales.

**2.** *Materiales Cerámicos y Vítreos:* cerámicas compuestas, técnicas y tradicionales, vidriados.

**3.** *Fabricación experimental:* impresión y escáner 3D, corte láser y fresado CNC, inyección bio-polímeros.

Siendo así un medio para el desarrollo de investigaciones permite ahondar de manera teórico/práctica un proceso con el cual se pueden obtener resultados reales a pruebas reales, esto debido a que contamos en la universidad con diversos talleres especializados que nos permiten la evaluación y el desarrollo como tal de nuevas ideas y líneas de investigación.

En este caso las líneas a desarrollar se basan básicamente en la experimentación y en el estudio de nuevos materiales como lo es la impresión 3D y el tapial (tierra pisada). Teniendo como principal objetivo el proceso experimental el CiMA nos brinda las herramientas y las bases teóricas para que al desarrollar este estudio se logren obtener nuevas ideas y procesos de estos materiales y procedimientos, de igual manera al desarrollar estos procesos de investigación se mantiene un apoyo logístico y técnico en la unidad frente a las herramientas con las que se cuentan. Siendo así un apoyo integral tanto para la investigación de los procesos de experimentación como para el grupo como tal de investigación.

# **2. OBJETIVOS**

#### **2.1 OBJETIVO GENERAL**

Desarrollar propuestas para el proceso integral de un producto diseñado a partir de las herramientas, investigaciones y experimentaciones existentes en el grupo de investigación CiMA.

## **2.2 OBJETIVOS ESPECÍFICOS**

- Crear un producto funcional para exteriores a partir del material Tierra Pisada (material compuesto de tierra o barro con cemento) basado en las experimentaciones del material encontradas en el CiMA.
- Servir de apoyo logístico y técnico en propuestas productivas de las impresoras 3D como parte de las investigaciones del grupo CiMA.
- Proponer un proceso integral de diseño para la realización de productos a partir de los resultados obtenidos en los procesos técnicos, productivos y logísticos obtenidos en el CiMA.

# **3. METODOLOGÍA**

La pasantía tendrá una duración de seis meses trabajando tiempo completo, siendo parte esencial para la investigación a realizar ya que se mantiene el contacto directo con las instituciones vinculadas.

El desarrollo de los objetivos se hará mediante un proceso metodológico basado en la experimentación, la cual se modificará en algunos casos según sea necesario, debido a que en un proceso experimental se guía según como sean evaluados los factores.

En un primero momento se identificarán los procesos y las herramientas con las que se cuentan, esto para iniciar en si el desarrollo de cada objetivo.

- Se inicia con un estudio teórico de lo que es en si el material (*Tapial*), encontrando en sus antecedentes información que nos permita dar inicio al reconocimiento de este y de sus propiedades.
- Se evaluarán las técnicas encontradas en el estudio para definir cuáles de estas serán las ideales para el proyecto.
- Una vez identificadas las propiedades se proponen según estas las que serán evaluadas prácticamente en los laboratorios.
- Una vez identificadas las propiedades del material se plantea una propuesta de diseño.
- Para el cumplimiento del segundo objetivo en el tema de la impresión 3d se dará apoyo técnico al momento en que lleguen las impresoras al grupo, formando parte del equipo que además de armar una de ellas, se encargará de que estas cumplan su función para la que fueron diseñadas.
- Siendo este un mecanismo para el rápido prototipado permitirá que se evalúen algunas pruebas prácticas que sean necesarias y al mismo tiempo generar propuestas de diseño a partir de la impresión y el modelado 3D.

Como parte final del proyecto se hará un proceso de análisis que permita identificar cuáles de los métodos ejecutados en el grupo de investigación en el tema de experimentación son los más efectivos para el estudio y desarrollo de una propuesta vinculada al CiMA.

A partir de esto se busca diseñar una metodología de trabajo que permite ser utilizada en distintas áreas pero con el mismo objetivo de investigación experimental, ya sea de productos o de procesos.

## **4. RESULTADOS O PRODUCTOS ESPERADOS**

- A partir de los estudios realizados sobre la tierra pisada y teniendo en cuenta sus propiedades, se diseñará un mobiliario exterior para alguna zona verde del campus, esto para generar mejores espacios y dar a conocer los procesos que se llevan a cabo en el programa de diseño industrial.
- Se demostrará que por medio de los laboratorios especializados con los que cuenta la universidad se pueden llevar a cabo proyectos que tengan como propósito la experimentación y estudio de ciertos materiales o procesos productivos, y de esta manera motivar a los estudiantes especialmente a los del programa de Diseño industrial llevar a cabo estudios de este tipo permitiendo abarcar desde el diseño un amplio campo de la investigación

logrando así productos que tengan una base sólida para ser justificados a nivel investigativo y funcional, esto será posible a través del grupo de investigación *Artefacto* que se encuentra en la facultad de artes de la universidad de Nariño debido a que este es un grupo que busca involucrar a los estudiantes de la facultad.

- Proponer a nivel formal elementos impresos en 3d que además de ayudar a perfeccionar el uso de estas máquinas, nos ayuden a determinar las propiedades físicas del material con el que se realizan las impresiones y según esto identificar sus posibles usos.
- Diseñar una metodología que permita el desarrollo integral de un proceso de diseño ya sea de un producto o un proceso productivo, que integre no solo los aspectos formales del mismo sino que además un nivel investigativo, esta metodología estará basada en los procesos que se llevan a cabo en una experimentación teniendo como referente el modelo de aprendizaje de ―*David kolb",* aprendizaje basado en experiencias.

# **5. INFORME DE ACTIVIDADES REALIZADAS DENTRO DE LOS GRUPOS DE INVESTIGACIÓN (CIMA) (ARTEFACTO)**

## **5.1. FASE I:**

## **DIAGNOSTICO GENERAL**

Taller y maquinaria con la que se cuenta para el desarrollo de actividades en la universidad y en el proyecto.

#### **5.1.1. Objetivo**

Reconocer en términos generales las capacidades con las que cuenta la universidad y los grupos de investigación tanto a nivel investigativo como a nivel productivo hablando específicamente de los talleres con los que se cuenta para evaluar los estudios teóricos en la práctica.

#### **5.1.2. Desarrollo de la actividad**

Para esta primera fase en base al reconocimiento e identificación de los recursos que se poseen frente a los grupos de investigación, se realizó un recorrido a través de todas las entidades de la universidad a las que podemos acceder por motivos netamente investigativos, realizando un registro fotográfico, esto permitió identificar dos áreas las cuales comprenden:

- Área de investigación
- Área de talleres (evaluación práctica)

# **5.1.3. ÁREA DE INVESTIGACIÓN**

Espacios identificados para los procesos de formulación y estudio de las ideas teóricas a investigar y/o resultados esperados.

# **CiMA (centro de investigación de materiales)**

El CiMA cuenta con dos espacios en el que se plantean y se inicia el proceso de desarrollo de una idea de investigación o de experimentación, el cual cuenta con las herramientas necesarias para su proyección e ideación de los procesos que serán necesarios para el estudio, uno de ellos es la oficina del CiMA que cuenta con un laboratorio de química en donde se cuenta con algunas máquinas como la extrusora de plástico que es una de las que se están utilizando actualmente en un proyecto ajeno a la pasantía pero en el mismo grupo de investigación.

# **Artefacto (Oficina del grupo de investigación facultad de artes)**

Artefacto es un espacio idóneo para la realización y cumplimiento de los objetivos que tienen que ver en cuanto al tema de diseño, debido a que contamos con las impresoras 3D que se encuentran allí y además el apoyo de los profesores que hacen parte del grupo de investigación y puesto que aquí se encuentra nuestro jefe inmediato en la pasantía es donde se pasa la mayor parte del tiempo ya que los comités de diseño se realizan en este espacio.

# **5.1.4. ÁREA DE TALLERES**

Espacios identificados para la realización y evaluación práctica de los procesos en investigación.

Contamos con un taller de ingeniería el cual es competente para el caso de la realización del objetivo de la tierra pisada ya que este cuenta con una máquina que nos permite realizar pruebas de resistencia si es el caso, además de esto herramientas básicas que nos permiten la elaboración de las pruebas específicas y de experimentación con los procesos de la tierra.

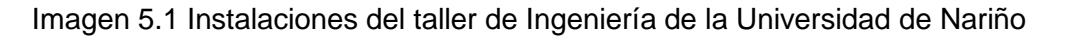

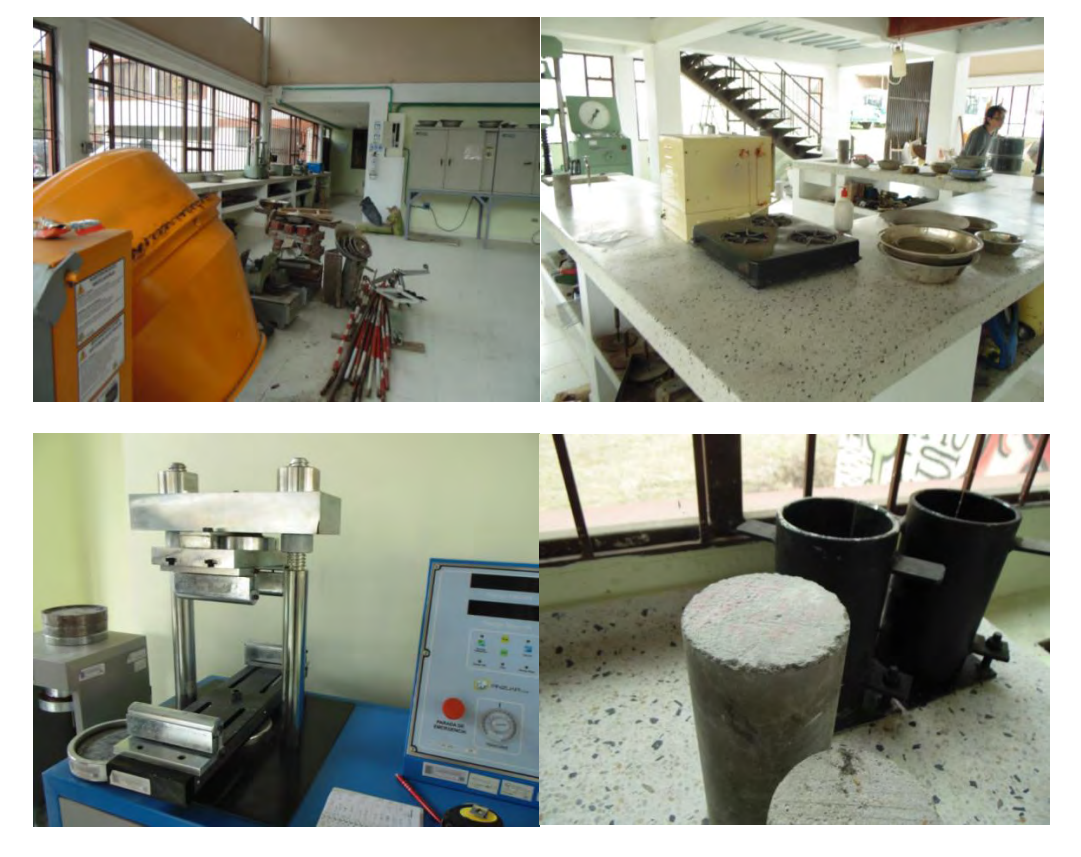

Fuente: elaboración propia a partir del autor (2015)

En la facultad de artes también contamos con espacios idóneos para la experimentación y desarrollo de los objetivos, como es el caso de los talleres de maderas y de metales, el cual nos brindan herramientas necesarias tanto en su espacio como en su uso como tal de las herramientas dispuestas.

Imagen 5.2 Instalaciones del taller de madera y metales de la Universidad de Nariño

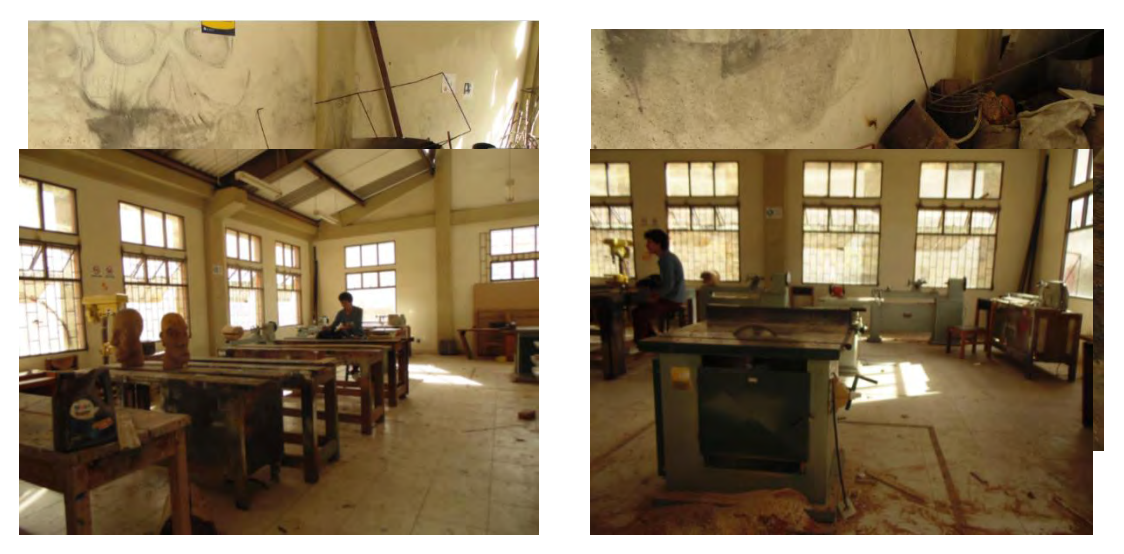

Fuente: elaboración propia a partir del autor (2015)

# **5.1.5. ASPECTOS POSITIVOS Y NEGATIVOS**

## **Positivos**

- La Universidad cuenta con diversas áreas en las que se pueden investigar y desarrollar investigaciones multidisciplinarias.
- Los talleres cuentan con herramientas necesarias para un desarrollo básico de un proceso investigativo y experimental.
- Se cuenta con acompañamiento de personal capacitado para llevar a cabo las diferentes pruebas tanto en el proceso de investigación como en el desarrollo de la misma.
- El enfoque de la universidad de Nariño promueve en los estudiantes una actitud investigativa lo cual recibimos por parte de todos un apoyo objetivo y multidisciplinario con respecto al tema y/o procesos que este en investigación.

#### **Negativos**

 Algunos laboratorios y talleres de la universidad no cuentan con la mayoría de recursos prácticos para una investigación detalla, es necesario realizar un proceso básico de análisis y posterior a esto si es posible, seguir una investigación externa.

 En cuanto al presupuesto de la universidad para proyectos de investigación es un poco limitado, a pesar de que si se cuenta con el apoyo económico, en algunos casos es necesario la improvisación objetiva y con la más clara conciencia que aunque no se cuenta con el recurso necesario es indispensable obtener ciertos resultados específicos.

# **Oportunidades**

- La universidad brinda apoyo académico a todos los estudiantes que quieran iniciar un proceso investigativo, sea cual sea el motivo este no es impedimento para que se de este apoyo por parte de todas las áreas tanto físicas como humanas que hacen parte del campus.
- Están abiertas todas las posibilidades para investigación ya sean desarrolladas dentro de un grupo mismo de la universidad o planteadas por un estudiante corriente que quiera iniciar este proceso, esto permite que se promueva el interés investigativo en los estudiantes.

# **5.2. ACTIVIDAD 1: IMPRESIÓN 3D**

La impresión 3D es un proceso de fabricación de prototipos diseñados previamente en CAD, es un proceso de adición donde un objeto tridimensional es creado mediante la superposición de capas sucesivas de material. A través de un software se manipula y se configura la máquina de acuerdo a las necesidades particulares de impresión.

## **5.2.1. OBJETIVO DE LA ACTIVIDAD**

Servir de apoyo técnico y logístico en el montaje de las impresoras 3D, configuración, y puesta en marcha de las mismas dentro del grupo de investigación CiMA y realizar propuestas de diseño que permitan la utilización de las máquinas.

## **5.2.2. DESARROLLO DE LA ACTIVIDAD**

- Reconocimiento de las impresoras 3D
- Armado de una de las impresoras 3D
- Solución a problemas comunes que ocurren al momento de impresión
- Planteamiento y generación de producto
- Evaluación de usuario

#### **Reconocimiento De Las Impresoras 3d**

Las impresoras 3D son un desarrollo tecnológico avanzado el cual se hace cada vez más asequibles para personas corrientes que tienen o no conocimiento de las tecnologías, ya sea con fines investigativos o personales, la impresión 3D es en la actualidad un proceso creativo y experiencial que permite la creación de prototipos o piezas funcionales de rápida reproducción y además con un valor económico bajo.

Este sistema de impresión se está viendo cada vez más en Colombia, su creación ya no es únicamente creada en países con un alto potencial tecnológico si no que a partir de pequeños procesos de programación ya es posible su reproducción "casera". Sin embargo, las impresoras con las que contamos en el grupo son producidas en estados unidos específicamente en Miami F.L. Una vez llegan a la universidad, una de ellas imagen 5.3 (Maker GearM2) permite su utilización inmediata con el único proceso pendiente de instalación al programador de computo con el que se vaya a utilizar.

Por el contrario, la máquina de la figura 5.4 *Maker Farm Prusa i3v* es un modelo de impresora creada "caseramente", el cual cuenta con algunas piezas hechas en madera y cortadas con una CNC (máquina de corte asistida por computador), otras piezas son impresas en de las mismas impresoras 3D (engranajes y mecanismos necesarios para su funcionamiento), además de contar con una tarjeta de programación Arduino.

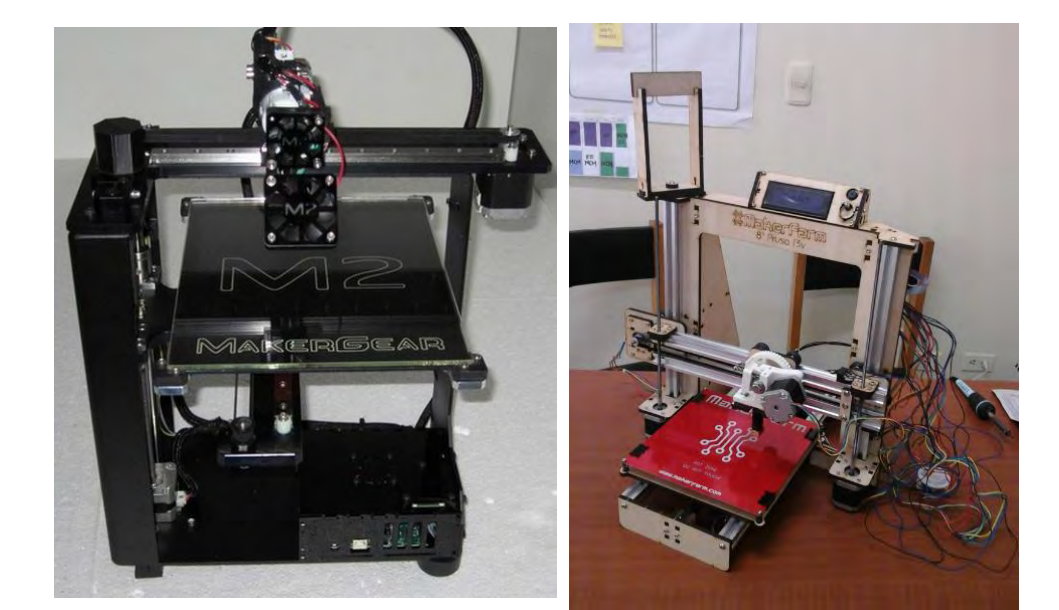

Imagen 5.3. Impresoras 3d armadas

*Imagen5.3 – MakerGear M2 Imagen 5.4 – MakerFarmprusa i3v* 

#### **Armado De Las Impresoras 3d**

El proceso de armado de la impresora *Maker Farm* comienza con las piezas en madera siguiendo el manual *"Maker Farm, visual instructions Laser cut 8'' Prusa i3v",* de (*Maker Farm Inc. Limited Warranty*) mediante algunos sistemas de sujeción como tornillos y otros solo a partir de ensambles.

Este tipo de impresoras al ser de código abierto nos da la oportunidad de encontrar de manera fácil y efectiva todos los procesos tanto de armado como de instalación de la misma, el proceso de armado nos llevó alrededor de dos semanas aproximadamente ya que era un proceso completamente nuevo para nosotros y para la universidad, fue un trabajo en equipo con los que éramos parte del grupo de investigación, lo cual nos dio la posibilidad de aprender e identificar cuáles son los procesos para el armado de una impresora 3D y que partes la conforman, por lo que es más grato debido a que al saber el funcionamiento de la misma podemos aprovecharlo al momento de la práctica como tal de impresión, ya que un falla puede ser tanto de programación como de algún aspecto técnico que pueda aparecer en el algún momento.

#### **Matriz De Armado**

# PROCESO DE ARMADO DE LA IMPRESORA "MAKER FARM PURSA I3 V"

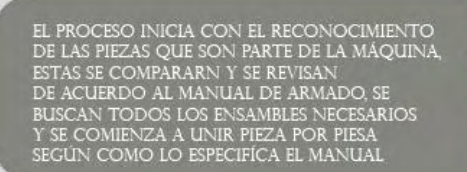

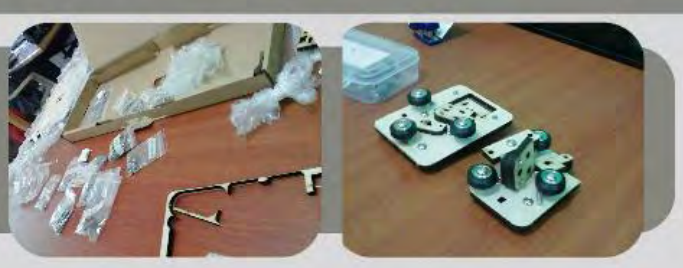

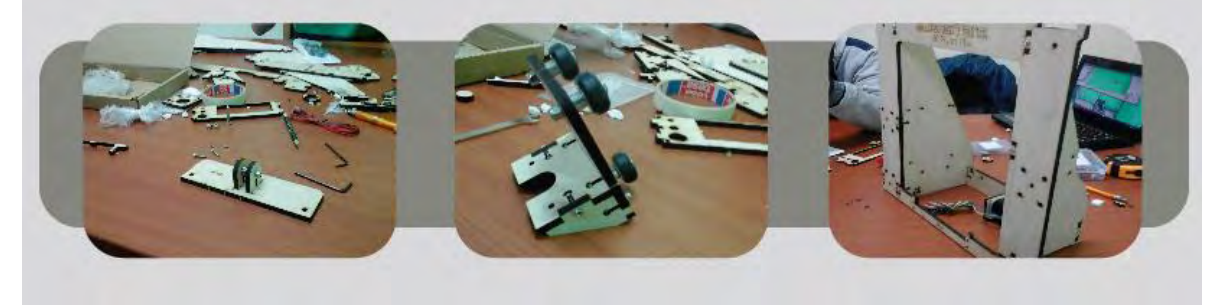

# PROCESO DE ARMADO DE LA IMPRESORA "MAKER FARM PURSA I3 V"

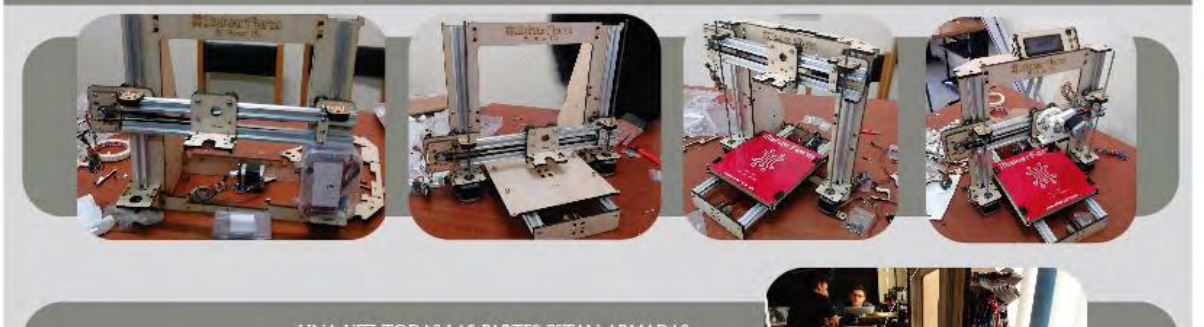

UNA VEZ TODAS LAS PARTES ESTAN ARMADAS<br>SE PROCEDE A CONECTAR EL SISTEMA DE CABLEADO<br>DE LA TARJETA MADRE A LAS PARTES IMPORTANTES<br>DE LA IMPRESORA LAS CUALES SON EL MOTOR I, 2 Y 3<br>LA CAMA (HOTBED), EXTRUSOR, Y LOS TOPES QUE<br>

# **Instalación De Las Máquinas Y Software De Manejo Para La Impresión 3d.**

#### **Instalación De Las Máquinas.**

Una vez que las dos impresoras están armadas se inicia con el proceso de programación e instalación de las mismas, esto no requiere mucho tiempo ya que las tarjetas madre que las componen vienen previamente programadas para recibir órdenes directas de un computador, lo único que queda es conectar todos los cables a la fuente de poder definidos por el mapa de instalación*.*

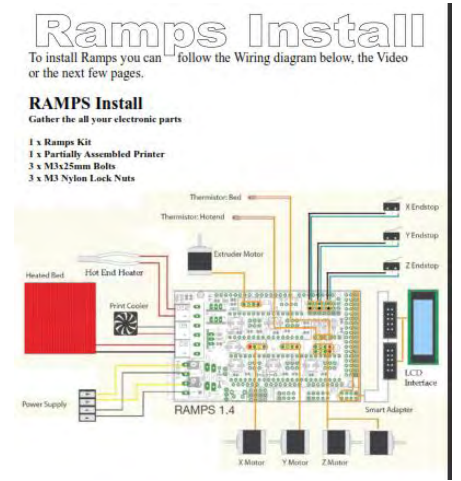

 *(Imagen 5.4- Diagrama de conexiones*)

#### **Software Y Configuraciones**

A continuación, el proceso de instalación y reconocimiento en un software se realiza por medio de controladores específicos para este tipo de impresoras que al reconocer los puertos están listas para su tarea de impresión.

Una vez se reconocen los puertos se procede por medio de un software a conectar la impresora y así poder controlarla a través de un panel de movimientos y configuraciones de cada máquina.

#### **Software Y Configuraciones Para La Impresora Maker Farm Prusa I 3v**

Existen diversos programas que permiten la manipulación correcta de las impresoras 3D, teniendo en cuenta que cada uno de ellos cuenta con opciones que permiten un aprovechamiento máximo de lo que es la impresión 3D y todas sus ventajas. Es por esto que se trabajó con varios programas distintos durante el proceso de acoplo y conocimiento, esto logrado a partir de la experiencia que nos brindó el lapso de afianzamiento con la máquina, ya que al manejar distintos softwares rescatábamos las ventajas de cada uno de ellos y estudiamos las posibilidades que nos ofrecían al momento de configurar la calidad en general de la impresión, teniendo en cuenta hasta el

menor detalle que nos permitiera el aprovechamiento máximo de esta tecnología de impresión.

# *Repetier Host (imagen 5.5)*

Es un software fácil de manejar, posee un panel que no es confuso y que permite importar objetos *". stl"* fácilmente y además escalar, rotar y mover el objeto a imprimir de manera sencilla y eficaz, tiene un pequeño inconveniente y es que no genera soportes de impresión para partes de algún objeto que los necesite, esto es un impedimento al momento de imprimir objetos con mucho detalle y que requieran soportes en partes de la pieza que se imprimen en el aire.

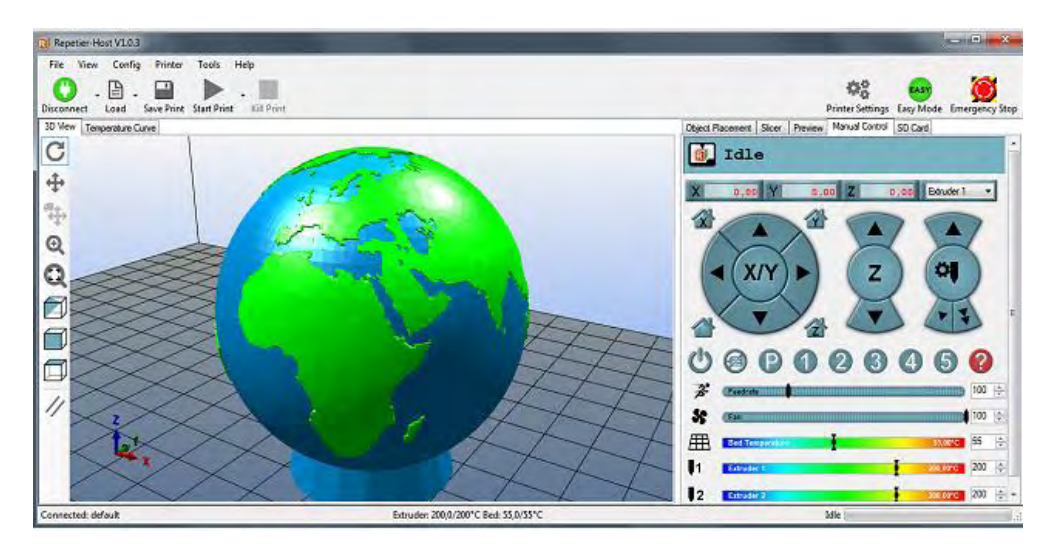

*Imagen 5.5. Interface del programa Repetir host* 

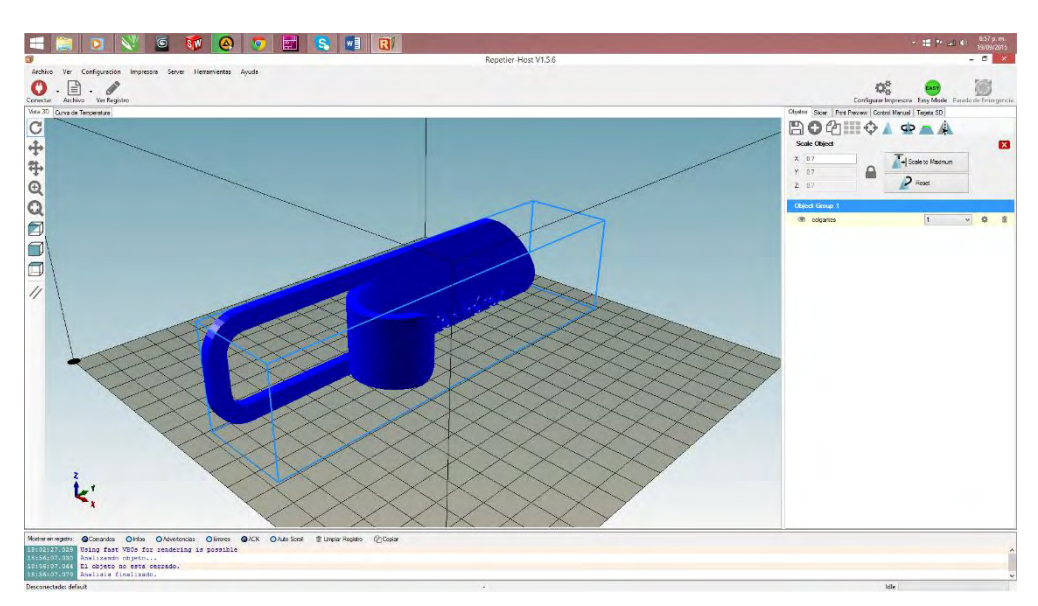

*". gcode",* esta es con la única extensión que permite dar la orden de impresión, para hacerlo debemos entrar al programa e importar un .*stl*  normalmente en el panel, en la pestaña "Slicer" se convierte el archivo y genera un Gcode de impresión.

Permite configurar la temperatura de extrusión y cama sencillamente y además se pueden descargar archivos de configuraciones predeterminadas como lo es el *"M2General091"* que por medio de la pestaña "Slicer" lo podemos importar y guardarlas para ser utilizada en cada impresión que hagamos, esta incluye datos como altura de capa, velocidades de impresión, temperatura, proporciones de relleno etc. Pero aun así realizando las pruebas de impresión consiguientes tuvimos que hacer algunas modificaciones en las configuraciones porque de cierta forma varían según el material, el ambiente y otros factores que hacen que no se tengan unas configuraciones exactas, las cuales determinen una impresión de alta calidad en todas las impresoras, pero si similares en algunos aspectos.

Estas son las configuraciones finales con las que decidimos que se lograba una mejor calidad de impresión:

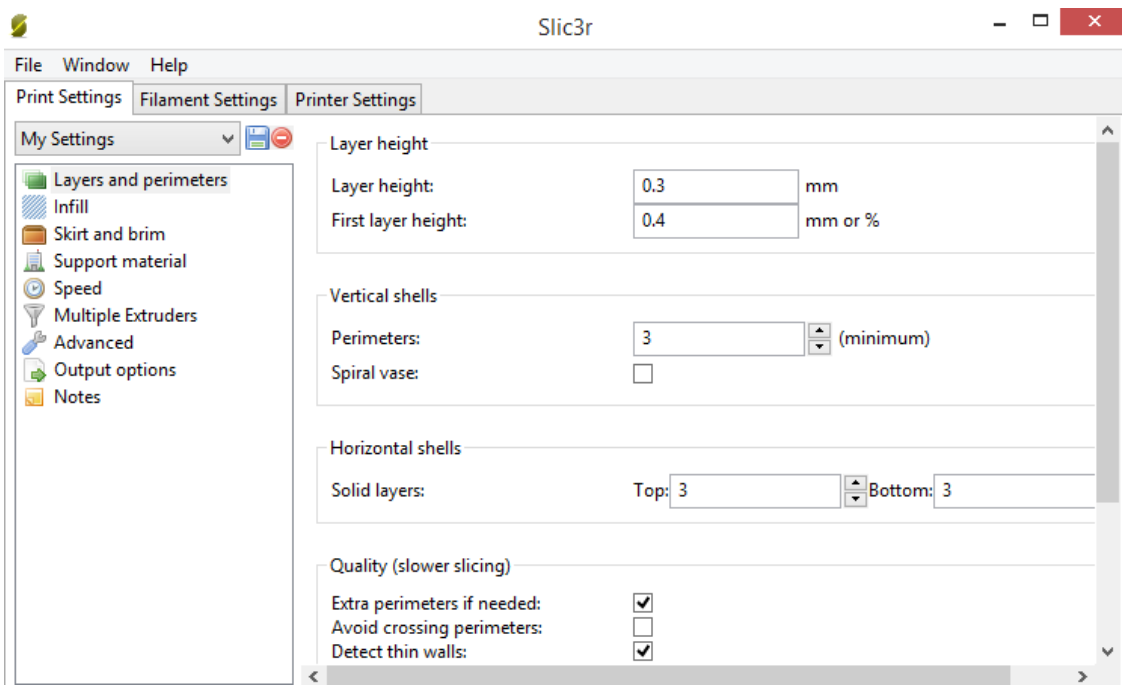

El primer lugar configuramos el *Print Setrings* en este se configura la altura de capa, la cantidad de material que usa en la primera capa (cama), el relleno con

el que se define la pieza, las paredes y alineamientos de las capas, velocidad de impresión.

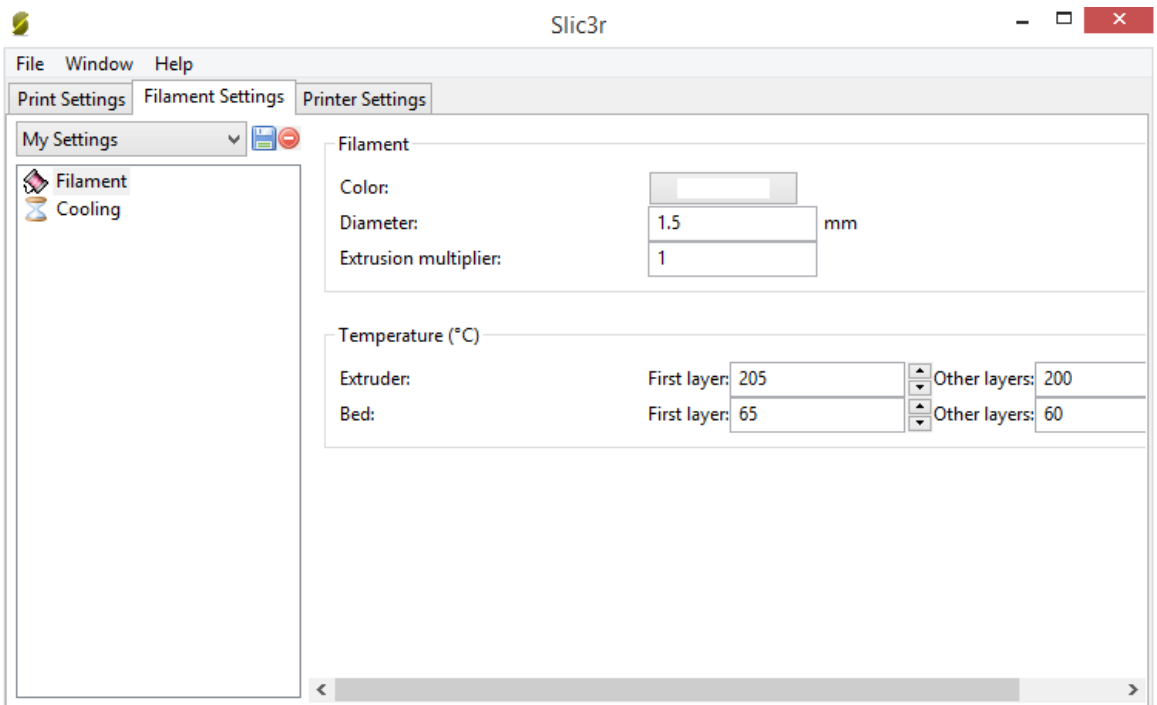

En una segunda pestaña encontramos *Filament Settings* en ella el diámetro de la extrusión según sea el diámetro del material trabajo y de la boquilla utilizada, al igual de las temperaturas de la cama y del extrusor

Las configuraciones pueden ser arbitrarias según sea el resultado de impresión se deben ir modificando configuraciones específicas debido al trabajo que se quiera conseguir.

A continuación, se mostrará el proceso de cómo evolucionó la calidad de la impresión hasta la última configuración.

Imagen 5.6 Evolución impresión 3D

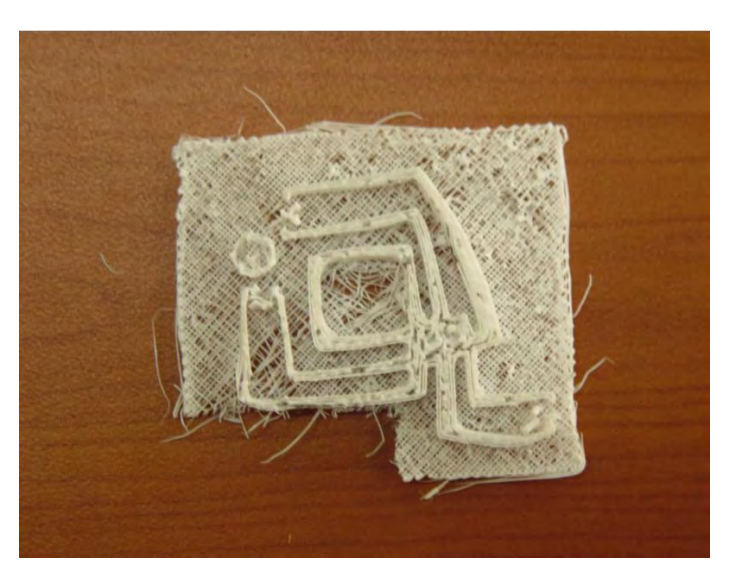

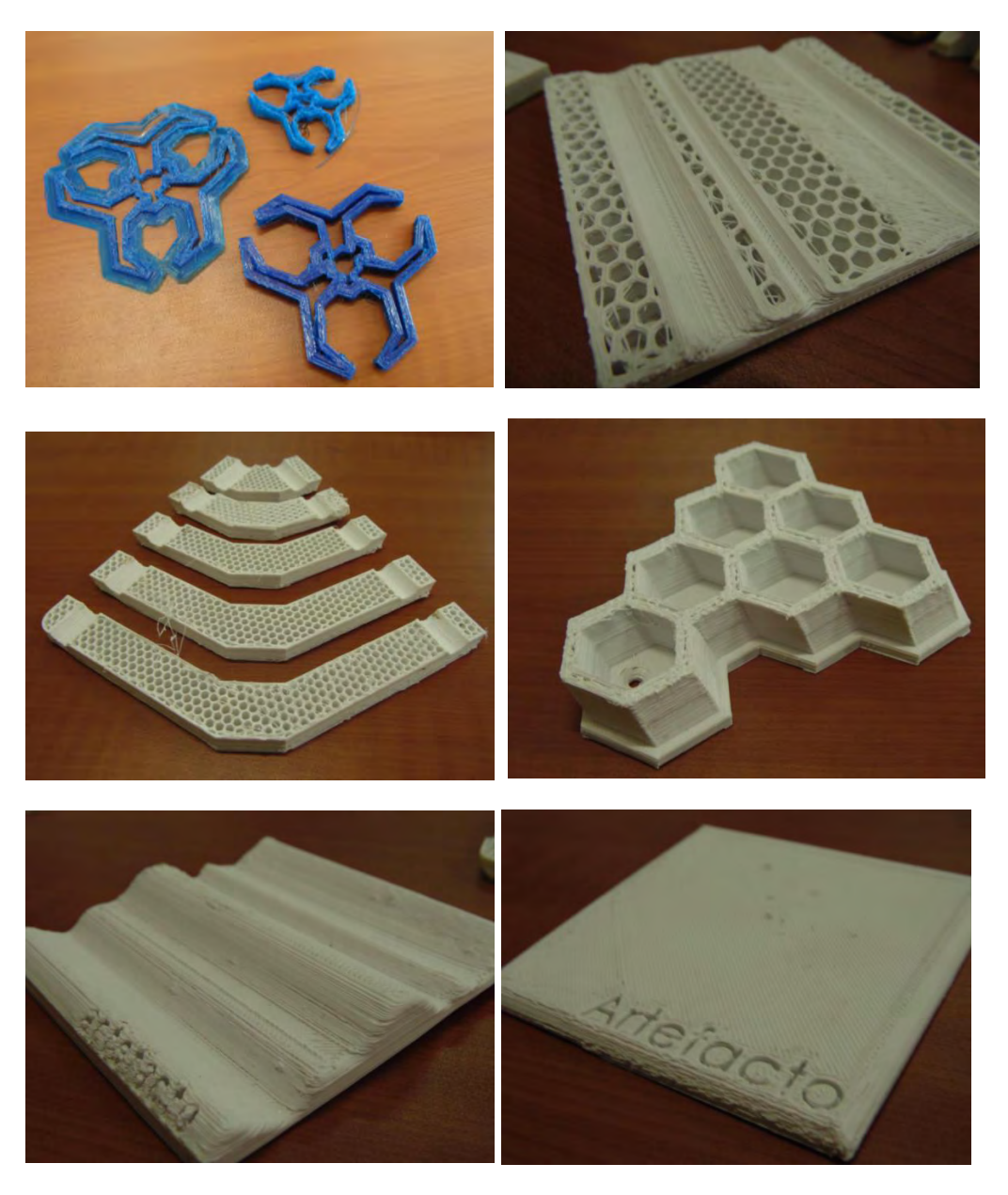

# **Impresora Maker Gear M2**

En el caso de esta impresora, no se tuvo que hacer el paso del armado ya que esta venía previamente armada y el único proceso necesario fue la instalación de la máquina al computador.

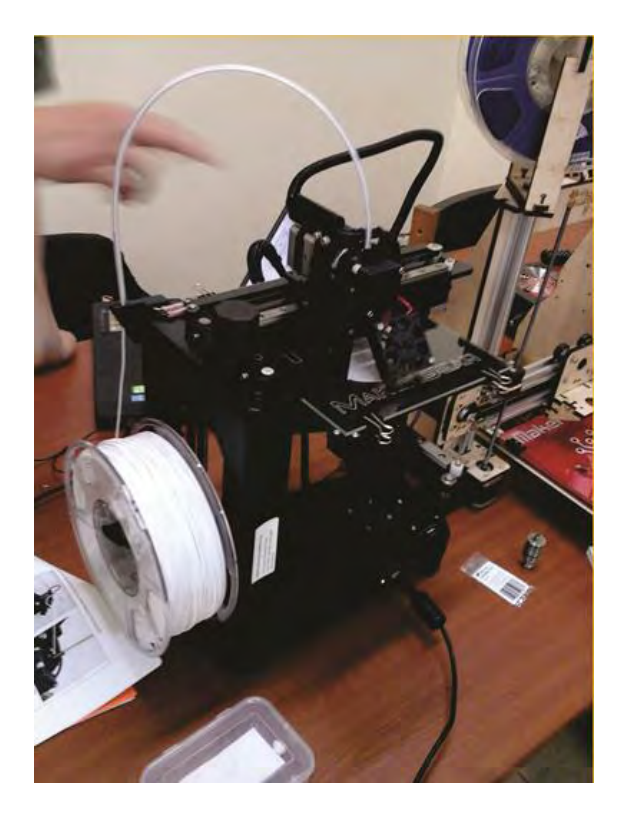

Imagen 5.7 – MakerGearM2 armada

#### **Software Y Configuraciones Para La Impresora Maker Gear M2**

Esta máquina al igual que la *"Prusa"* funciona con el Repetier Host, pero quisimos para esta usar el software "Simplify3D", este programa igualmente permite importar archivos (.stl) e imprimirlos con la misma extensión, no se necesita ningún tipo conversión, al igual permite la rotación, escala, y movimiento de la pieza en la zona de impresión. La diferencia y ventaja que tiene este frente al Repetier es que este si genera soportes de impresión para piezas de mayor detalle, esto los ubica de manera automática si le damos la opción de generarlos.

En cuanto a las configuraciones de calidad de impresión este permite escoger la calidad de manera automática con unos botones de alta, media y baja pero igualmente son editables según los factores que afecten personalmente a la impresión. <sup>(Imagen03)</sup>

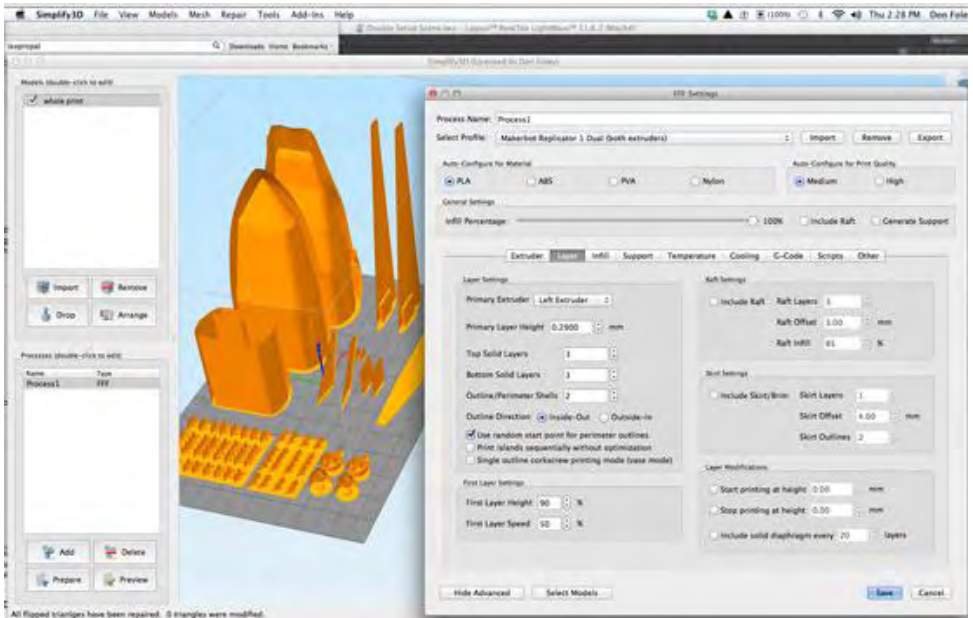

*Imagen 5.8 – Interface del programa Simplify3D* 

El panel de manipulación es igualmente sencillo, en donde podemos observar los movimientos en los tres ejes (x, y, z), extrusión de material y retracción del mismo, los botones de configuración de temperaturas y velocidades de impresión y movimiento del extrusor. (Imagen04)

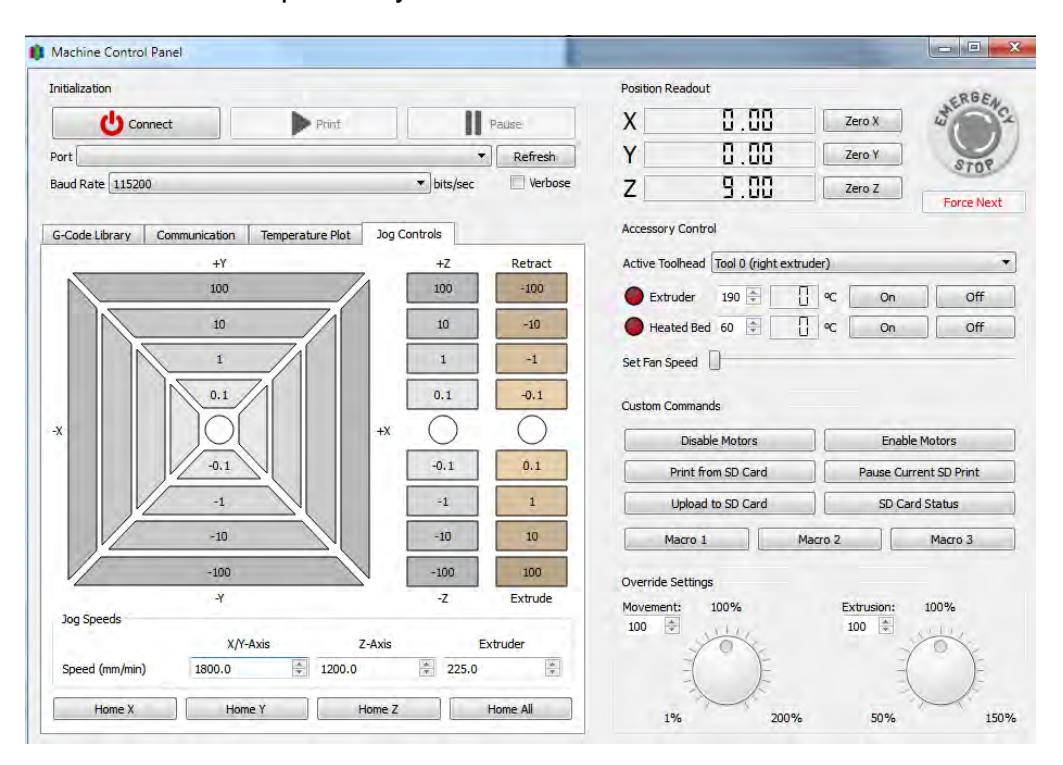

Imagen 5.8 – Panel de control manual de la impresora

A partir de las configuraciones predeterminadas dadas en el software realizamos igualmente varias pruebas de impresión para determinar cuáles son las configuraciones adecuadas y lograr una impresión detallada y de alta calidad.

A continuación, se mostrará el proceso de cómo evolucionó la calidad de la impresión hasta la última configuración

Imagen 5.9. Evolución de impresión MakerGear M2

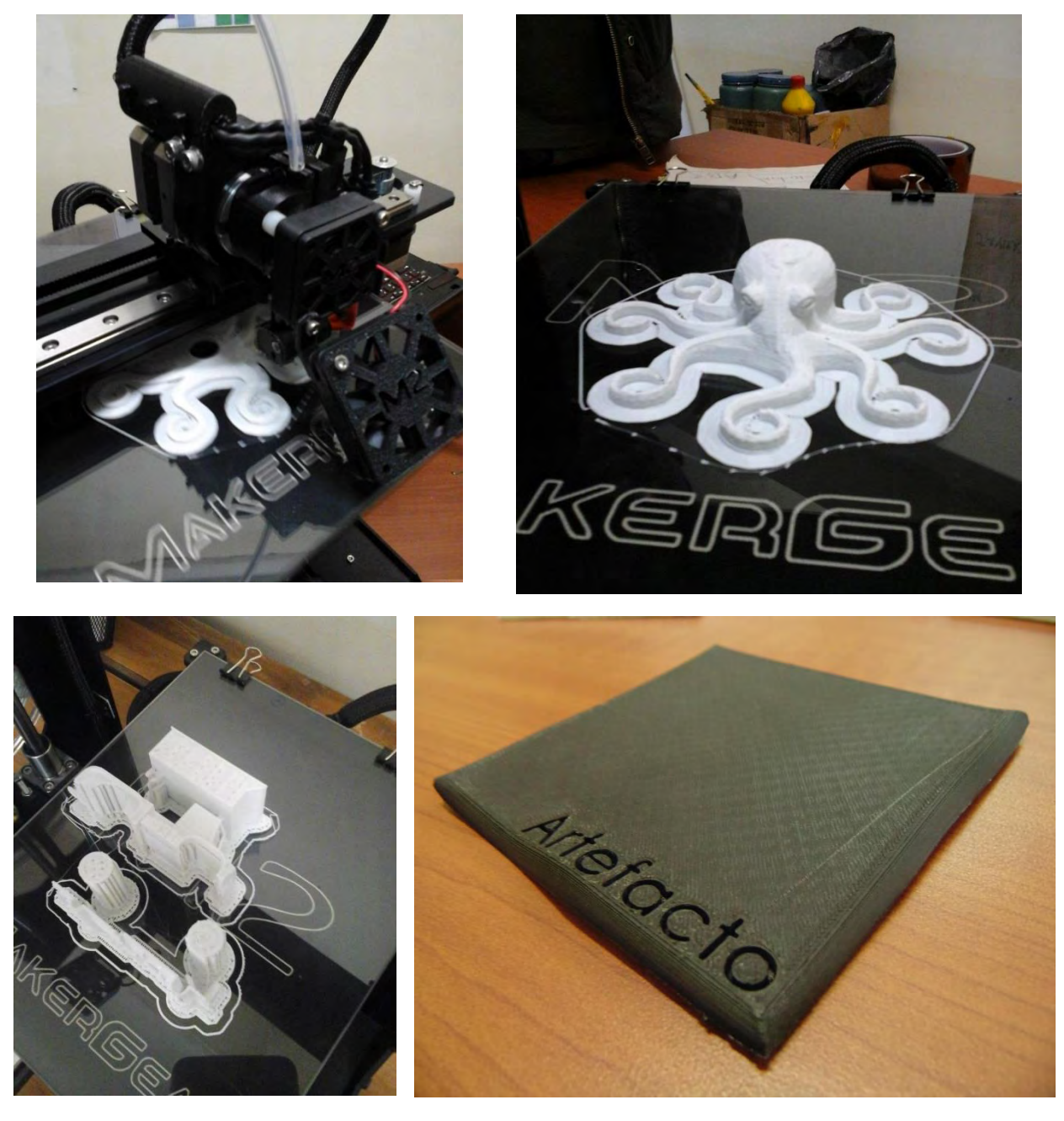

**Solución A Problemas Comunes Que Ocurren Al Momento De La Impresión** 

Al momento de impresión pueden ocurrir diferentes tipos de errores y situaciones que hacen que debamos configurar de nuevo la calidad de impresión, o que debamos replantear los parámetros que seguimos para realizar una impresión, ya sea de configuraciones en el software de impresión o situaciones como el alineamiento de la cama, que el vidrio de la cama no esté debidamente limpio, o que la boquilla este sucia, etc. Existen muchas soluciones a muchos problemas que pueden ocurrir ya sea al inicio de la impresión o en medio de ella.

Por esto hemos encontrado unos de los errores más comunes que pueden pasar en el trabajo de impresión 3D y a continuación se nombrarán algunos:

Levantamiento De La Base (Warping)

Las esquinas de la base de la pieza se separan de la plataforma y deforman el objeto.

El Warping es debido al enfriamiento y contracción del plástico. Cuando el plástico se enfría y se contrae. A medida que transcurre la impresión el plástico extruido para hacer la pieza se enfría, se contrae y empieza tirar del material que lo rodea. Con el tiempo las fuerzas internas

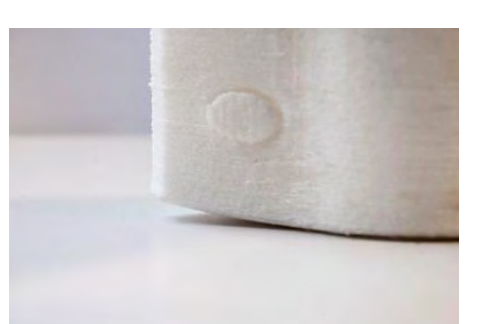

se hacen tan grandes que la base de la impresión se dobla hacia arriba y se despega de la plataforma.

La mejor manera de corregir este problema es utilizando una plataforma de impresión caliente (o a veces llamada cama caliente). Conforme transcurre la impresión, la plataforma mantiene la pieza templada lo justo para que el plástico deje de estar totalmente sólido.

Almohadillado (Pillowing)

Puede ocurrir que, al cerrar y crear la parte final de una pieza, aparezcan protuberancias o huecos. Este efecto es más común usando PLA. Lo más importante para solucionar el problema es fijarse en la refrigeración y en el grosor del techo.

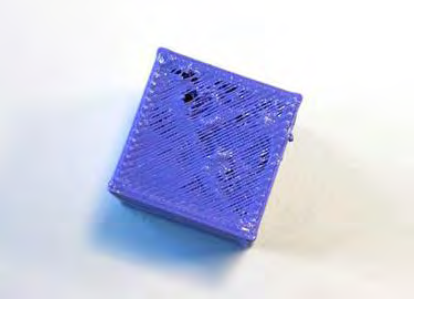

Sin la Refrigeración adecuada, las hebras de plástico tienden a rizarse y elevarse de la superficie de impresión haciendo más difícil que las capas posteriores se depositen correctamente. Con una buena refrigeración conseguimos que las hebras crezcan gradualmente haciendo un mallado consistente para la correcta deposición de las capas posteriores y consiguiendo un cierre completo de la superficie.

Base Curvada

Estos defectos salen a causa de la alta temperatura de la plataforma. Las capas templadas de filamento se depositan sobre las anteriores líneas de material y el contacto con estas capas mantienen a las nuevas líneas en su sitio hasta que se enfrían y se

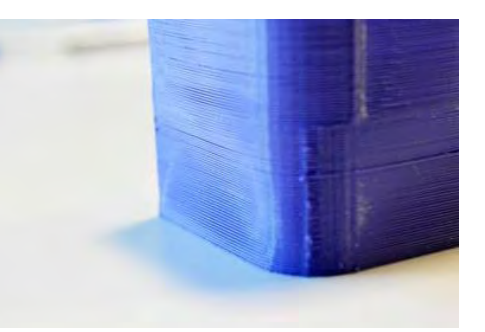

endurecen. Con una cama muy caliente el plástico se mantiene a una temperatura donde todavía es maleable. A medida que vamos poniendo nuevas capas de plástico en la parte superior de esta masa semisólida de plástico, las fuerzas de contracción de las nuevas capas hacen que el objeto se vaya encogiendo por la parte inferior. Esto continúa hasta que la impresión alcanza una altura donde el calor de la cama ya no mantiene el objeto templado y cada capa se vuelve sólida antes de que la siguiente se deposite sobre ella, manteniendo así la parte alta de la pieza en su posición.

Filamento Mordido (Grinding)

Nos encontramos con filamentos mordidos cuando el motor trata de empujar el filamento a través de la boquilla, pero en vez de empujar comienza a deslizarse sobre el filamento creando un surco en el hilo. Cuanto más muele el filamento menor adherencia es capaz de conseguir. En la Tumaker Voladora esto puede ocurrir por cuatro razones:

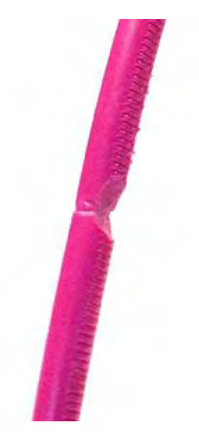

- Por tener un atasco en la boquilla
- Por no tener la boquilla a la temperatura adecuada
- Por tener la boquilla demasiado junta a la plataforma.

Por no tener el muelle ajustado a las necesidades del material**.** 

Estos y más con los errores con los que uno se puede encontrar al momento de la impresión, es de mucha importancia seguir los pases de cada solución para así obtener la mayor definición posible de la impresión 3D. Se pueden revisar otros posibles errores en el siguiente link: http://wiki.ikaslab.org/index.php/%C2%BFTienes\_problemas\_de\_impresi%C3

%B3n%3F#Levantamiento\_de\_la\_base\_.28Warping.29

Planteamiento Y Generación De Producto

Propuestas De Diseño A Partir De La Impresión 3d

El grupo de investigación *Artefacto* del departamento de diseño de la facultad de artes promueve la investigación y realización de proyectos con un enfoque social bajo el pensamiento de *Design thinking*, que incite a la comunidad estudiantil a la investigación referente a proyectos sociales de emprendimiento y gestión de recursos a través del trabajo con comunidad, por esto mismo los proyectos buscan abarcar temas como diseños funcionales a bajo costo que beneficien a una población vulnerada o a un sector que requiera una intervención frente al diseño.

Debido al enfoque que maneja el grupo se empiezan a realizar comités de diseño para evaluar propuestas e imprimirlas si es necesario, ya sean prototipos o en si propuestas finales.

En el proceso de generación de propuestas lo que se tuvo en cuenta es que mediante el proceso de ejecución y realización se esté trabajando en conjunto con la comunidad tratada, así entonces algunas propuestas que surgieron son:

- Sistema de Salva-Escaleras para personas con movilidad reducida dentro de la universidad.
- Sistema de señalización para personas invidentes en las calles más transitadas en el centro de la ciudad.
- Comedores ajustables para restaurantes en la universidad.
- Silla a base de módulos en 3D para *OpenSource.*

#### SISTEMA DE SALVA-ESCALERAS

Esta fue una propuesta que presenté ante el comité de diseño para ser evaluada dentro de las posibilidades de producción y estudio de la misma, el proyecto de salva-escaleras pretendía crear a partir de impresión 3D y algunos sistemas de sujeción y ensambles básicos, un sistema que permita el fácil acceso a las escaleras y por lo tanto a lugares de la universidad que no cuenten con rampas para que personas que padezcan de movilidad reducida puedan tener acceso a distintos lugares de la universidad y de manera autónoma.

El sistema consta de un diseño basado en las rampas que comúnmente se hacen en el mismo concreto, pero en este caso esta se abstrae de manera formal cambiando la escala para crear un sistema modular a partir de rampas pequeñas que se ubiquen en las gradas formando un sistema de bajada o de subida y como ayuda a su funcionamiento cuenta con resortes que hacen las veces de suspensiones para que el bajar y el subir sea más fácil y autónomo.

A continuación, se muestra el proceso para la idea conceptual del sistema de salva-escaleras.

Imagen 5.14 sistema de salva-escaleras para personas con movilidad reducida

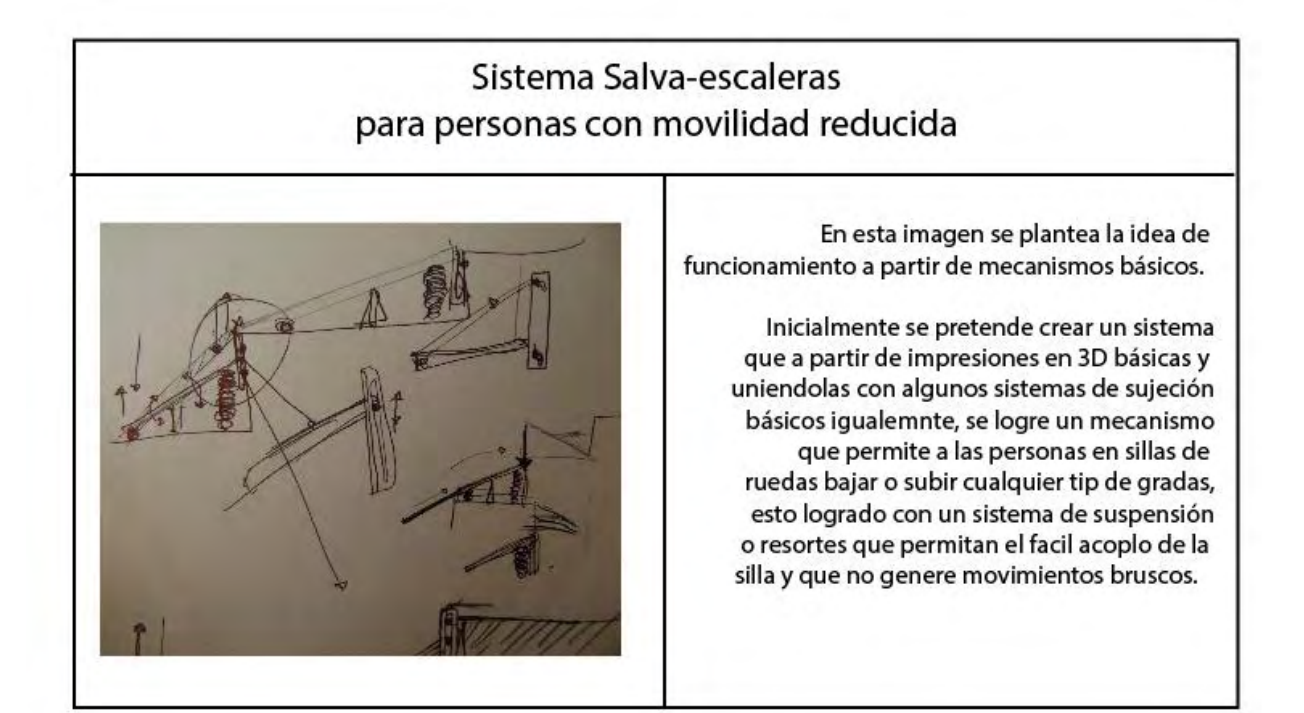

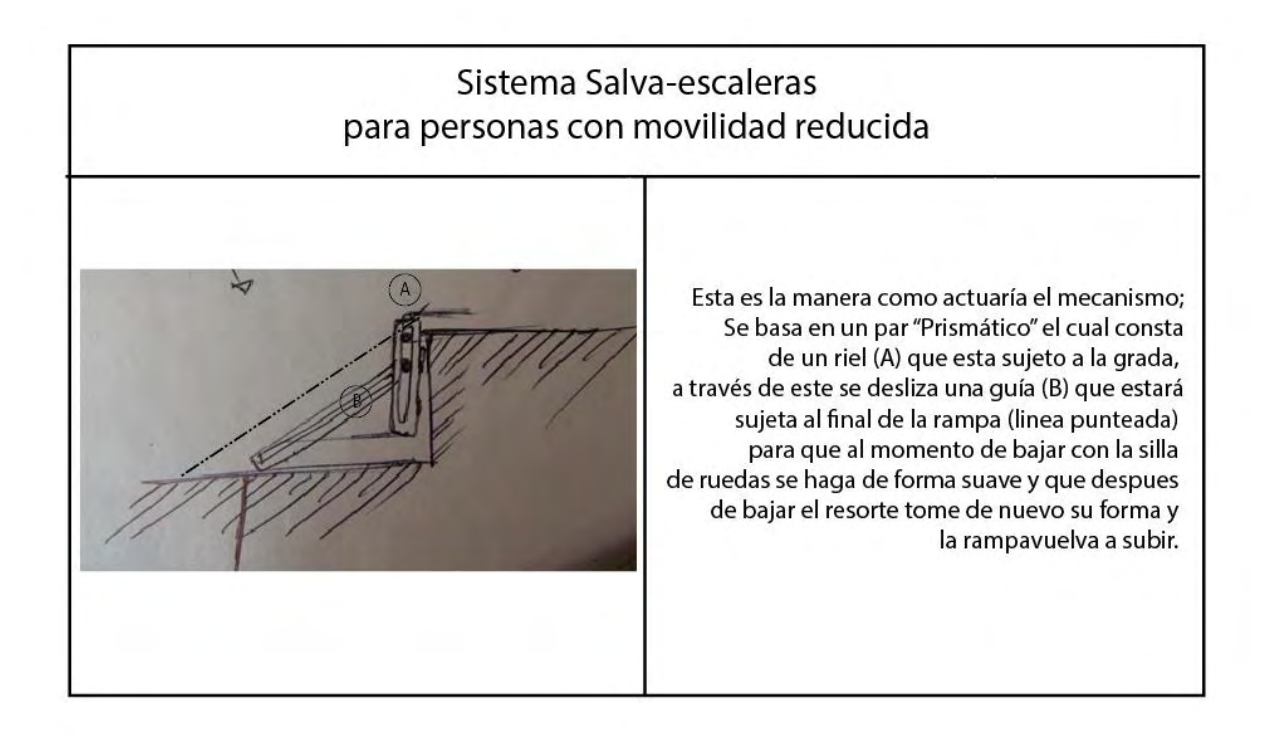

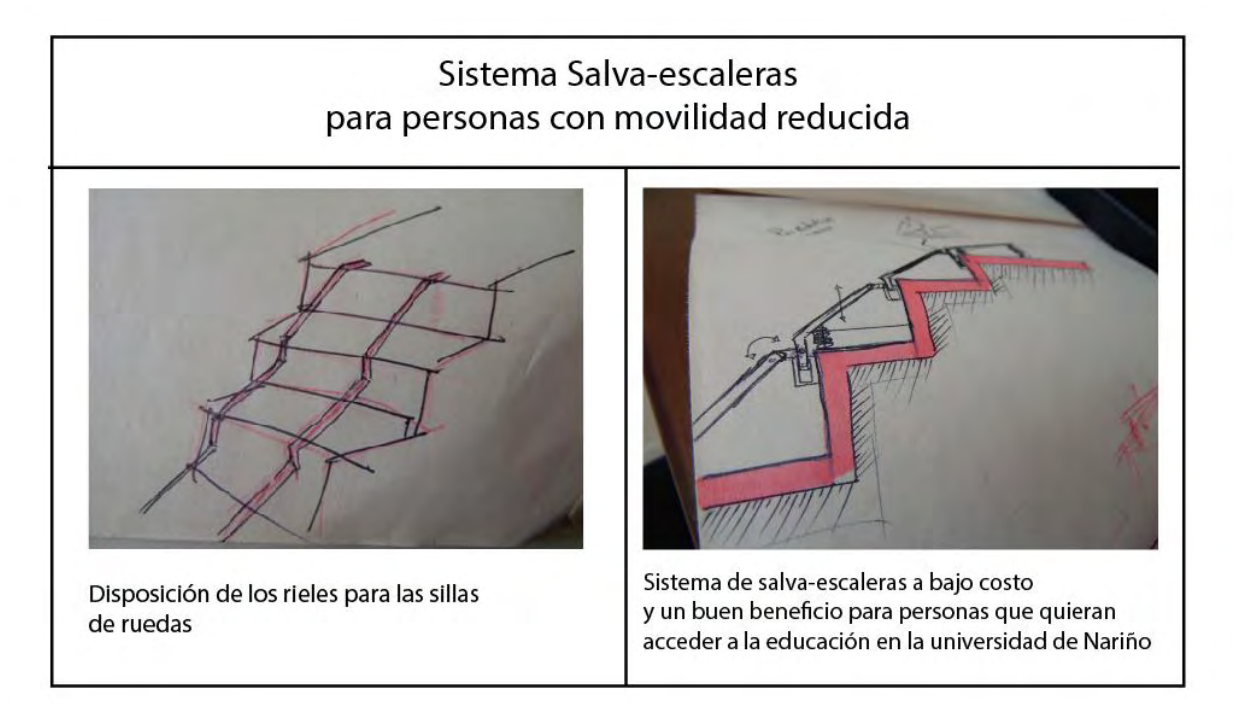

Aunque no está definida la idea por completo de manera formal, esta fue una propuesta realizada para los grupos de investigación *CiMA y Artefacto*, pero por motivos de tiempo y presupuesto quedarán en un banco de proyectos en los grupos para ser tomada en cuenta y poderse realizar en un futuro.

#### Sistema De Señalización Para Personas Invidentes

Las personas que tienen poca visión o no tienen visión por completo también dependen de muchas personas y muchos factores para llevar una vida autónoma y normal, por ejemplo, el salir a la calle es un acto que debemos hacerlo casi a diario la mayoría de las personas, sin embargo, ellas no lo pueden hacer solas debido a los riesgos que se encuentran en la calle y el problema que tienen al momento de ubicarse en algún espacio público.

Para esto se plantea un proyecto igualmente en un comité de diseño conformado por todas las personas que hacen parte del grupo de investigación, el cual pretende diseñar unas placas que sean ubicadas en las calles del centro de la ciudad que contengan información en braille y texto legible para personas comunes con el fin de ayudar a esta población a vivir de manera más autónoma y segura, por lo menos en el tema de movilidad en el centro de la ciudad. Para esto se propone que las placas contengan además de las direcciones un pequeño mapa en donde se dé una visión abierta de la manzana o la cuadra en la que se encuentra situado mostrando además el camino que deben tomar para llegar de un sitio a otro o a una calle específica.

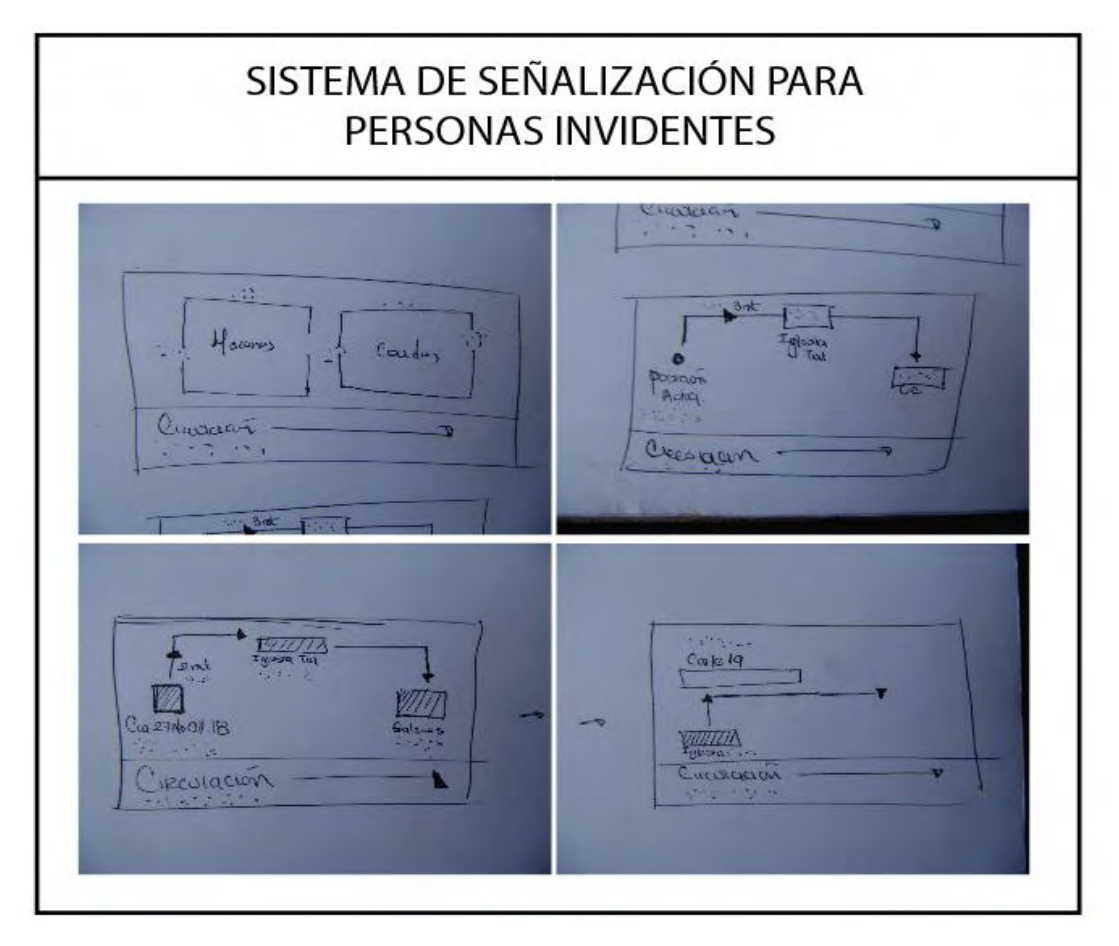

Para este proyecto se trabajará en conjunto con personas invidentes que nos pueden ayudar a realizar las pruebas de lectura del braille en la impresión 3D, para esto realizamos las debidas pruebas de impresión que nos permitió determinar la calidad y el modo de impresión de la placa.

A continuación, se mostrará el proceso de impresión de la prueba para el sistema braille:

*Imagen 5.9 Impresión sistema braille* 

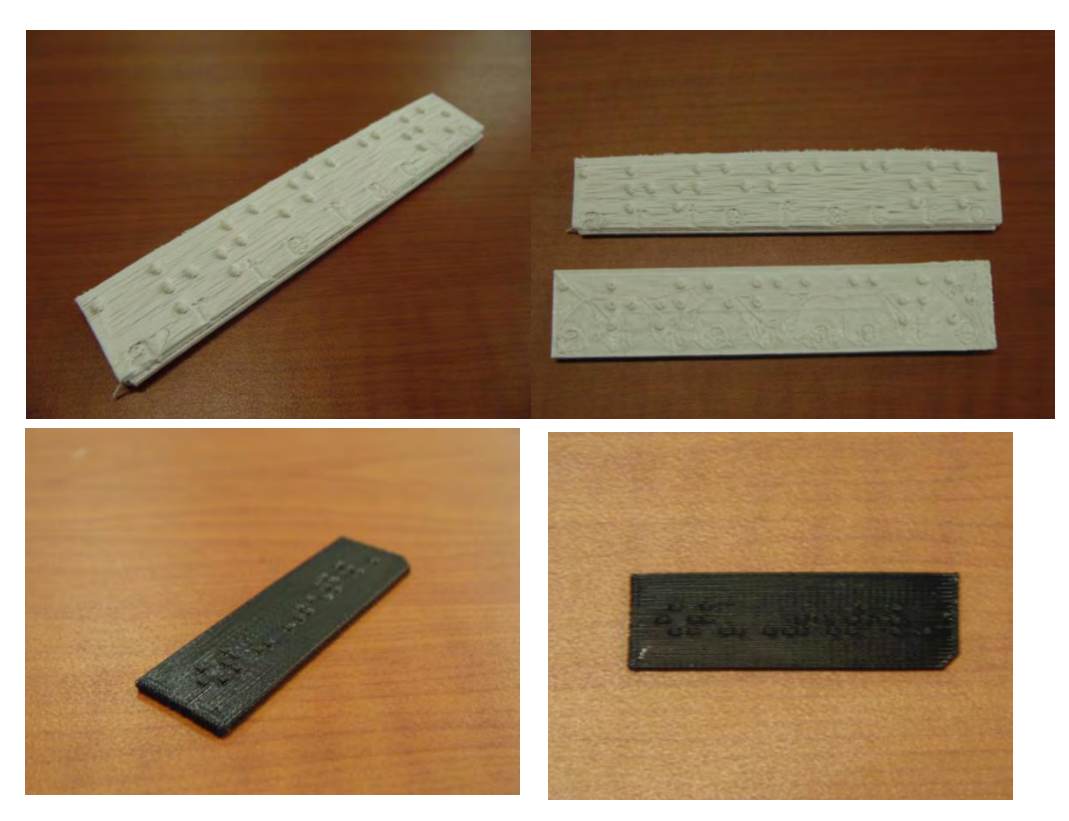

Una vez llevadas las pruebas a algunas personas invidentes aquellas no dijeron que la lectura de la última placa (Placa de color negro) fue la que más permitió tener una lectura correcta de los puntos, lo cual es el inicio del proceso de diseño como tal del sistema de direcciones en braille.

Este proyecto se está trabajando en conjunto con las demás personas que hacen parte del grupo de investigación.

Comedores Ajustables Para Restaurantes En La Universidad.

En la universidad se cuenta con tres restaurantes que prestan el servicio de tiquetera los cual es un beneficio para los estudiantes del campus, es por esto que es aprovechado por todos nosotros, y además de eso la venta de almuerzos aumenta aún más la cantidad de personas que asisten a estas. Un problema que se identifica es que debido a la cantidad de personas el espacio que se tiene es un poco limitado, tanto que en algunas ocasiones se opta por esperar a que una mesa este libre y con las bandejas en sus manos, es por esto que el proyecto busca minimizar este problema aprovechando al máximo los lugares para sentarse y poder tomar los alimentos.
Se propone el diseño de un comedor que se ajuste a un lado de las mesas, en donde por lo general no queda espacio para colocar platos. Igualmente se propone para lugares en la universidad en donde se puedan crear comedores alternos al restaurante ya que en ocasiones algunos estudiantes pasan la mayoría de su tiempo en la universidad sin tiempo para ir a sus casas al medio día.

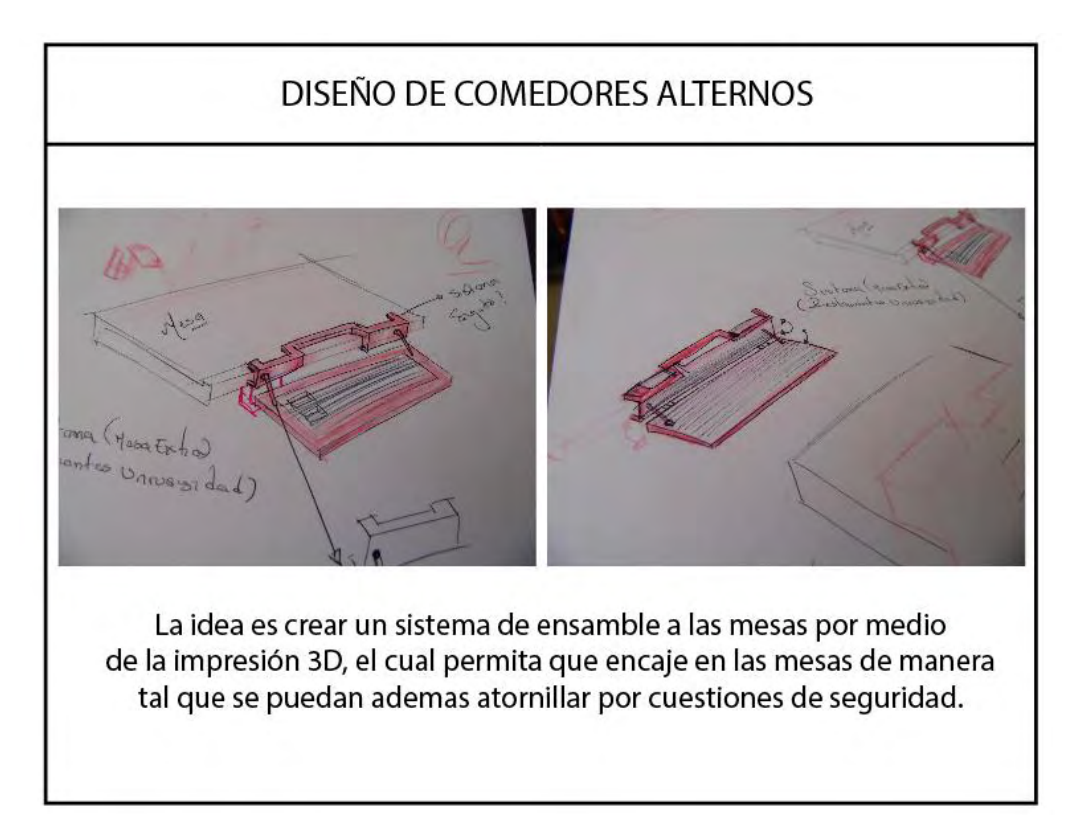

Silla A Base De Módulos En 3d Para Opensource**.** 

El objetivo de esta silla es promover y dar a conocer la impresión 3D y sus ventajas en la universidad, es por esto que se plantea diseñar una silla para la oficina del grupo de investigación *Artefacto.* Esta fue diseñada para realizarla en varilla de hierro de 12mm y su base es la propuesta en 3D que se realizó para la oficina del grupo.

Parámetros de Diseño.

- Generar el asiento mediante la tecnología de impresión 3D.
- Diseño abierto para *OpenDesign.*
- Producto de bajo y fácil reproducción.

#### Propuestas formales

Para la generación del concepto formal de la idea planteada se tomó como referente el concepto de *Tensegrity,* este es un sistema estructural el cual emplea elementos aislados que se tensan en una red continua, así es como el concepto se compone de UNO: barras rígidas o fijas y DOS: tensores o cables no rígidos.

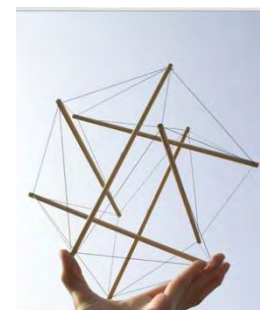

El concepto es tomado a nivel formal, contextualizando este a la función del elemento a diseñar la cual es un banco, que tiene como función básica el poder sentarse. Esto nos indica que el diseño debe tener una estructura capaz de resistir el peso de una persona promedio y además evocar el concepto de Tensegrity.

Bocetación

*Imagen 5.10. Bocetación Banco* 

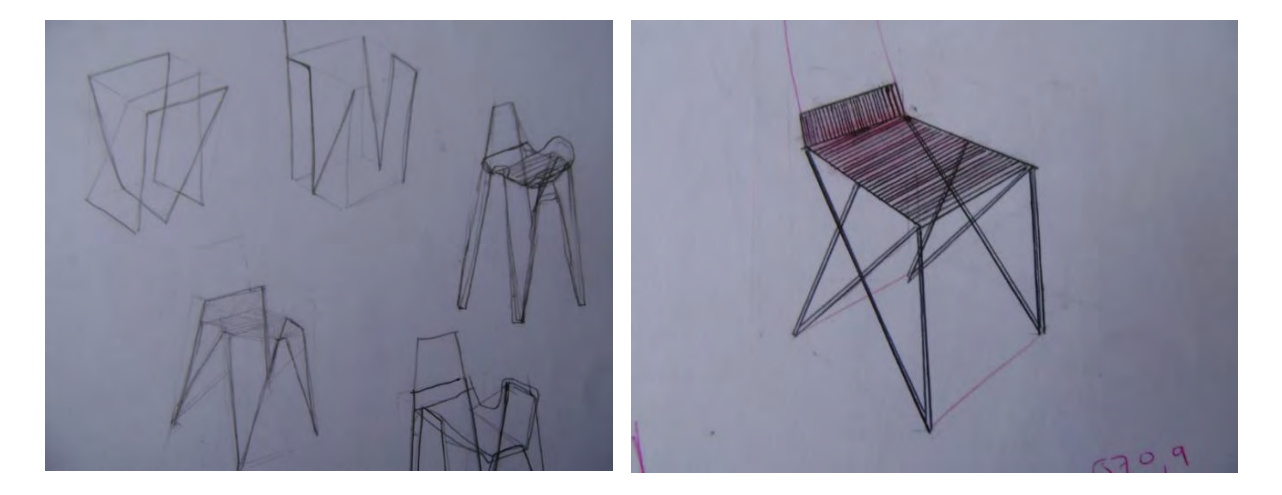

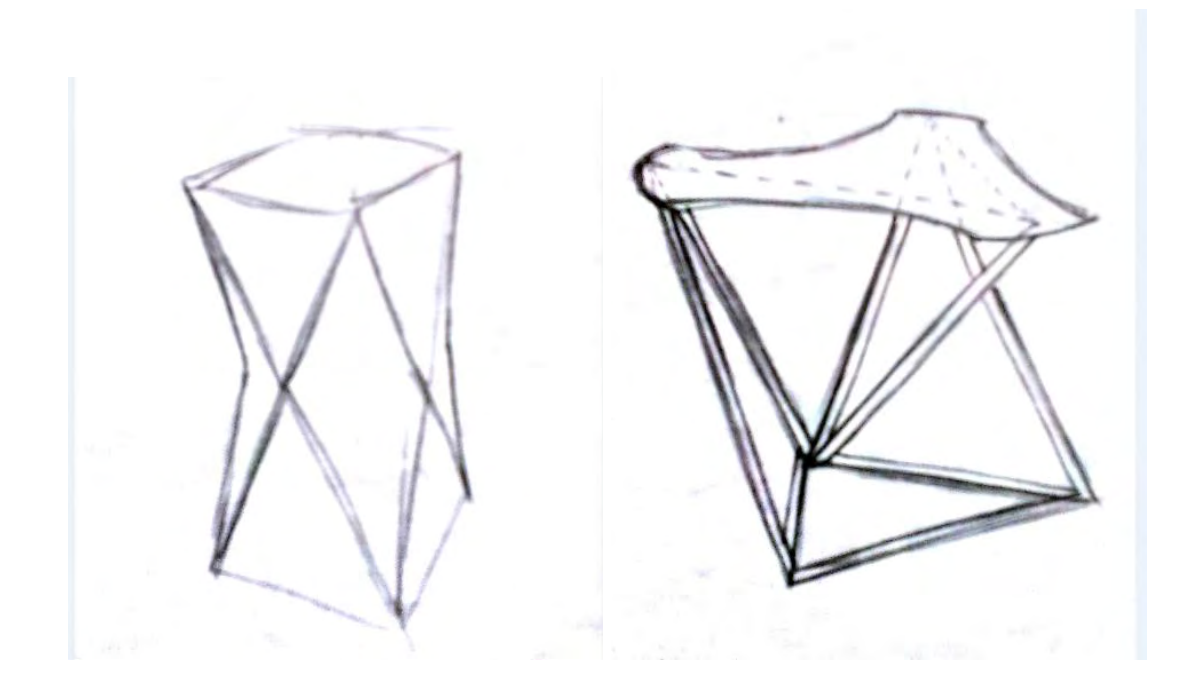

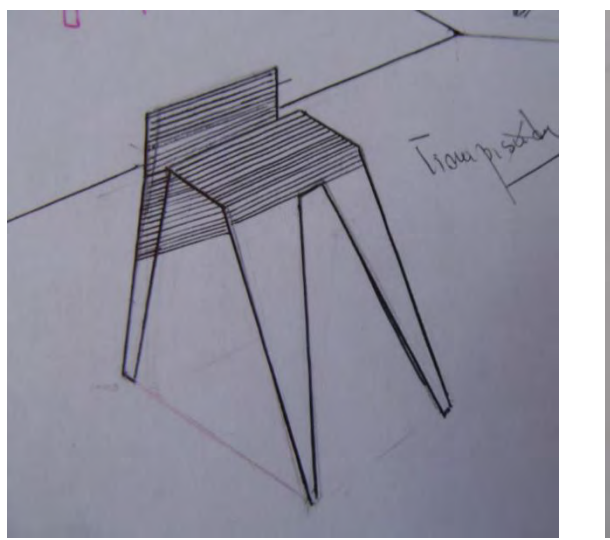

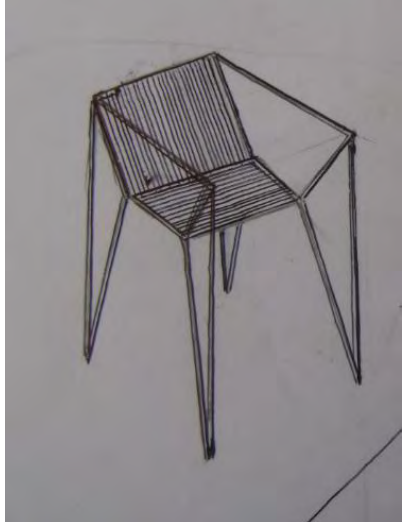

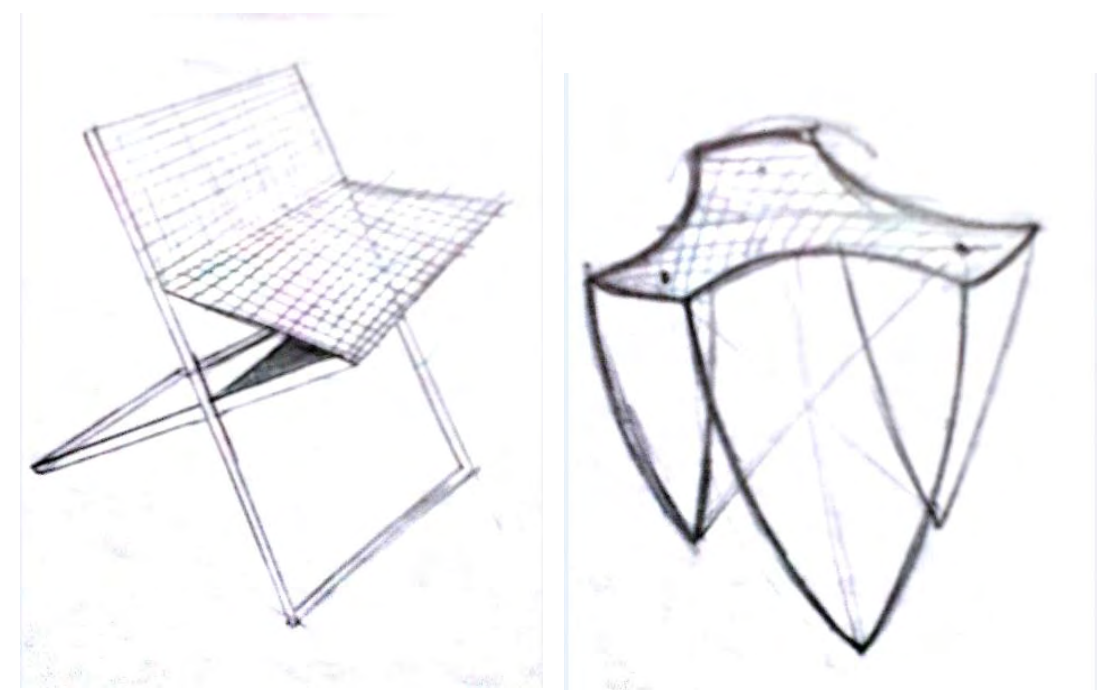

Luego del proceso de Bocetación se continuo con el prototipado de las propuestas el cual sirvió para definir cuantas piezas tiene el diseño y como deben ser sujetas unas entre otras.

*Imagen 5.11. Prototipos del banco* 

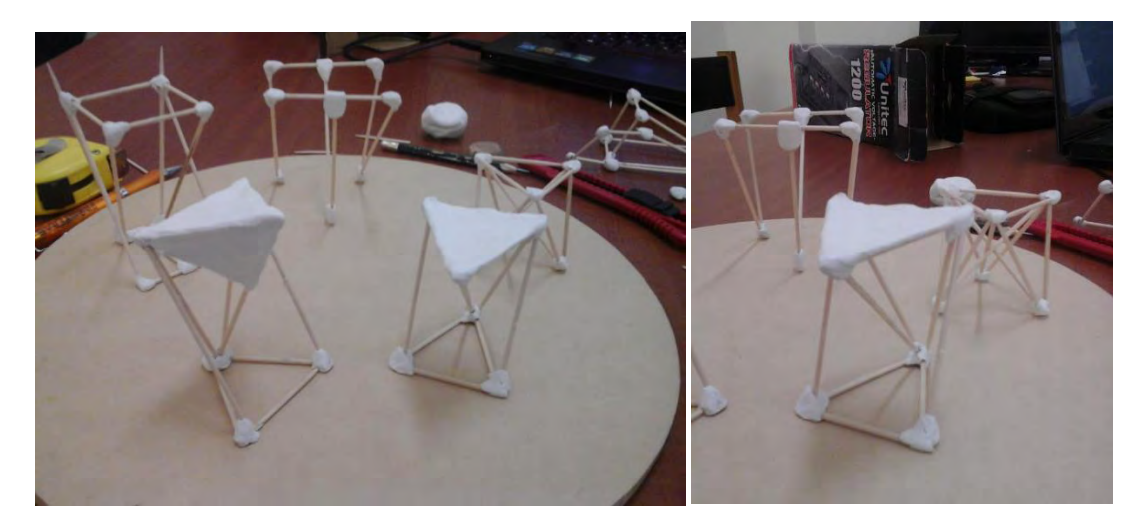

Modelado En 3d De La Propuesta

Mediante la herramienta de modelado *solidworks* se evalúo las características formales y funcionales del diseño propuesto, teniendo en cuenta su construcción y sus especificaciones técnicas y parámetros conceptuales.

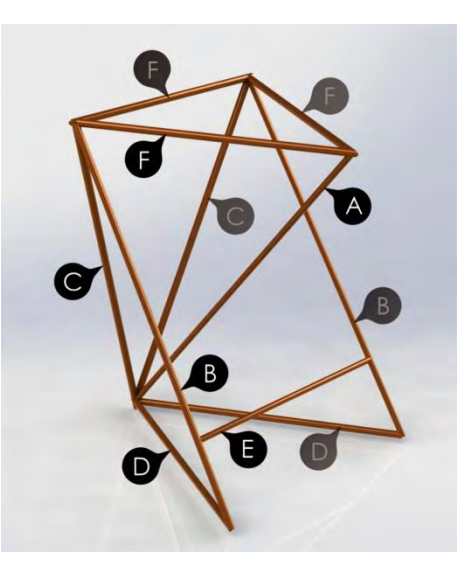

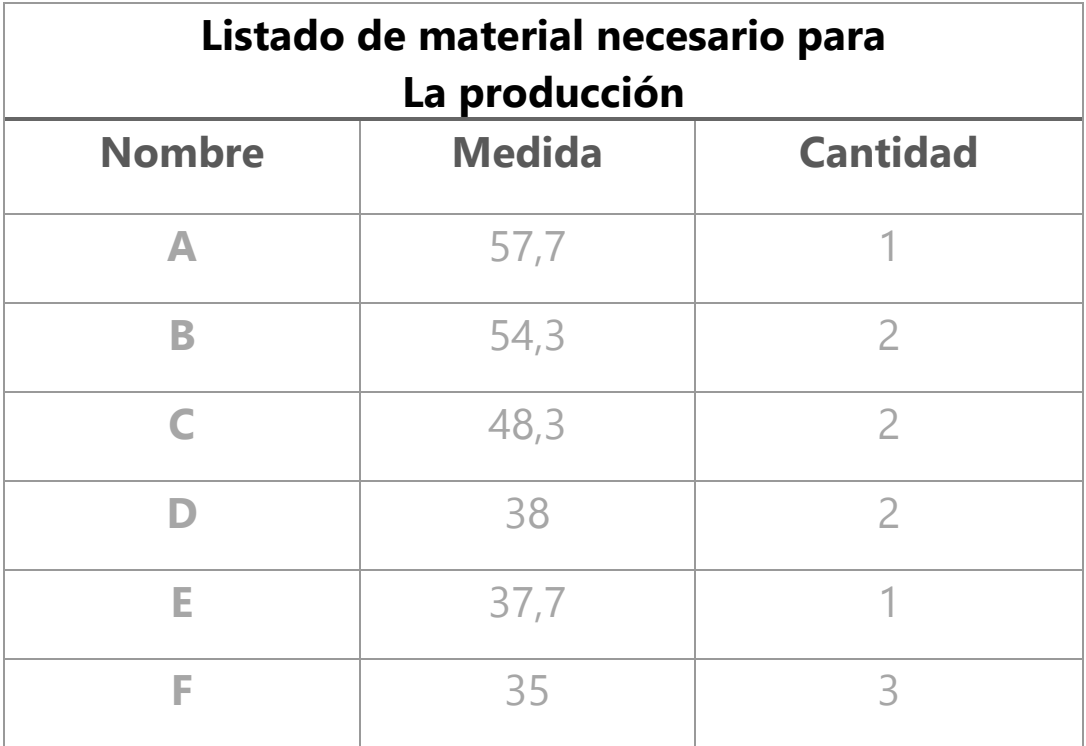

#### Proceso productivo

Este proceso se llevó a cabo en los talleres de la facultad de artes. El cual nos permitió utilizar las herramientas adecuadas para el corte y la unión de las piezas.

*Imagen 5.12. Proceso de producción del banco* 

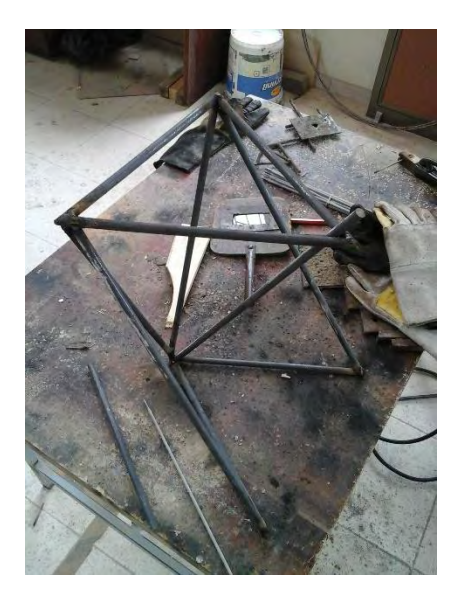

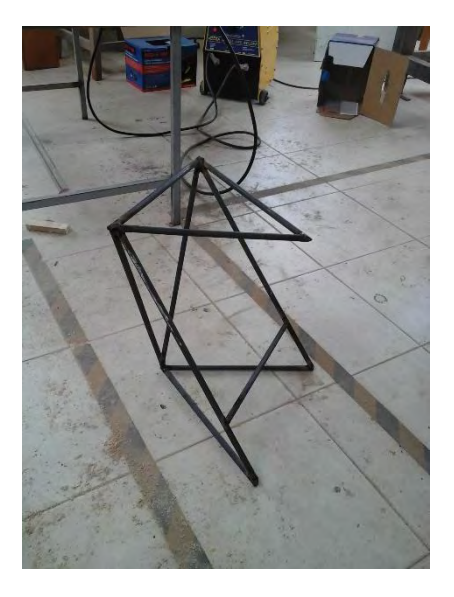

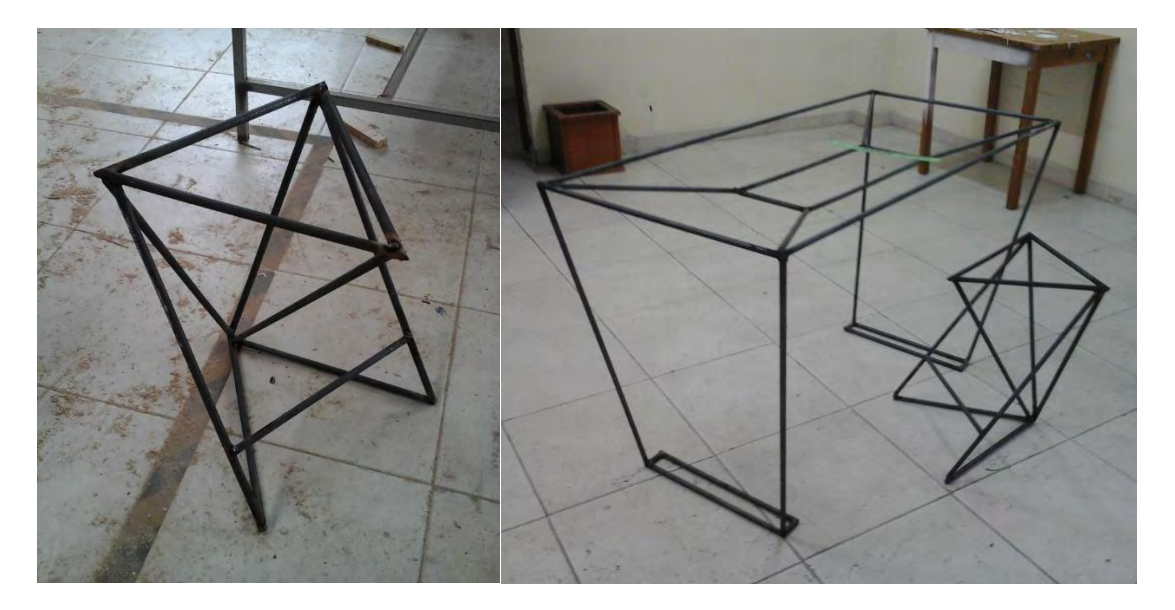

El diseño de la silla se une con otro proyecto que se estaba realizando al mismo tiempo en el grupo de investigación. Así que los conceptos tomados en los dos fueron los mismos.

Al analizar la estructura de la silla se define que en la parte superior donde debe ir el diseño del asiento tiene unas medidas de 35cm x 35cm x 35cm formando un triángulo equilátero. Esto a su vez debe ser analizado debido a que la impresión

3D no cuenta sino con una capacidad máxima de impresión de 18cm x 18cm x 18cm, debido a esto se resuelve que debe ser un diseño modular, el cual al unirse las piezas logren formar un módulo que contenga toda pieza.

#### **Proceso de Bocetación**

Imagen 5.13. Bocetación para banco impreso en 3d

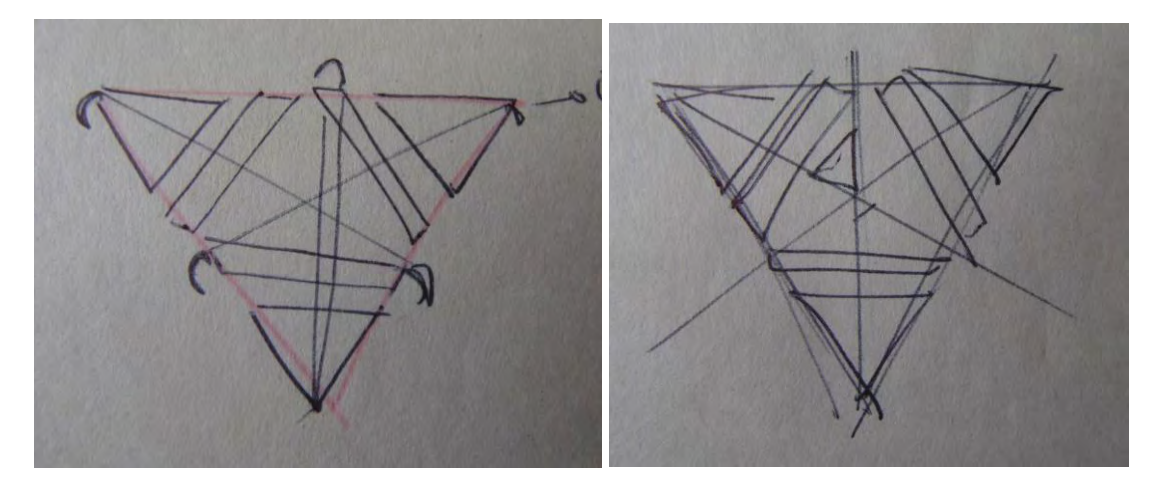

Se pretende hacer igualmente una división equilátera en la superficie de la silla para que sea más fácil el proceso de modulación.

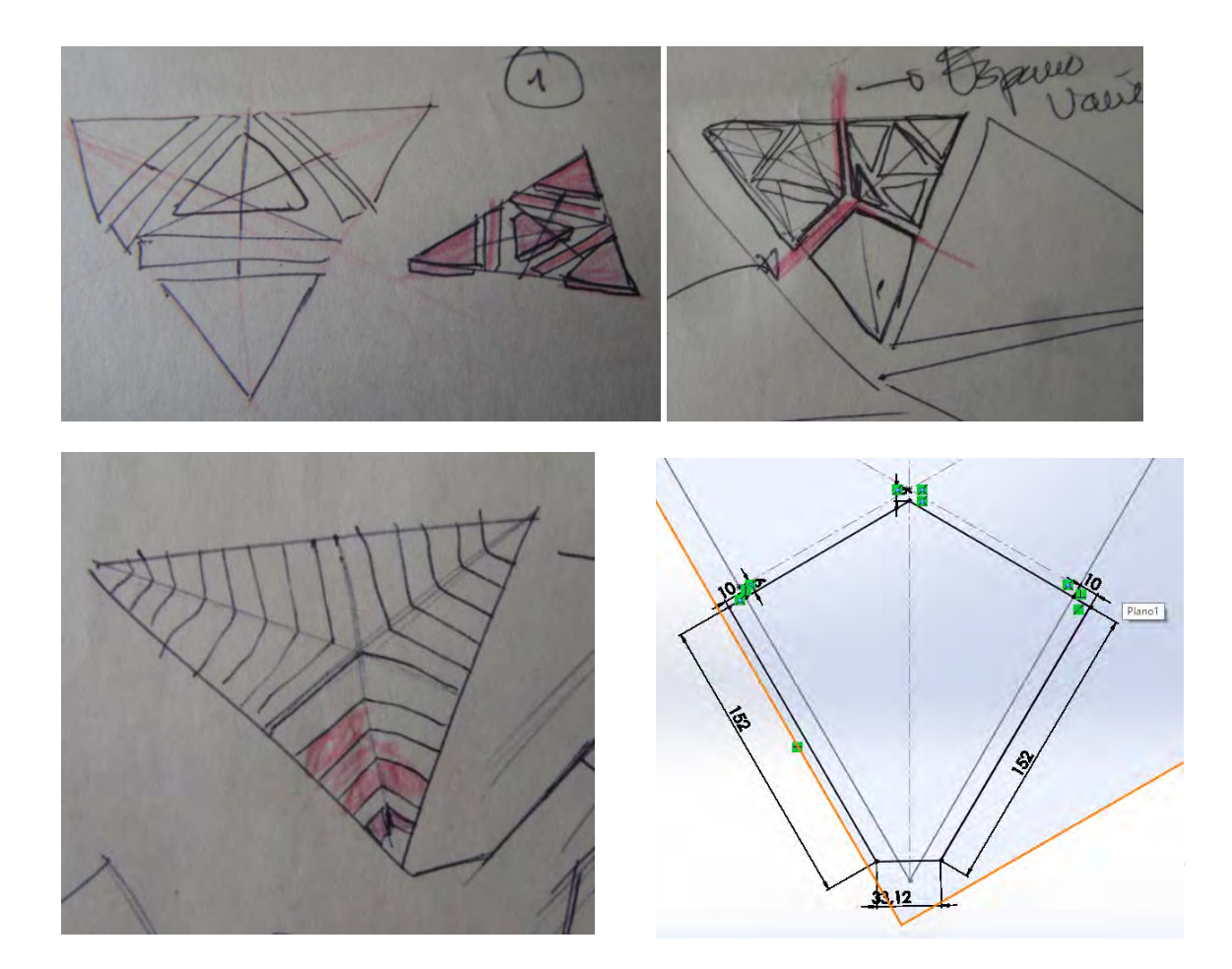

## **Proceso de Modulación**

*Imagen 5.14. Modulación del banco* 

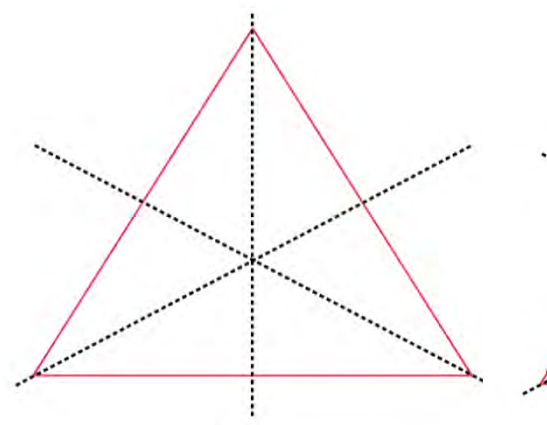

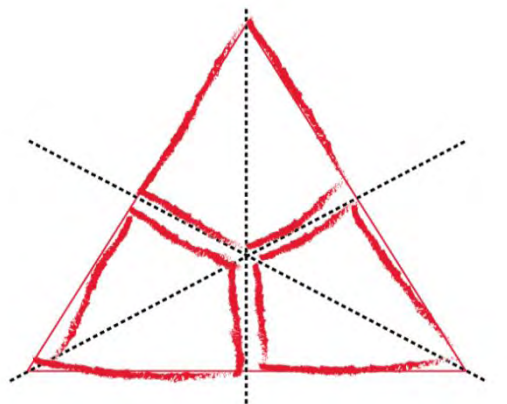

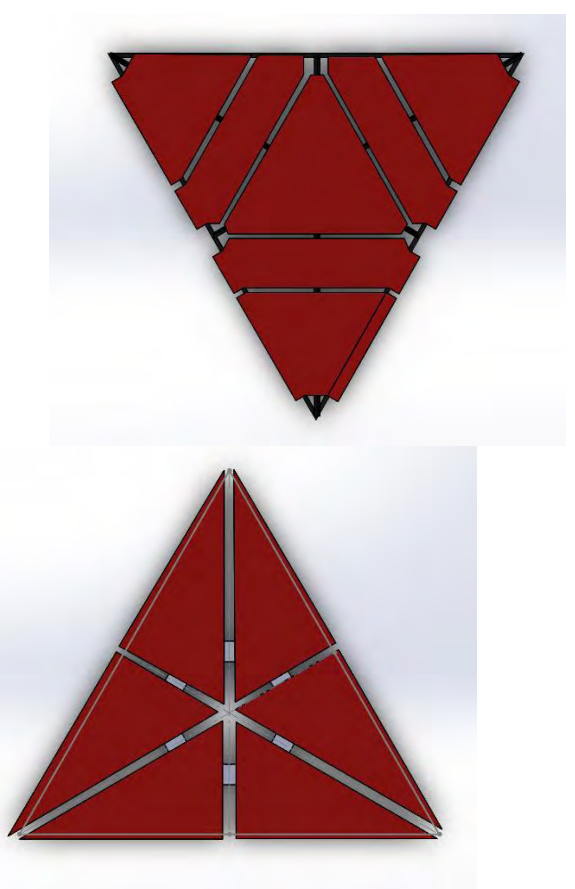

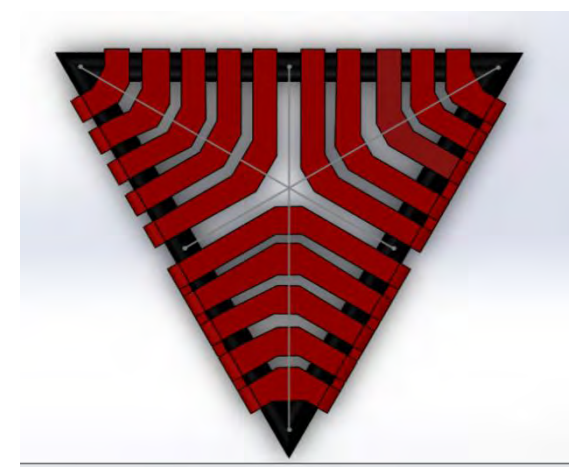

 Después de hacer un proceso de Modulación y extracción formal de las partes que lo conforman se determinó que este es el que permite un mayor aprovechamiento de la impresión ya que cada módulo no sobrepasa la capacidad máxima de impresión y cumple con el objetivo de cubrir toda la superficie del banco para que cumpla con su función de sentarse.

Se realiza un análisis práctico con cuanto al proceso de impresión,y se determina que cada modulo debe uniser para que la impresión se haga correctamente, ademas no se deben dejar grandes superficies en el aire lo cual no permite imprimir de manera correcta, es por esto que se generó el siguiente módulo

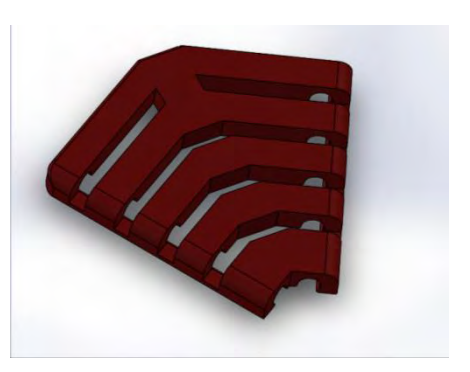

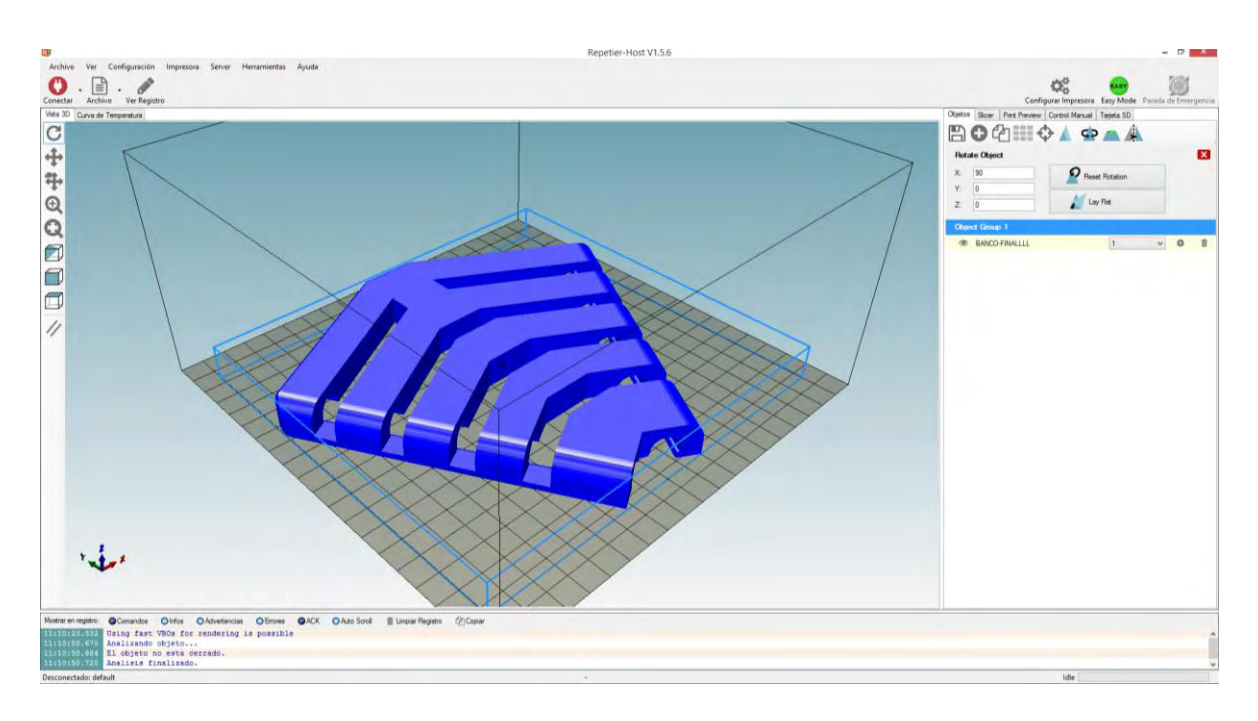

La pieza se imprimió en material PLA, color negro, a resolución media, con relleno de un 20%; el software de impresión dio a conocer el tiempo aproximado de impresión que fue de 3.5 horas y la cantidad de material en metros equivalente a 44.3 metros.

#### Resultados de la impresión

*Imagen 5.15. resultado de impresión del banco* 

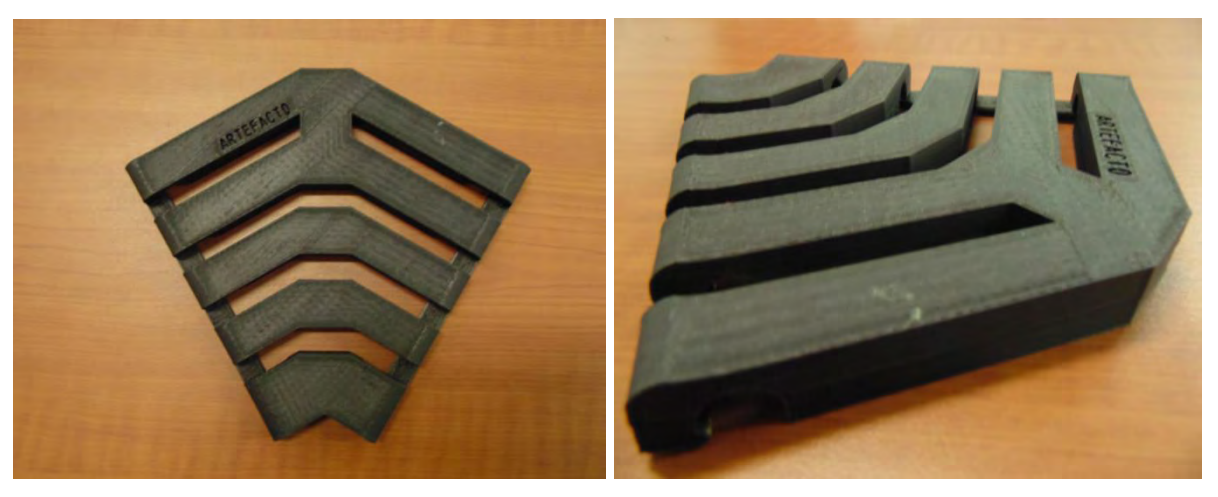

Una vez impresas las tres piezas se ensamblo en el marco del banco y este fue el resultado final obtenido.

Banco final

*Imagen 5.16. Resultado final del banco* 

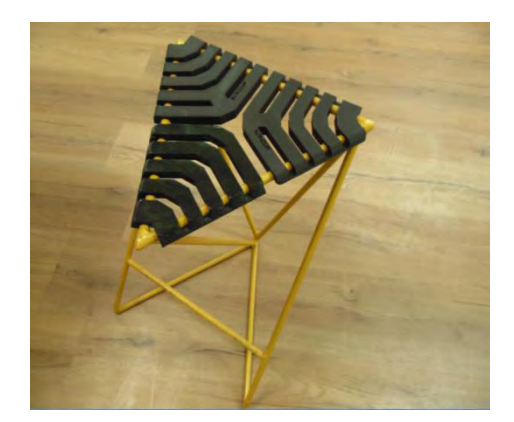

**Evaluación de usuario** 

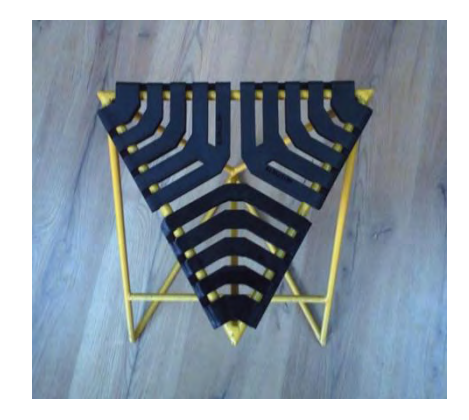

#### Imagen 5.25

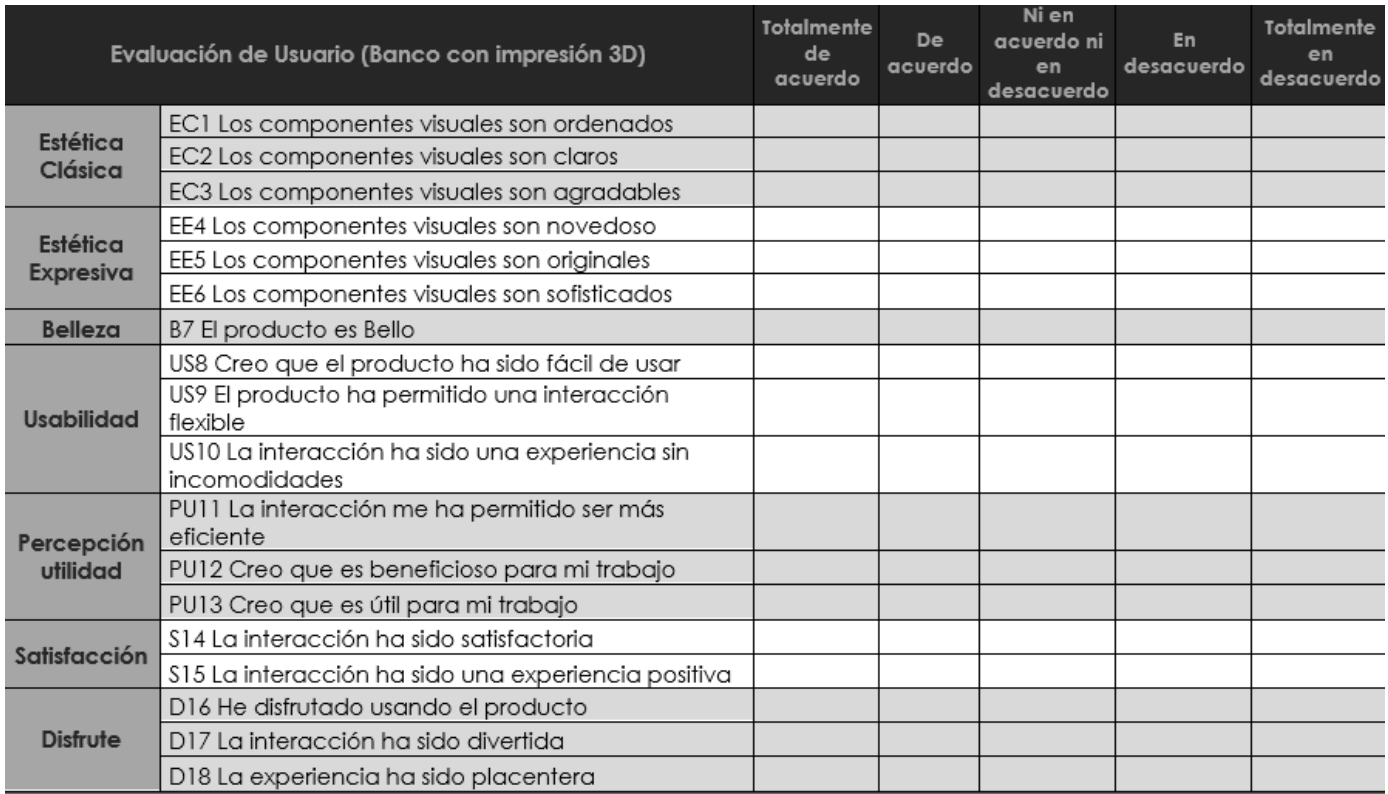

### **5.3. ACTIVIDAD 2: TIERRA PISADA**

La tierra pisada o conocida también como *Tapial,* es una técnica que se practicaba desde hace muchos años en la construcción de casas o paredes, esta técnica se basa principalmente en comprimir la tierra mezclada con otros aditivos que permite que se comprima hasta tal punto de solidificarse, este proceso se trae a la actualidad para rescatar de cierta forma su utilidad, su economía y además la identidad cultural.

## **5.3.1. OBJETIVO DE LA ACTIVIDAD**

Diseñar a partir de la tierra pisada un banco para exteriores, esto después de realizar las pruebas y estudios necesarios tanto de resistencia como de construcción esto con apoyo de los laboratorios de la universidad.

### **5.3.2. DESARROLLO DE LA ACTIVIDAD**

- Estudio teórico de la tierra pisada
- Pruebas del proceso de construcción y elaboración de la tierra pisada
- Pruebas de resistencia física a las muestras realizadas
- Proceso de diseño y Bocetación para la propuesta formal
- Proceso productivo

### **ESTUDIO TEÓRICO DE LA TIERRA PISADA**

Se denomina tapia (tierra pisada) a una antigua técnica que consistente en construir muros con tierra arcillosa húmeda, compactada a golpes mediante un "pisón", empleando un encofrado para formarla este suele ser de madera, aunque también puede ser metálico. En el proceso, se van colocando dos planchas de madera paralelas, entre las que se vierte tierra en tongadas de 10 ó 15 cm, y se compacta a golpes con un pisón. Posteriormente se corre el encofrado a otra posición para seguir con el muro. El barro compactado se seca al sol, y una vez que la tapia o tapial queda levantado, las puertas y ventanas se abren a cincel.

El tapial transpira. Como el adobe, es higroscópico y tiene capacidad de difusión; también posee buena capacidad para almacenar frío o calor y tiene una emisión radiactiva muy baja. No es buen aislante, pero su grosor le proporciona una gran inercia térmica.

Es semejante al adobe, en cuanto a la composición del material: tierra con algún aditivo —como paja o crin de caballo— para estabilizarlo, o pequeñas piedras para conseguir un resultado más resistente.

No vale cualquier tipo de tierra para construir tapiales y, para mejorarlas generalmente se le añade áridos para aumentar la maleabilidad de la tierra y cal para añadirle propiedades ligeramente hidrófugas y mejorar la resistencia de los muros (tapia real). Hay que hacer también análisis del suelo que se va a utilizar, y es conveniente definir las

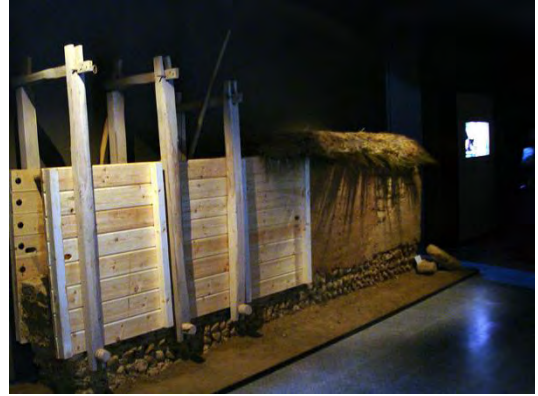

proporciones de arena, arcilla y la cantidad de sílice que hay es este último elemento.

Para un adecuado acabado en el tapial se deben tener en cuenta estas proporciones: GRAVILLA: 0 a 15% ARENA: 40 a 50% LIMO: 35 a 20% ARCILLA: 15 a 25%

Para mejorar la resistencia se debe adicionar Cal y Cemento en porcentajes menores del 20% en comparación a la tierra, el porcentaje exacto lo determinan las pruebas que se hagan respectivamente en el laboratorio.

La humedad que debe tener la tierra se mide de una forma coloquial pero certera, y es humedeciendo la tierra poco a poco hasta llegar al punto de tomar un puño de esta y que al abrir la mano la tierra no se desmorone fácilmente pero que tampoco quede tan compacta.

### **PRUEBAS DEL PROCESO DE CONSTRUCCIÓN Y ELABORACIÓN DE LA TIERRA PISADA**

Se realizaron unas pruebas de tapial variando algunos porcentajes tanto de humedad como de aditivos que se incluyeron en la mezcla. El proceso inicio en el taller de ingeniería de la universidad en donde se encuentran las herramientas necesarias para la realización de estas.

Se tomó como punto inicial que la mezcla de tierra debería llevar un porcentaje ―*x"* de cemento y otro porcentaje *"x"* de cal, al igual que la humedad de la tierra también varía.

Se realizaron cinco pruebas diferentes en el laboratorio las cuales fueron:

#### **PRIMERA PRUEBA**

- Se realiza con la tierra humedecida a la intemperie sin ninguna adición más de agua.
- El porcentaje de cemento es del 30 % a la cantidad total de tierra utilizada en el molde.
- El porcentaje de cal fue del 10% a la cantidad de tierra utilizada en el molde.

#### **SEGUNDA PRUEBA**

- Se realiza con la tierra humedecida a la intemperie sin ninguna adición más de agua.
- El porcentaje de cemento es del 20 % a la cantidad total de tierra utilizada en el molde.
- El porcentaje de cal fue del 10% a la cantidad de tierra utilizada en el molde.

### **TERCERA PRUEBA**

- Se humedece la tierra manualmente hasta el punto idóneo.
- El porcentaje de cemento es del 20% al total de la tierra utilizada en el molde.
- El porcentaje de cal es del 10% de la cantidad de tierra utilizada en el molde.

### **CUARTA PRUEBA**

- Se humedece la tierra manualmente hasta el punto idóneo.
- El porcentaje de cemento es del 20% al total de la tierra utilizada en el molde.
- No se adiciona cal a esta prueba. 0% de cal.

### **QUINTA PRUEBA**

- Se humedece la tierra manualmente hasta el punto idóneo.
- El porcentaje de cemento es del 10% al total de la tierra utilizada en el molde.
- No se adiciona cal a esta prueba. 0% de cal.

Después de realizar estas pruebas y dejarlas secar durante treinta días se desmoldan los cilindros y al hacerlo nos damos cuenta de las cualidades físicas que poseen, y por tanto se deduce que dos de las cinco pruebas cumplen al máximo con lo esperado.

# **TERCERA PRUEBA(Imagen 5.17)**

- Se humedece la tierra manualmente hasta el punto idóneo.
- El porcentaje de cemento es del 20% al total de la tierra utilizada en el molde.
- El porcentaje de cal es del 10% de la cantidad de tierra utilizada en el molde.

*Imagen 5.17 Prueba 3* 

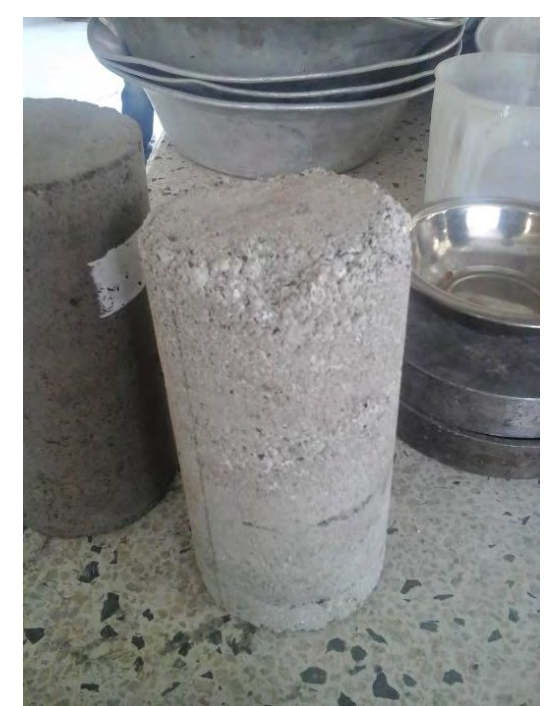

Cal 10% + Cemento 20% Humedad inicial= 0% Altura de la muestra= 200 mm Diámetro de la muestra = 100 mm Área de la muestra= 78.54 mm2 Secado de muestra= 37 días Tiempo de resistencia= 2.4 segundos Resistencia a la compresión= 2.74 mega pascales

Una vez la muestra es retirada del molde se espera una semana para ser sometida a una prueba de resistencia, el cual también se realiza en el laboratorio de suelos.

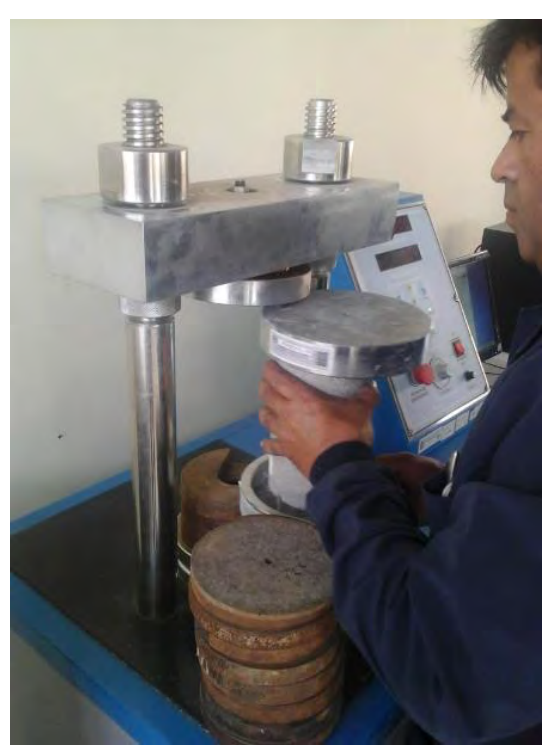

*Imagen 5.18 Prueba de resistencia* 

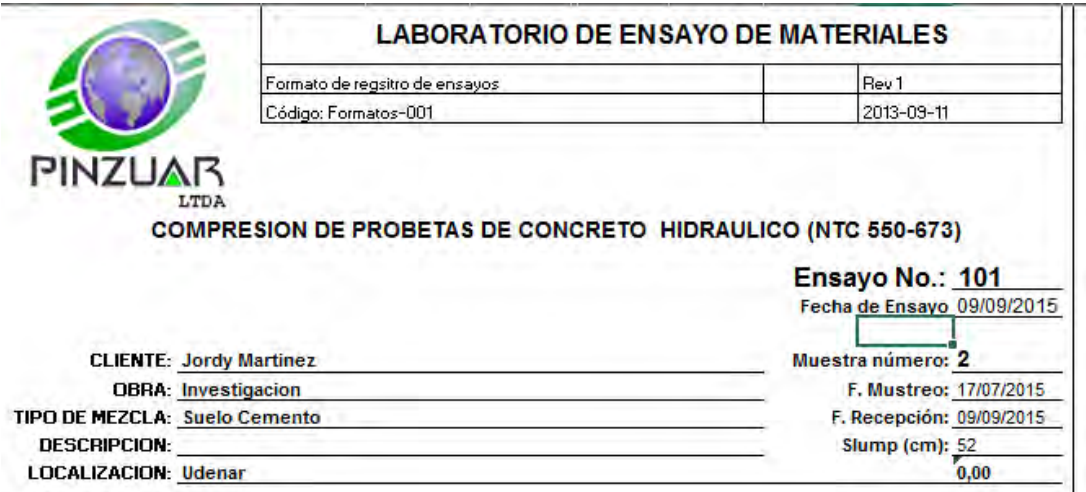

En el laboratorio se extraen los archivos de la máquina que realiza las pruebas y estos fueron los resultados arrojados en el *Ensayo 1*:

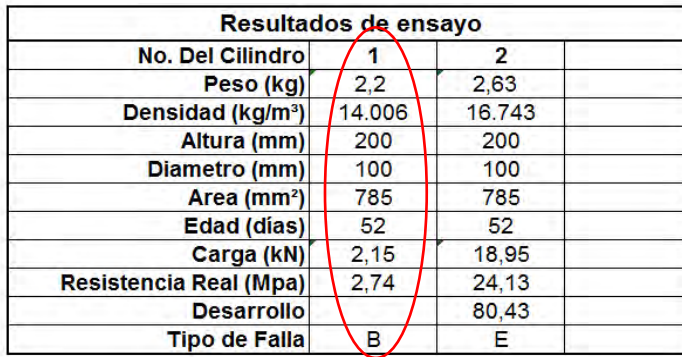

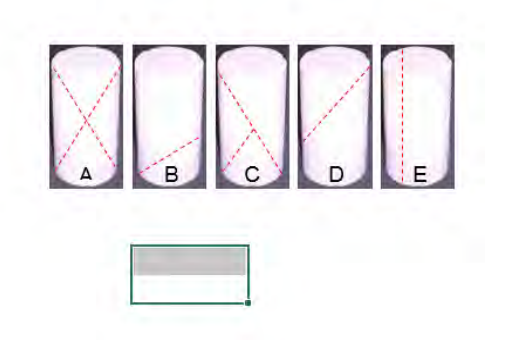

#### *Tiempo de resistencia= 2.4 segundos*

*Resistencia a la compresión= 2.74 mega pascales* 

# **CUARTA PRUEBA(Imagen 5.19)**

- Se humedece la tierra manualmente hasta el punto idóneo.
- El porcentaje de cemento es del 20% al total de la tierra utilizada en el molde.
- No se adiciona cal a esta prueba. 0% de cal.

*Imagen 5.19 Prueba 4* 

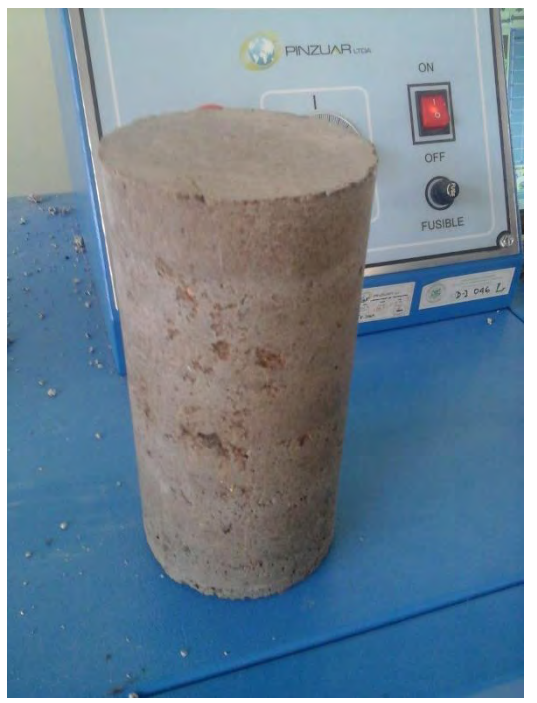

Una vez la muestra es retirada del molde se espera una semana para ser sometida a una prueba de resistencia, el cual también se realiza en el laboratorio de suelos.

Altura de la muestra= 200 mm

Diámetro de la muestra = 100 mm

Área de la muestra= 78.54 mm2

Secado de muestra= 37 días

Tiempo de resistencia= 48.9 segundos

Resistencia a la compresión= 24.14 mega pascales

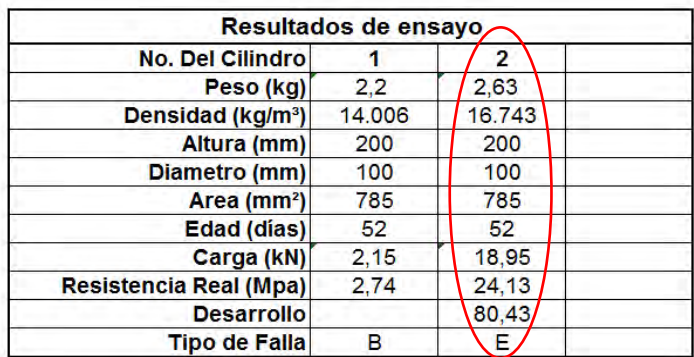

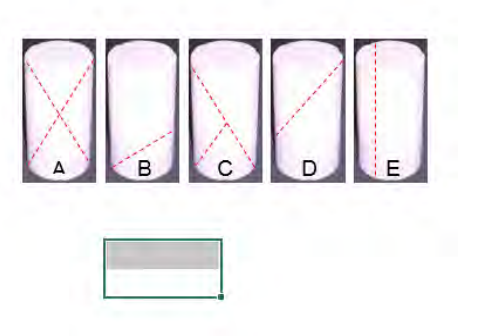

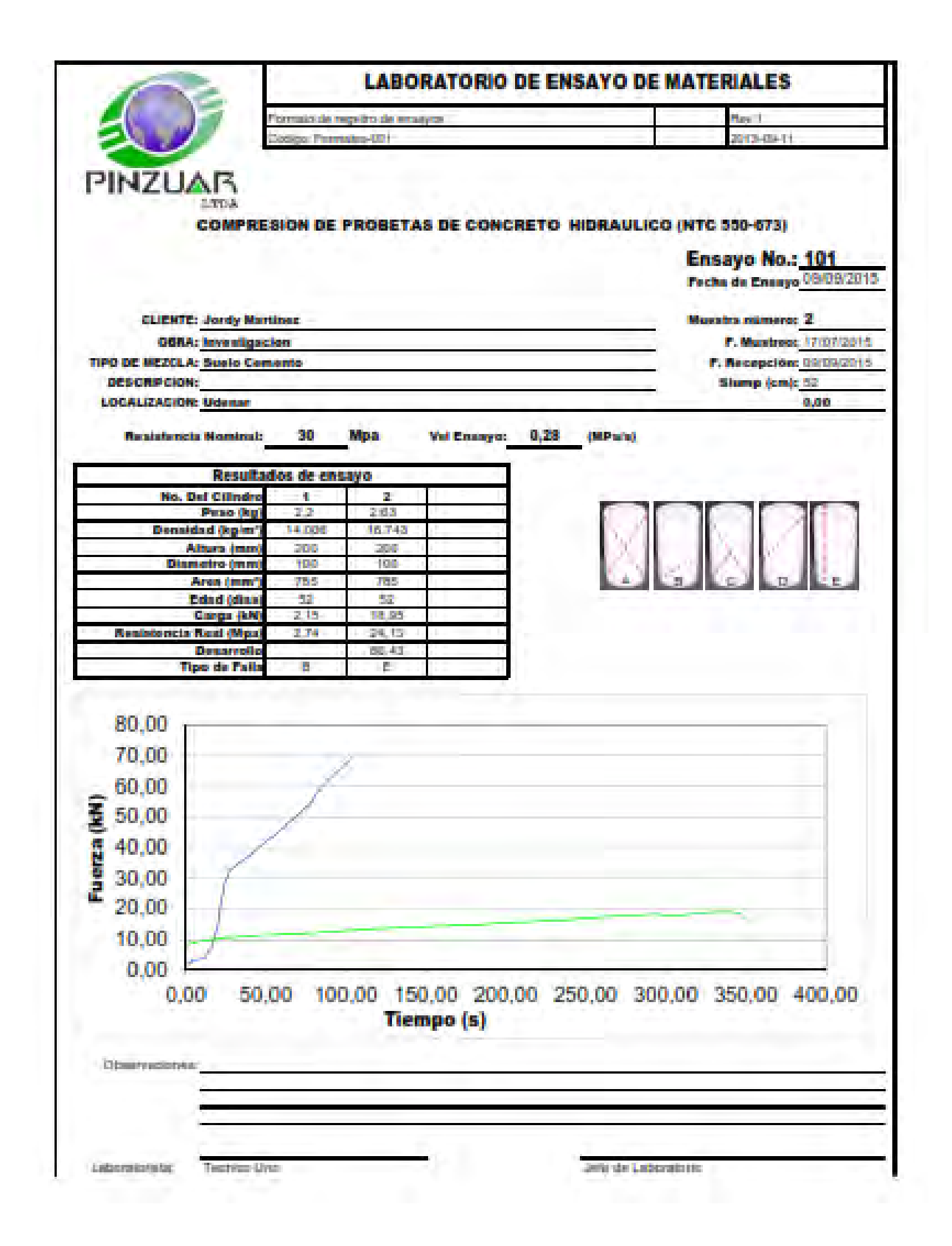

# **PROCESO DE DISEÑO Y BOCETACIÓN PARA LA PROPUESTA FORMAL**

PLANTEAMIENTO Y PARÁMETROS DE DISEÑO

- Producto experimental funcional
- Producto de diseño abierto *OpenSource*
- Su producción se hará según los estudios de resistencia
- Articulo modular (dos piezas complementarias)
- Producto de bajo costo productivo
- Banco final para ser utilizado en espacios exteriores

### **Bocetación**

Imagen 5.19 Bocateación banco tierra pisada

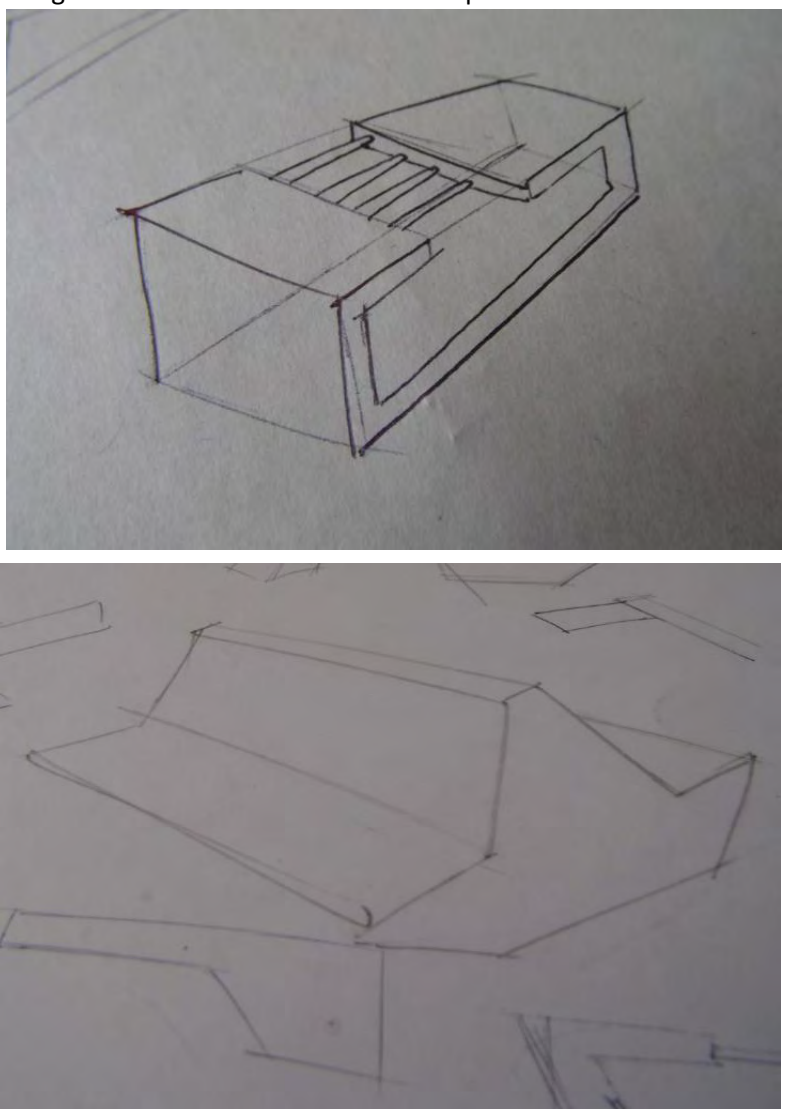

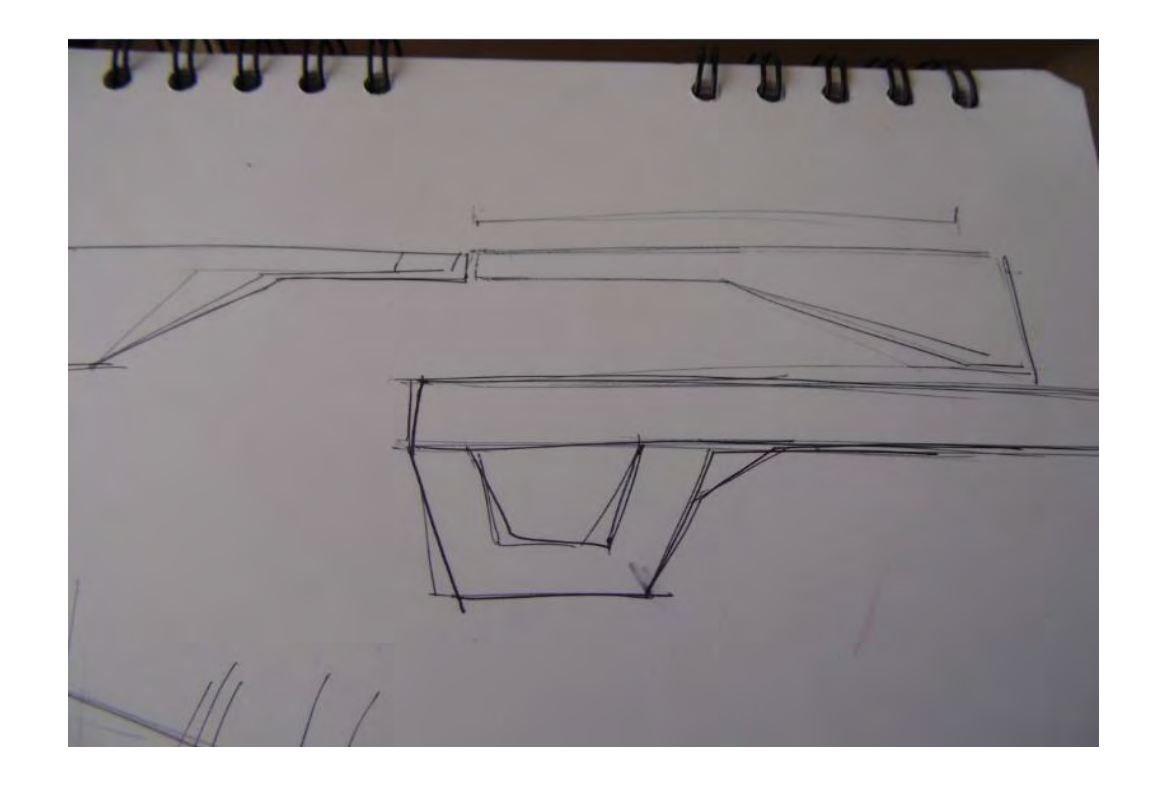

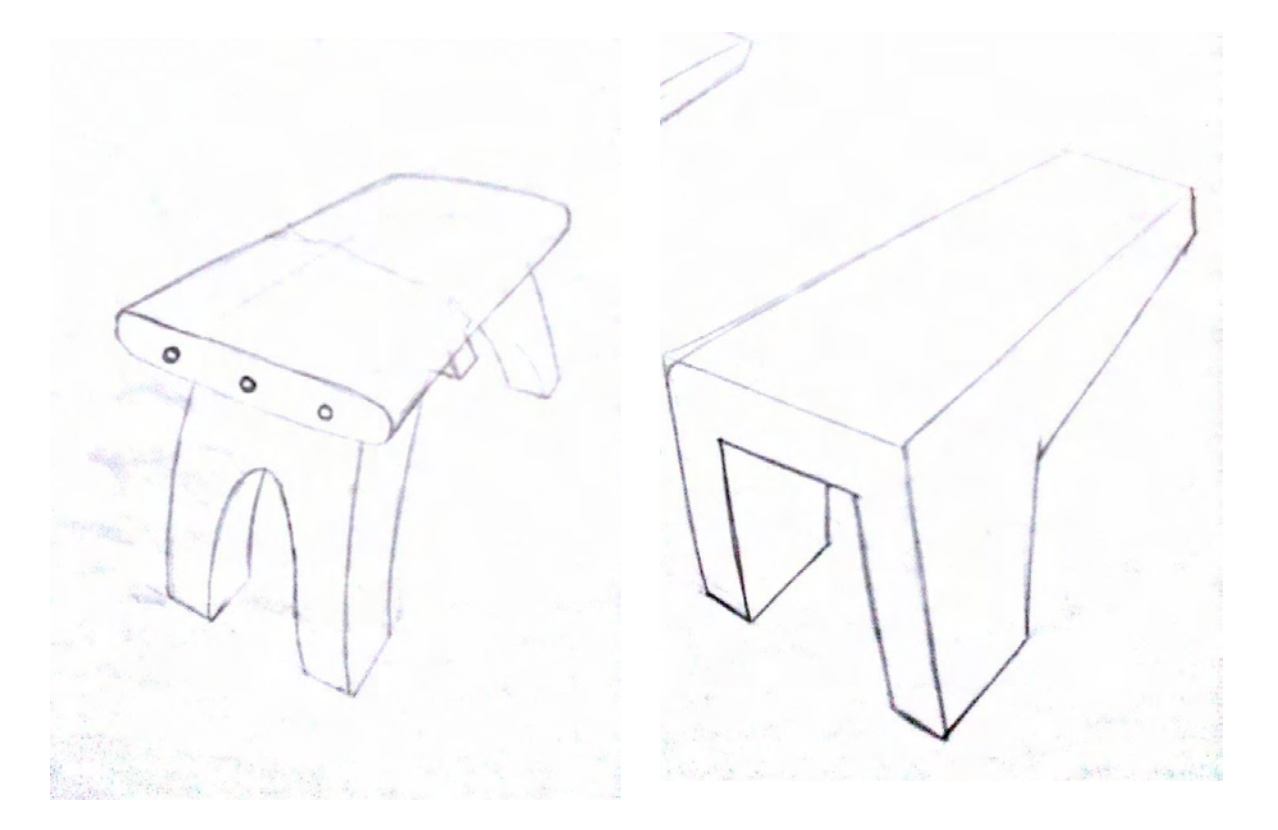

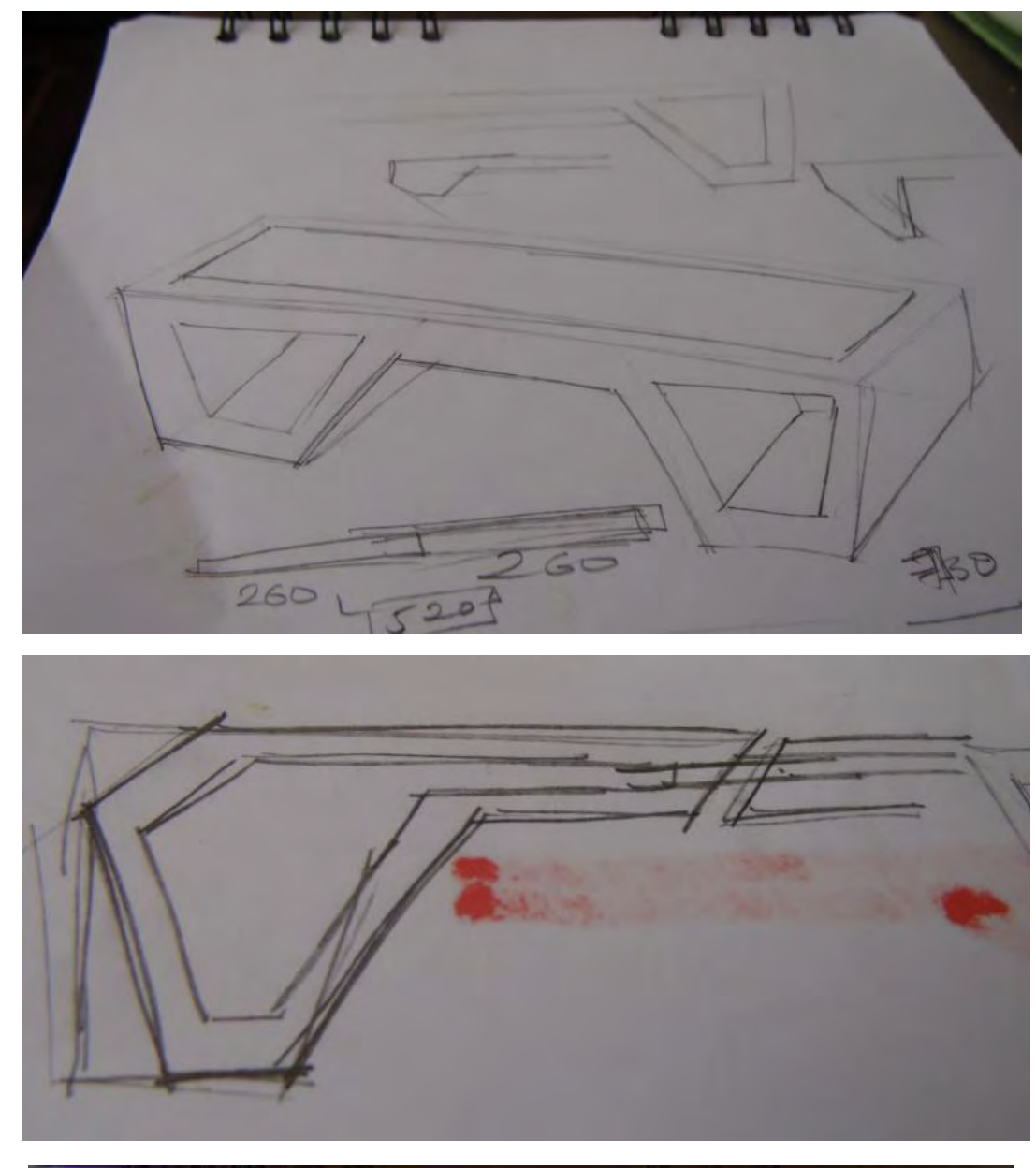

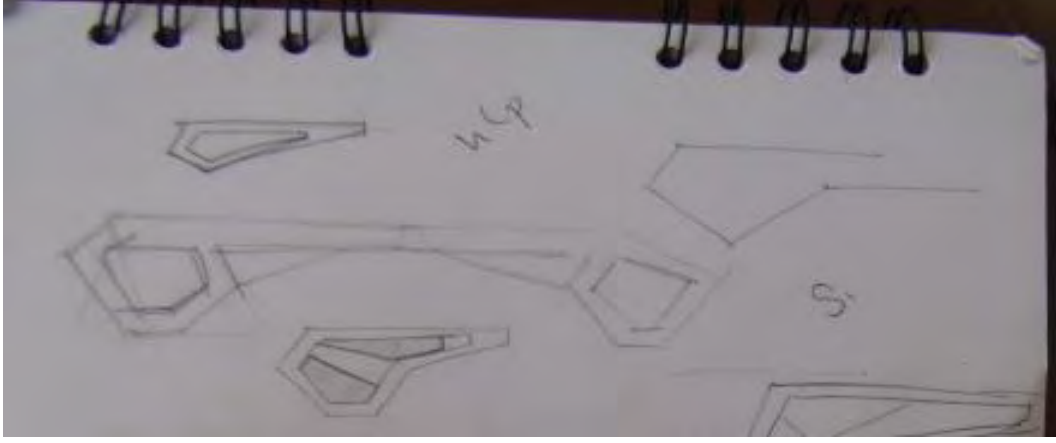

Finalmente se opto por esta idea

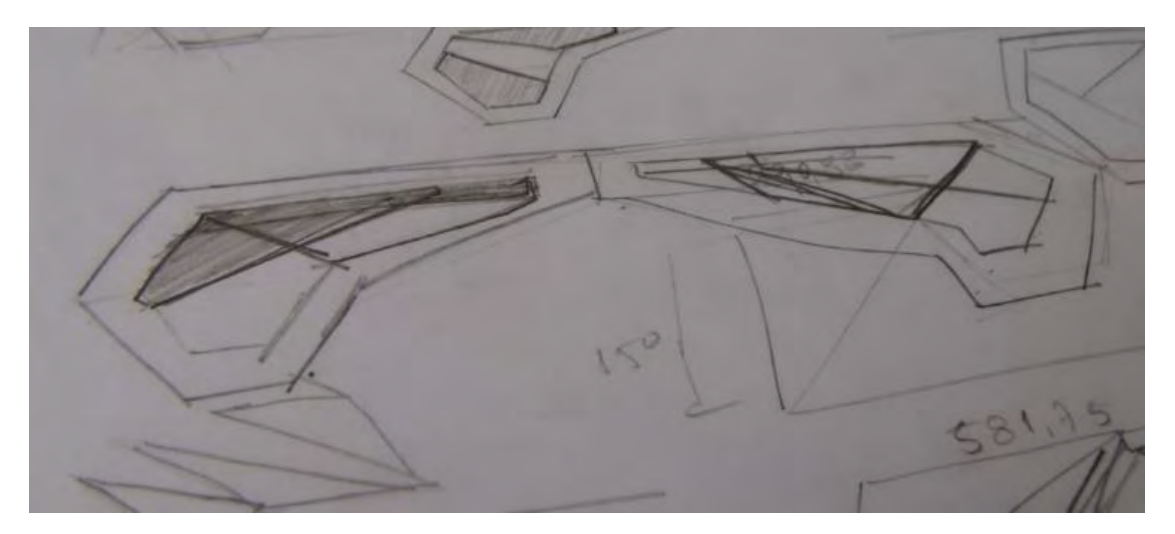

*Imagen 5.20 Boceto final del banco* 

Este diseño de basa en dos módulos iguales el cual es replicado tal cual creando un espejo para definir el diseño final como simétrico.

**Módulo final:** 

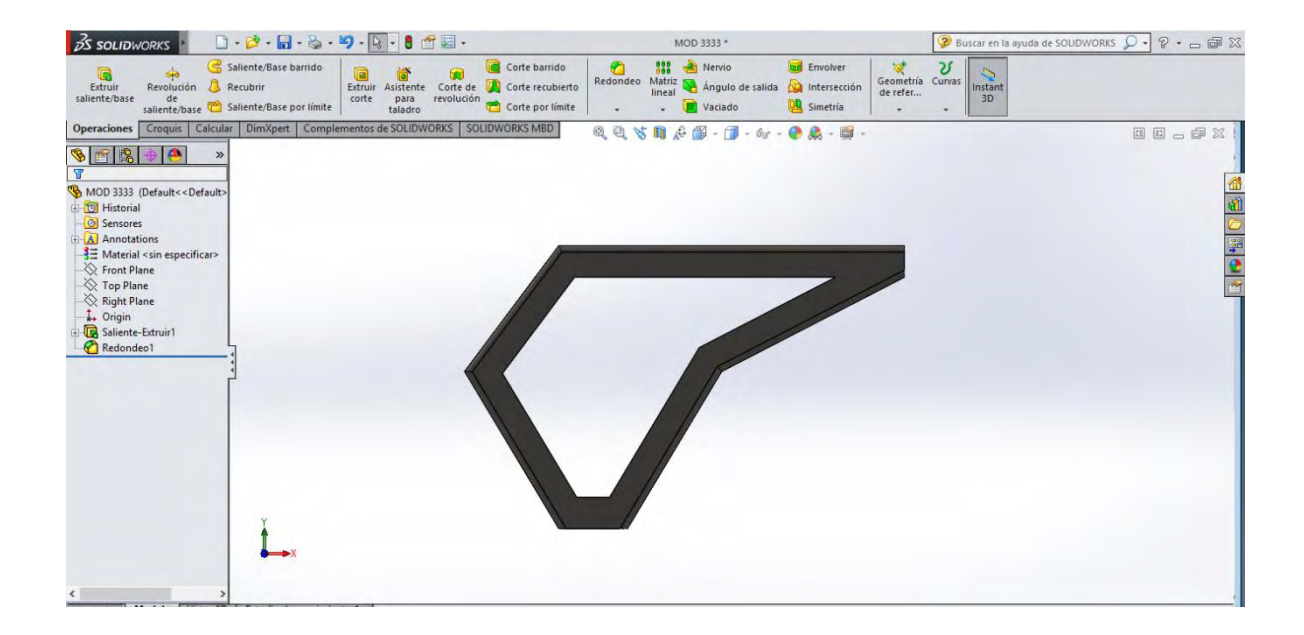

*Imagen 5.21 Módulo final para el banco* 

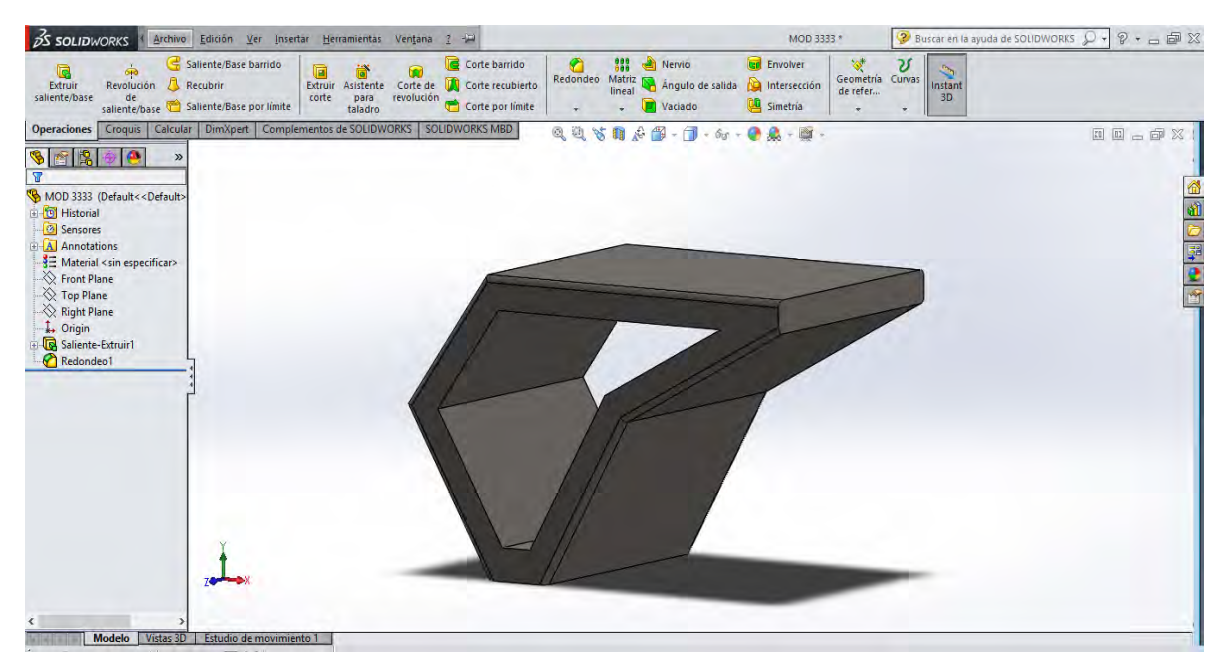

Una vez definido el módulo se invierte en el eje x para generar el banco como tal

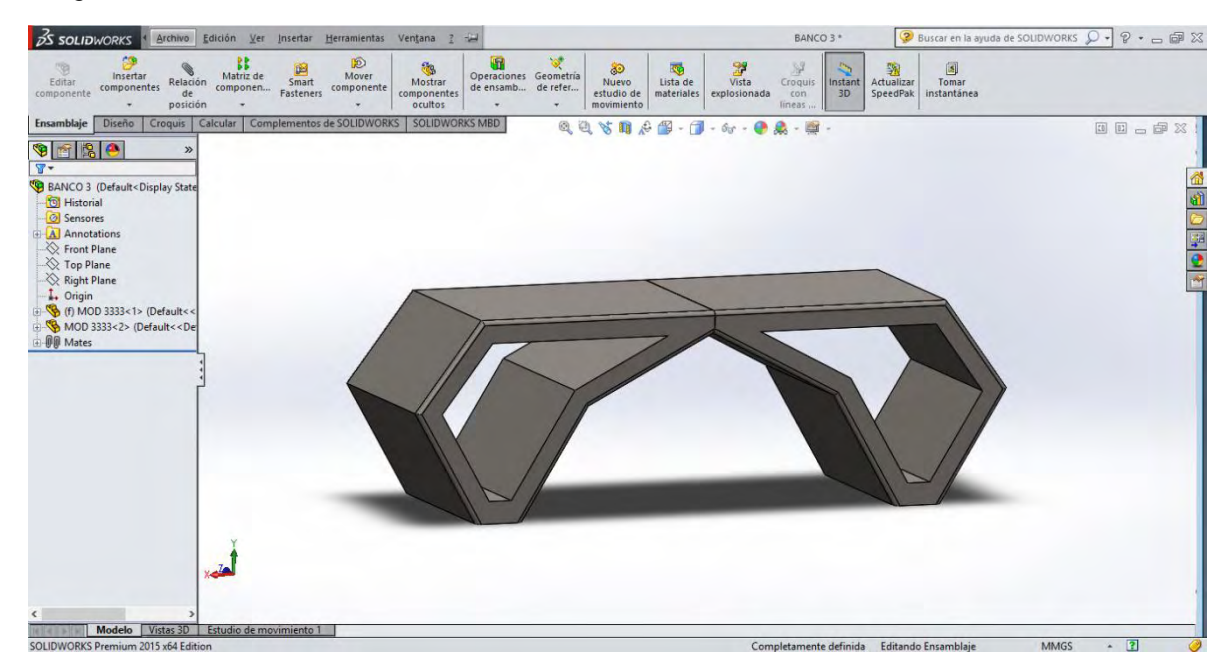

*Imagen 5.22 Diseño final del banco* 

Para la unión de estas dos piezas se plantea usar una tabla de madera el cual será dispuesto en la parte superior y atornillada a cada módulo en los extremos

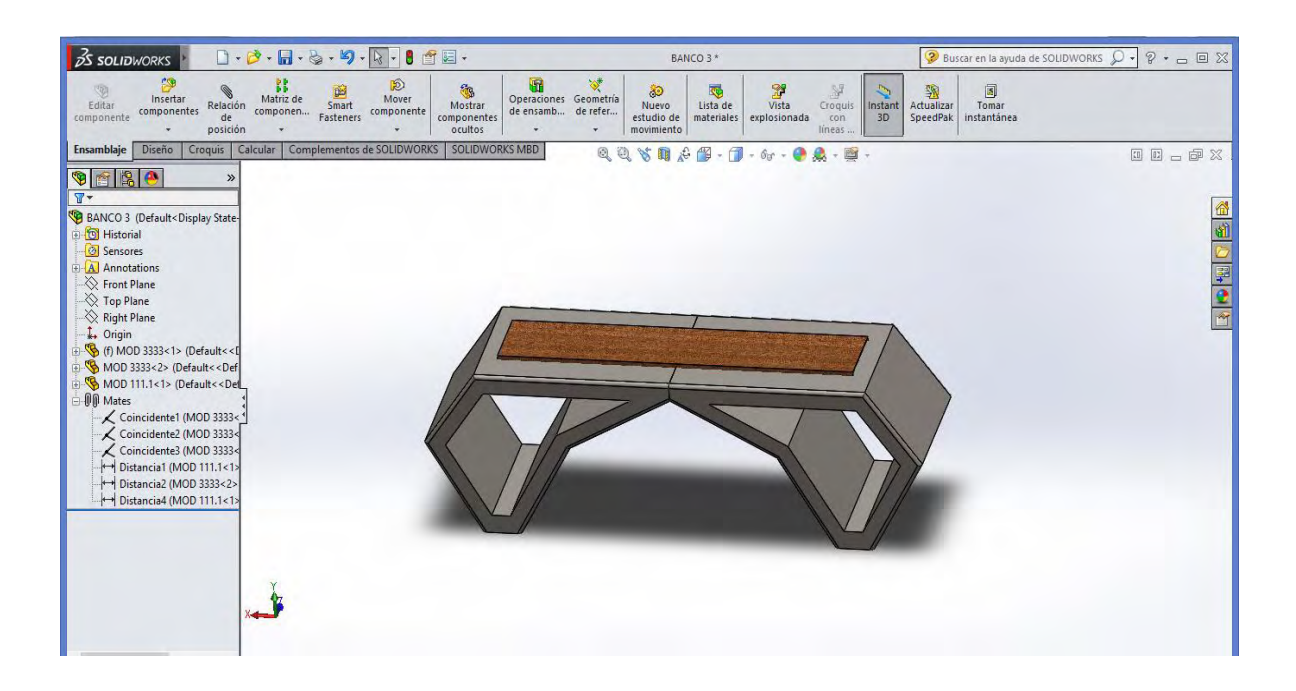

#### **PROCESO PRODUCTIVO**

El proceso productivo se basa en crear un molde en el cual se incluirá la tierra y se hará posterior el proceso de pisado de la misma. Para el molde se utilizó madera *OSB* el cual es resistente.

*El tablero de virutas orientadas OSB (Oriented Strand Board) es un producto derivado de la madera de concepción técnica avanzada, elaborado a partir de virutas de madera, las cuales son unidas mediante una cola sintética; las virutas son posteriormente prensadas sometiéndolas a unas presiones y temperaturas determinadas*.

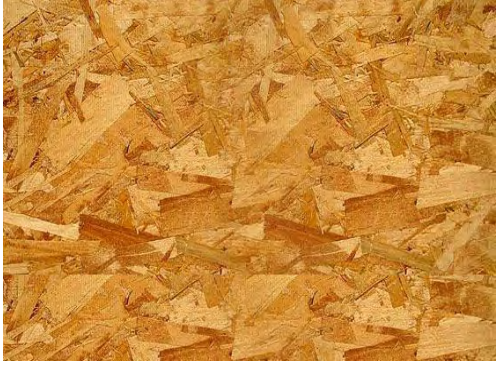

*Imagen 5.23 Proceso de producción del banco*

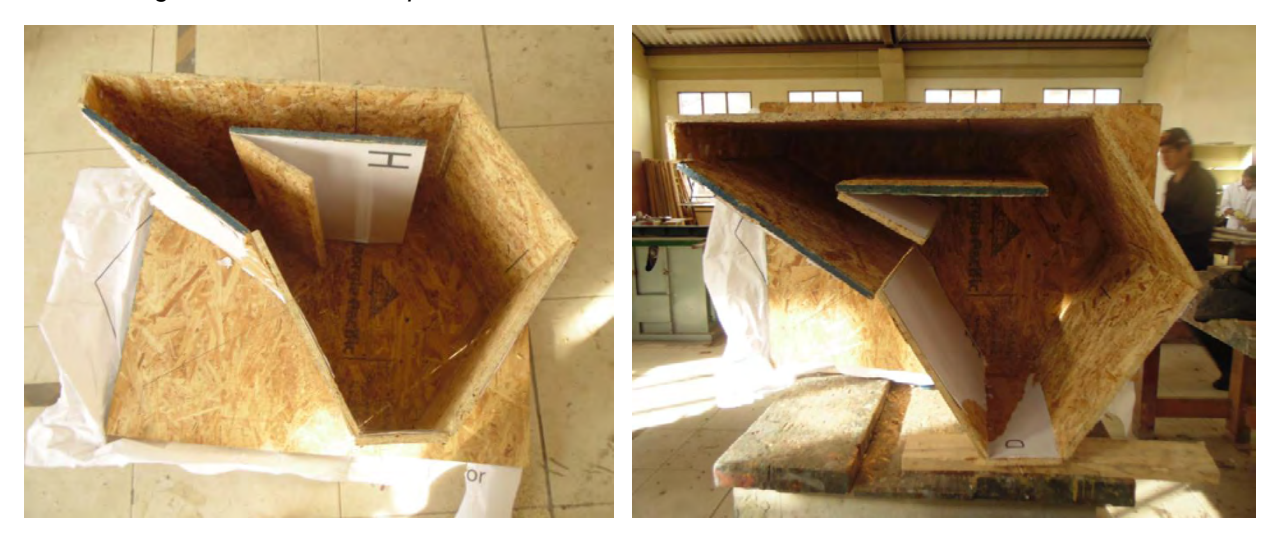

Se realiza el armado del módulo que será utilizado para realizar las dos piezas.

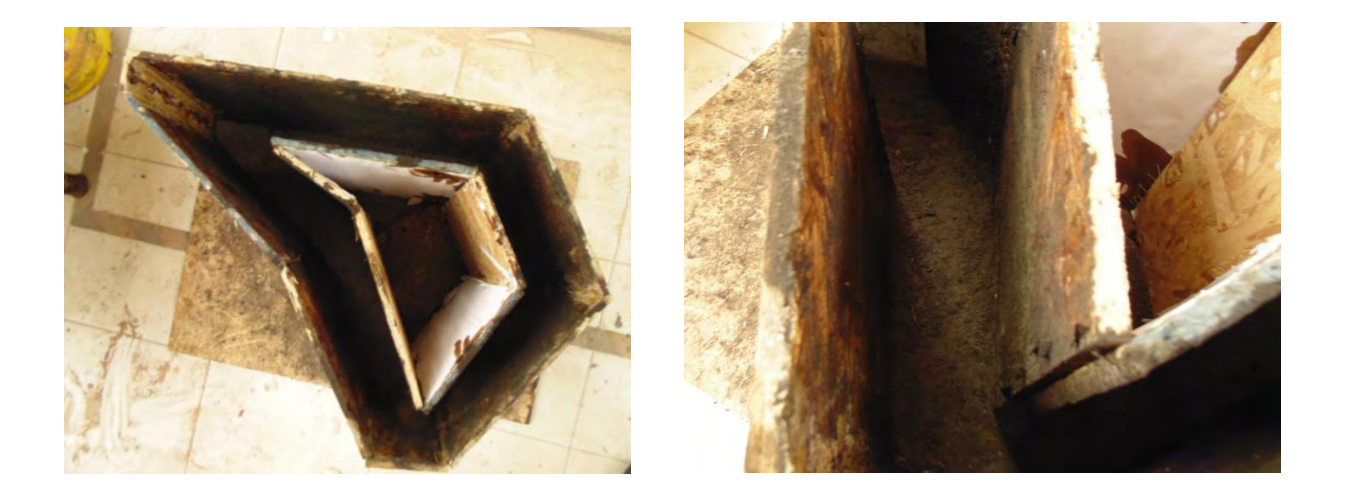

EL proyecto se encuentra actualmente en proceso de producción.

### **5.4. ACTIVIDAD 3: PROPUESTA METODOLÓGICA**

### **5.4.1. OBJETIVO DE LA ACTIVIDAD**

Proponer una metodóloga de diseño que permita un desarrollo integral de la propuesta ya sea de diseño o de algún otro producto o proceso a nivel experimental, esto para determinar y especificar ciertos pasos que según el tiempo y las actividades realizadas en el grupo de investigación nos permitieron analizar cuáles de estos procesos son los más adecuados para llegar a una propuesta a partir de un proceso experimental.

### **5.4.2. DESARROLLO DE LA ACTIVIDAD**

- Análisis de actividades realizadas.
- Referentes teóricos.
- Planteamiento de necesidades del grupo de Investigación en la metodología de diseño de producto.
- Planteamiento esquemático de la metodología.
- Explicación componentes

#### **ANALISIS DE LAS ACTIVIDADES REALIZADAS**

Todas las actividades realizadas en el proceso de pasantía en el grupo de investigación CiMA fueron de carácter experimental, con la necesidad de reconocer y plantear nuevas técnicas de producción, como también modificar o acoplar las ya utilizadas y finalmente plantear un proceso integral de diseño que reflejan en cierto punto las actividades realizadas en el proceso de pasantía.

Para el cumplimiento de cada actividad planteada se hizo una lista de pasos por cumplir, dichos pasos fueron planteados de manera arbitraria el cual permitía cumplir con dicha actividad de manera ordenada y con el objetivo claro al cual se quería llegar finalmente, a partir de estos pasos definidos analizaremos de manera detallada como fue el proceso realizado para cumplir cada una de ellas y así extraer un método que pueda ser utilizado en cualquier otro tipo de objetivo.

### **Actividad de impresión 3D**

Para la impresión 3D el acercamiento y estudio teórico fue mayor pues se realizó acompañado de la práctica, iniciando con el ensamble de una de las máquinas, donde se reconocieron los componentes físicos y electrónicos que le componen y de igual manera su funcionamiento, este proceso fue vivencial ya que se mantuvo un contacto directo con esta y estuvimos basados en la prueba y error. En conclusión, la primera fase fue un Estudio Teórico-Práctico.

Acompañado a este estudio se inició el planteamiento de experimentación el cual se generó mediante la búsqueda de configuraciones adecuadas, solución de problemas comunes, impresión de diferentes piezas.

Dicha práctica trajo consigo un proceso de análisis, el cual se hacía evidente en el momento en que los resultados de la impresión variaban según sus configuraciones, esto y las prácticas de impresión, nos dieron como resultado un método exacto para determinar la calidad de la misma.

Con esto se reconocieron los alcances de generación de producto de la impresión 3D siendo el más importante la personalización de los objetos que justificaría el valor de las impresiones como producto y no como prototipo. Como un ejemplo claro de esto el proceso de diseño de producto del banco impreso en 3D, que según los parámetros planteados anteriormente concluimos que:

Según los procesos realizados para el resultado final del objetivo o actividad planteada nos muestra como el método de experimentación se inicia desde el reconocimiento como tal del proceso a investigar, en este caso como el reconocimiento de las máquinas nos proveen de información esencial para el inicio del estudio. Este proceso experiencial como tal de la impresión 3D nos da el punto base de estudio de todo un proceso de experimentación que en el momento no conocíamos, más que teoría planteada por personas que ya han tenido esa experiencia desde su punto de vista objetivo. Es por esto que el reconocimiento que nos brindó el proceso de armado de una de las máquinas fue un punto clave para contextualizar y conceptualizarnos del proceso en el que estábamos incluyéndonos.

Luego de iniciar este proceso de contextualización nos involucramos en la parte práctica de lo que es en si la impresión 3D, lo que a su vez nos brinda una experiencia, dicha experiencia lleva consigo no solo el proceso práctico si no el teórico recopilado no solo de experiencias propias si no de investigación previas de cómo usar y como generar piezas para impresión 3D, esto llevó consigo un proceso de análisis puesto que a pesar de que contábamos con unos referentes teórico prácticos de personas que ya habían manejado este tipo de impresión, no fue sino cuando por experiencia propia definimos unos parámetros de impresión según el contexto en el que nos hallábamos, es decir, la configuración de la impresión de alta calidad no es definida de manera "universal" si no que se atiene a las especificaciones de cada impresora y según cada software utilizado para la misma, este proceso nos tomó casi un mes, debido a que a partir de la prueba y error determinamos cuales son las especificaciones de impresión adecuadas para el contexto en el que nos encontrábamos, es decir definimos y configuramos las impresoras para que brinden una buena calidad en los productos esperados.

Luego de todo este proceso de reconocimiento empezamos como tal el proceso de diseño, que como ya se mencionó anteriormente se plantearon unos parámetros para su desarrollo, este paso permitió concluir el proceso de experimentación, llegando al punto de que al haber vivido todo el proceso de reconocimiento de las impresoras nos dio la libertad de aprovechar al máximo la posibilidad que teníamos de explorar a nivel formal las soluciones para el desarrollo de la propuesta.

#### **Actividad de la tierra pisada**

Al igual que la actividad de impresión, se inició esta con un estudio teórico de cómo se utiliza y como se genera el *tapial,* esto como punto inicial del estudio nos da la base de lo que es en sí el proceso de pisar la tierra y no solo en el proceso productivo como tal sino además en las propiedades físicas que debe tener en cuanto a las proporciones manejadas para su buena utilización.

Una vez hecha la previa investigación de cómo es su proceso se realizan pruebas de experimentación que lo que nos permite es analizar cuáles son las características adecuadas y que nos dan el mejor resultado, esto se conoce cuando empezamos el proceso de las pruebas de resistencia del material obtenido al pisar la tierra. Las pruebas de resistencia se desarrollaron en el laboratorio de ingeniería en donde gracias a una máquina de presión se evalúa la resistencia y que capacidad soporta la pieza.

Una vez obtenidos estos resultados se comienza con el proceso de diseño ya que gracias a las pruebas técnicas realizadas tenemos la libertad y la certeza a nivel técnico de que el diseño a proponer va a cumplir los requerimientos tanto funcionales como estéticos.

### **REFERENTES TEÓRICOS**

Una vez hecho el análisis de las actividades realizadas se llegó a un acuerdo en conjunto con los integrantes del grupo y el jefe inmediato que el modelo que llevábamos a cabo de experimentación, análisis y realización tenía cierta similitud con un modelo de aprendizaje existente y es el modelo de *David Kolb,* el cual sería un referente teórico preciso para tener en cuenta y plantear la propuesta metodológica.

### *EL MODELO DE APRENDIZAJE MEDIANTE EXPERIENCIA*

―Comencemos por un modelo de cómo aprenden las personas, modelo que llamo de aprendizaje mediante experiencias. Existen dos razones para aplicarle la palabra experiencia.

A) Histórica: lo vincula con la psicología social de Kurt Lewin en la década del cuarenta y los trabajos sobre sensibilización y formación en el laboratorio de los cincuenta y sesenta.

B) Importancia de la experiencia: este enfoque diferencia esta postura de otros enfoques congnoscitivistas en el proceso de aprendizaje.

El núcleo del modelo es una sencilla descripción del modelo de aprendizaje, de cómo se traduce la experiencia en conceptos que se emplean a su vez como guías de elección de nuevas experiencias

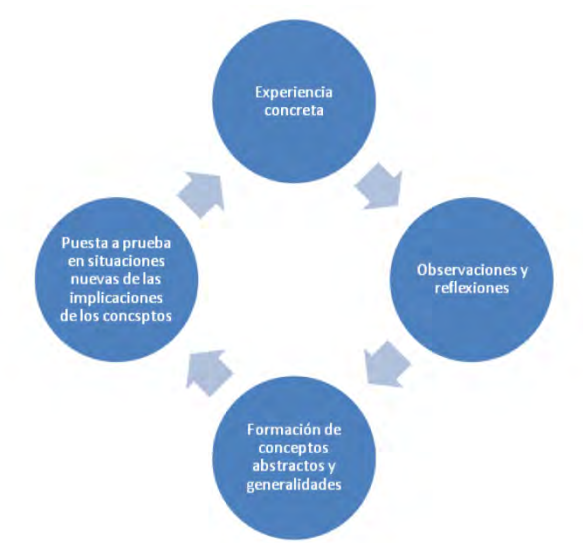

El aprendizaje se concibe como un ciclo de cuatro etapas. La experiencia inmediata, concreta, es la base de la observación y la reflexión. Observaciones que se asimilan a una "teoría" de la que se pueden deducir nuevas implicaciones para la acción. Implicaciones o hipótesis que sirven entonces de guías para actuar en la creación de nuevas experiencias. El que aprende necesita, si ha de ser eficaz, cuatro clases diferentes de capacidades: Capacidad de experiencia concreta (EC); de observación reflexiva (OR); conceptualización abstracta (CA) y experimentación activa (EA).

¿Podrá alguien volverse verdaderamente diestro o se trata de capacidades que están necesariamente en conflicto? ¿Cómo se puede actuar y reflexionar al mismo tiempo? ¿Cómo ser concreto e inmediato sin dejar de ser teórico?

Hay dos dimensiones fundamentales referidas al proceso de aprendizaje. La primera representa la experimentación concreta de acontecimientos por lado y la conceptualización abstracta por otro.

Estilos individuales de aprendizaje

a mayor parte de las personas desarrollan estilos de aprendizaje que destacan, por encima de otras, algunas capacidades para aprender: esto es el resultado del aparato hereditario de las experiencias vitales propias y de las exigencias del medio ambiente actual. Algunas personas desarrollan mentes que sobresalen en la conversación de hechos dispares en teorías coherentes y, sin embargo, estas mismas personas son incapaces de deducir hipótesis a partir de su teoría, o no interesan por hacerlo, otras son genios lógicos, pero encuentran imposible sumergirse en una experiencia y entregarse a ella. El matemático puede poner gran énfasis en los conceptos abstractos, mientras el poeta puede valorar más la experiencia concreta. El directivo puede estar interesado principalmente en la aplicación activa de ideas, mientras el naturalista puede desarrollar en alto grado su capacidad de observación. Cada uno de nosotros desarrollamos de manera excepcional estilos de aprendizaje que tiene sus puntos débiles y sus puntos fuertes.

El inventario de estilos de aprendizaje (IEA) es un instrumento sencillo para medir los puntos fuertes y débiles del individuo que aprende. El IEA mide el énfasis relativo del individuo en las cuatro capacidades para el aprendizaje antes mencionadas –experiencia concreta, observación reflexiva, conceptualización abstracta y experimentación activa - . Es posible sintetizar en cada palabra cada uno de los estilos: "sentir" (EC), "observar" (OR), ―pensar‖ (CA) y ―hacer‖ (EA). El inventario proporciona seis puntajes EC, OR, CA y EA, más dos puntajes combinatorios que indican el grado hasta el cual el individuo destaca la abstracción sobre la concreción (CA-EC) y el grado hasta el cual el individuo destaca la experimentación activa sobre la reflexión (EA-OR).

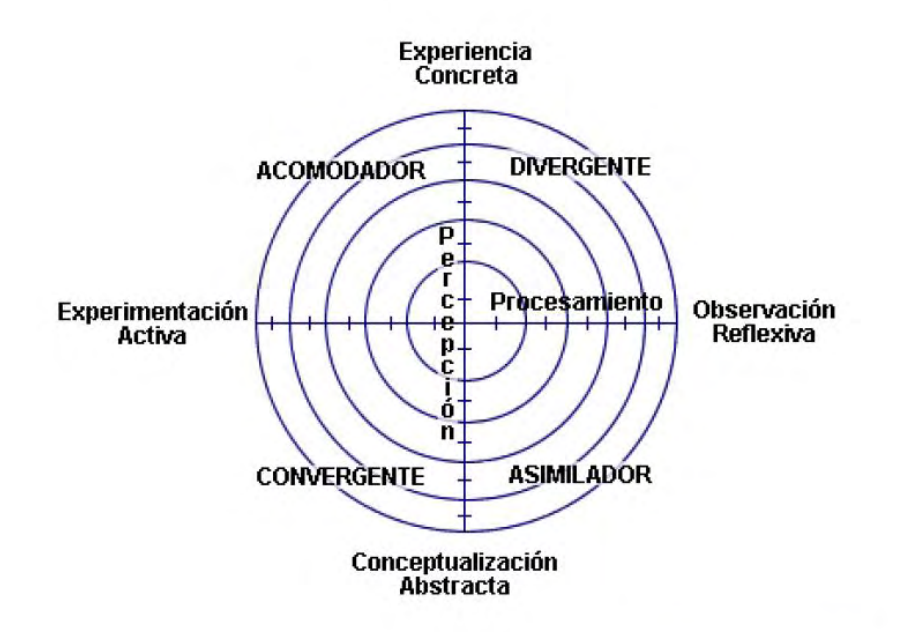

(Kolb, 1984 citado en Lozano, 2000, pp. 71)

#### **CONVERGENTES:**

Predominio de la conceptualización abstracta (CA) y la experimentación activa (EA)

Aplicación práctica de ideas

Parece manejarse mejor cuando se trata de pruebas convencionales de inteligencia en las que hay una sola respuesta o soluciones correctas para una pregunta o un problema.

Sus conocimientos están organizados de manera tal que puedan concentrarlos en problemas específicos mediante el razonamiento hipotéticodeductivo.

La investigación de Liam Hudson (1966) acerca de este estilo de aprendizaje demuestra que los convergentes son relativamente insensibles y prefieren tratar con cosas antes que con personas. Tienen intereses técnicos limitados y optan por especializarse en las ciencias físicas. Nuestra investigación demuestra que este estilo de aprendizaje es el característico de muchos ingenieros.

### **DIVERGENTE:**

Es un estilo opuesto al estilo convergente. Se desempeña mejor en la experiencia concreta (EC) y observación reflexiva (OR). Su punto más fuerte reside en su capacidad imaginativa.

Se destaca por la consideración desde muchas perspectivas de las situaciones concretas.

Calificamos este estilo de divergente por que las personas cuentan con él se definen mejor en situaciones que exigen una producción de ideas como la que se da en una sesión de "brainstorming". Los trabajos de Hudson (1996) acerca de este estilo de aprendizaje demuestran que los divergentes se interesan en las personas, y tienden a ser imaginativos y sensibles. Tienen amplios intereses culturales y suelen especializarse en las artes.

Nuestra investigación demuestra que este estilo es característico de los directivos con antecedentes en humanidades y artes liberales. Los directivos de personal suelen caracterizarse por este estilo de aprendizaje.

### **ASIMILADOR**

Son las conceptualizaciones abstractas (CA) y la observación reflexiva (OR). Su punto más fuerte se encuentra en su capacidad para crear modelos teóricos. Se destaca en el racionamiento inductivo, en la asimilación de observaciones dispares a una explicación integral. Como el convergente, se interesa menos por las personas y más por los conceptos abstractos, pero menos por la aplicación práctica de las teorías, ya que es más importante que éstas sean lógicamente sólidas y precisas. De manera que este estilo de aprendizaje es más característico de las ciencias básicas que de las aplicadas. Es un estilo que en las organizaciones se encuentren con más frecuencia en los departamentos de investigación y planificación.

#### **ACOMODADOR**

Tiene los puntos opuestos a los asimiladores. Se desempeña mejor en la experiencia concreta (EC). Se desempeña mejor en la experiencia concreta (EC) y la experimentación activa (EA). Su punto más fuerte reside en hacer cosas, en llevar a cabo proyectos y experimentos y en involucrarse en experiencias nuevas. Suele arriesgarse más que las personas de los tres otros estilos de aprendizaje. Calificamos este estilo de acomodador porque tiende a destacarse en las situaciones en las que debe adaptarse a circunstancias inmediatas específicas. En aquellas situaciones en las cuales la teoría o el plan no se avienen a los hechos, es muy probable que descarte la teoría o plan. El acomodador se siente cómodo con las personas, aunque a veces se lo vea impaciente y atropellador. Su formación suele haberse dado en terrenos técnicos o prácticos como el del comercio. Es un estilo que en las organizaciones encuentra en cargos orientados hacia la acción, a mendo en mercadotecnia o ventas.‖

De igual manera se refuerzan los referentes teóricos con teorías metodológicas de diseño conocidas con anterioridad en la academia (conociendo universitario de la carrera de Diseño industrial); entre las cuales están:

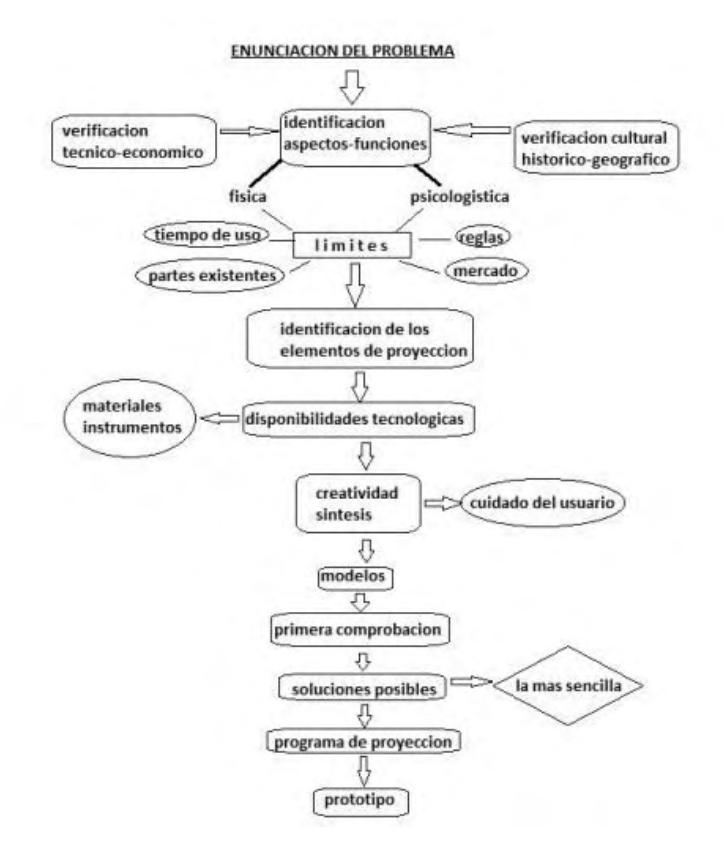

### **BRAINSTORMING**

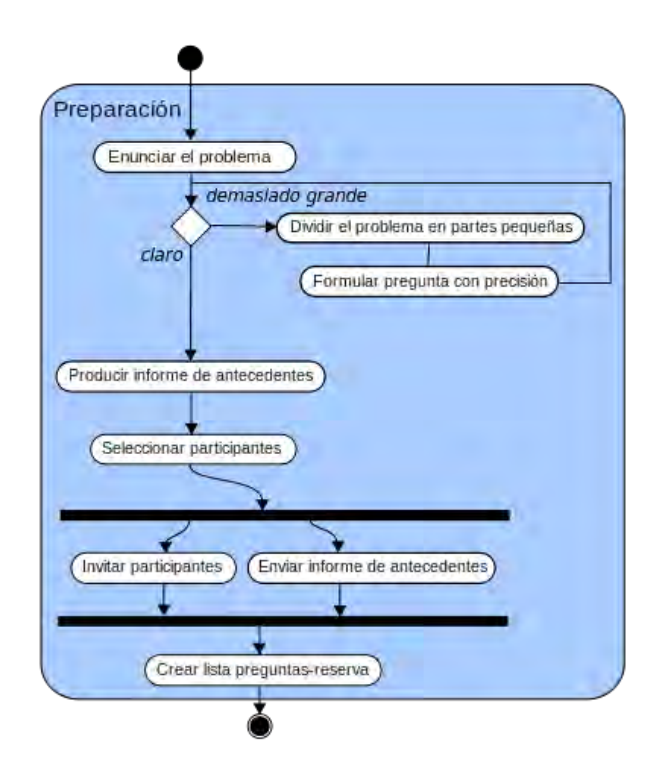

### **DESIGN THINKING**

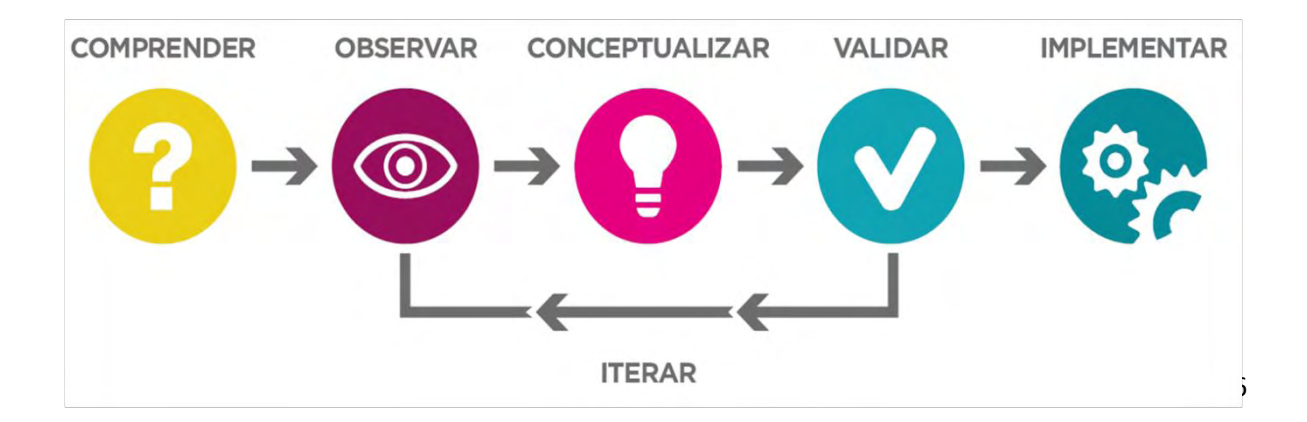

## **PLANTEAMIENTO DE NECESIDADES DEL GRUPO DE INVESTIGACIÓN EN LA METODOLOGÍA DE DISEÑO DE PRODUCTO.**

- Metodología que aporte Teoría
- Metodología que permita Aprendizaje
- Metodología basada en la Experimentación
- Metodología que incentive el Análisis
- Metodología Didáctica
- Metodología Cíclica
- Metodología que permita realizarse aleatoriamente

# **PLANTEAMIENTO ESQUEMÁTICO DE LA METODOLOGÍA**
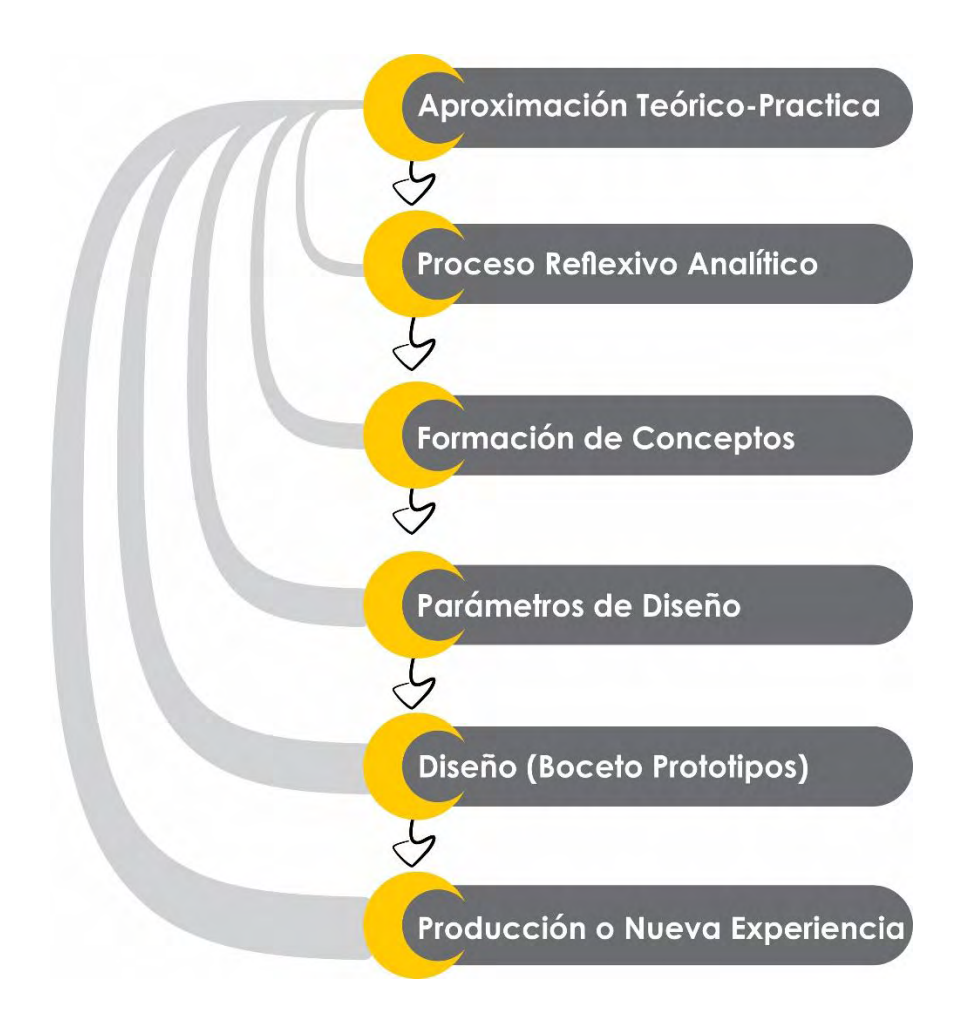

# **Explicación componentes**

# **Aproximación Teórico-Practica**

En este componente es se busca el estudio de los referentes teóricos (manuales de uso, características físico-químicas, componentes, Técnica, Tipos de tecnología, estética, producción, estructura entre otros) existentes de la maquinaria, proceso productivo o nuevo material con que se vaya a trabajar, acompañados de la exploración experimental que se vea necesaria o resulte en medio del desarrollo metodológico.

#### **Proceso reflexivo analítico**

Este proceso permite contemplar las experiencias o experimentos realizados o existentes con un enfoque dispar a las observaciones comunes, en búsqueda de características poco comunes y difíciles de ver a simple vista.

# **Formación de Conceptos**

Se realiza una integración de lo observado y reflexionado en teorías ordenas, concretas y lógicas. Este componente es netamente generador de artículos informativos y concepciones abstractas.

# **Parámetros de Diseño**

Determinar los parámetros de Diseño es una tarea que depende directamente de los alcances encontrados en los pasos anteriormente realizados; los parámetros de Diseño son delimitantes del proyecto y nos permiten centrarnos en cumplir los objetivos. Dentro de este componente se deben tener en cuenta aspectos como uso, función, estructura, técnico-productivos, económicos, mercado, formal estética, entre otros que se vean necesarios

# **Diseño (Boceto-prototipo)**

Apoyado en la expresión visual y multimedia se plantean propuestas estéticoformales que cumplan con los requerimientos de diseño o den solución a los mismos y se denominan proyecto ya que no es necesaria su producción real; para aproximar las propuestas resultado final se realizan prototipos que asimilen su comportamiento y se puedan analizar de manera más acertada reduciendo el grado de incertidumbre.

# **Producción o Nueva Experiencia**

En este punto de la metodología se ejecuta el diseño o propuesta; este resultado implementa todos los conocimientos encontrados en el desarrollo total de la actividad metodológica generando una nueva experiencia a analizar (puede considerarse una nueva exploración experimental) dando la posibilidad de comenzar el ciclo metodológico nuevamente.

Se debe tener en cuenta que la metodología planteada no son normas a seguir de manera estricta, sino mejor un orden lógico para el desarrollo experimental de productos, que a su vez genera aprendizaje y plantea conceptos (teoría lógica y estructurada); también es importante reconocer que el proceso en cualquiera de sus componentes puede generar un nuevo ciclo a desarrollar basado en el planteamiento de nuevas experiencia o exploraciones experimentales

# **5.5. ACTIVIDAD 4**

#### **5.5.1. OBJETIVO DE LA ACTIVIDAD**

Servir de apoyo técnico, profesional y logístico en el grupo de investigación CiMA.

### **5.5.2. DESARROLLO DE LA ACTIVIDAD**

Para el desarrollo de esta actividad se trabajó en los proyectos ya estructurados que se encontraban trabajando en el grupo de investigación CiMA y Artefacto, el apoyo se realizó en las siguientes actividades:

#### **Actividad 1**

Adecuación de la oficina del grupo de investigación Artefacto:

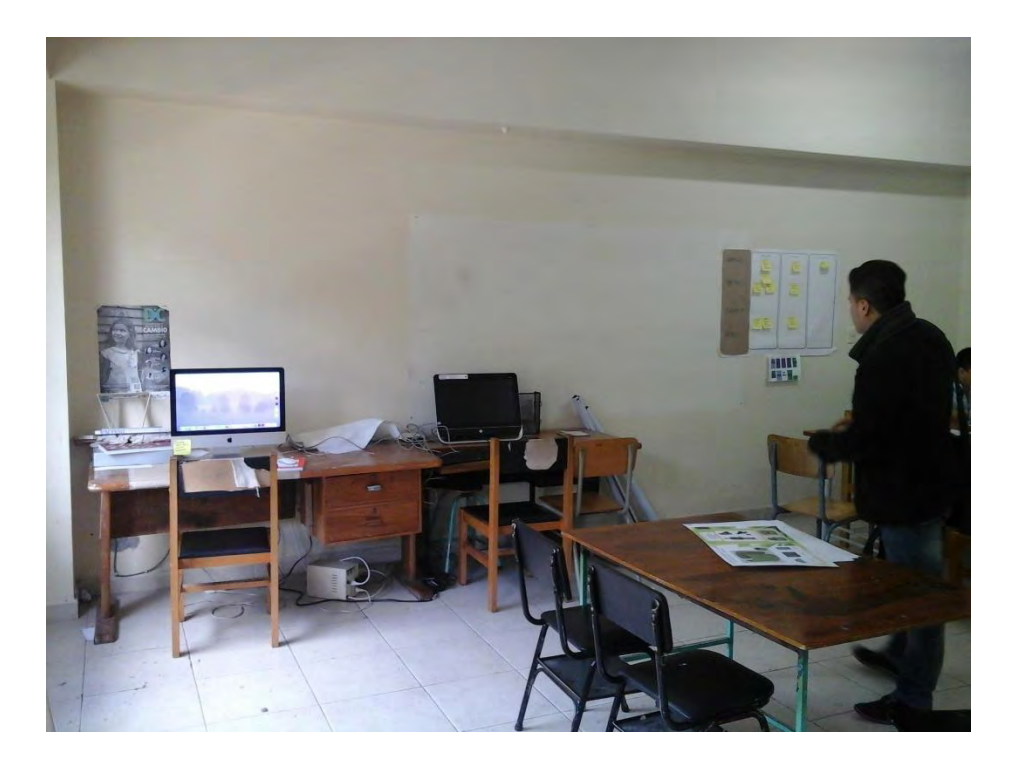

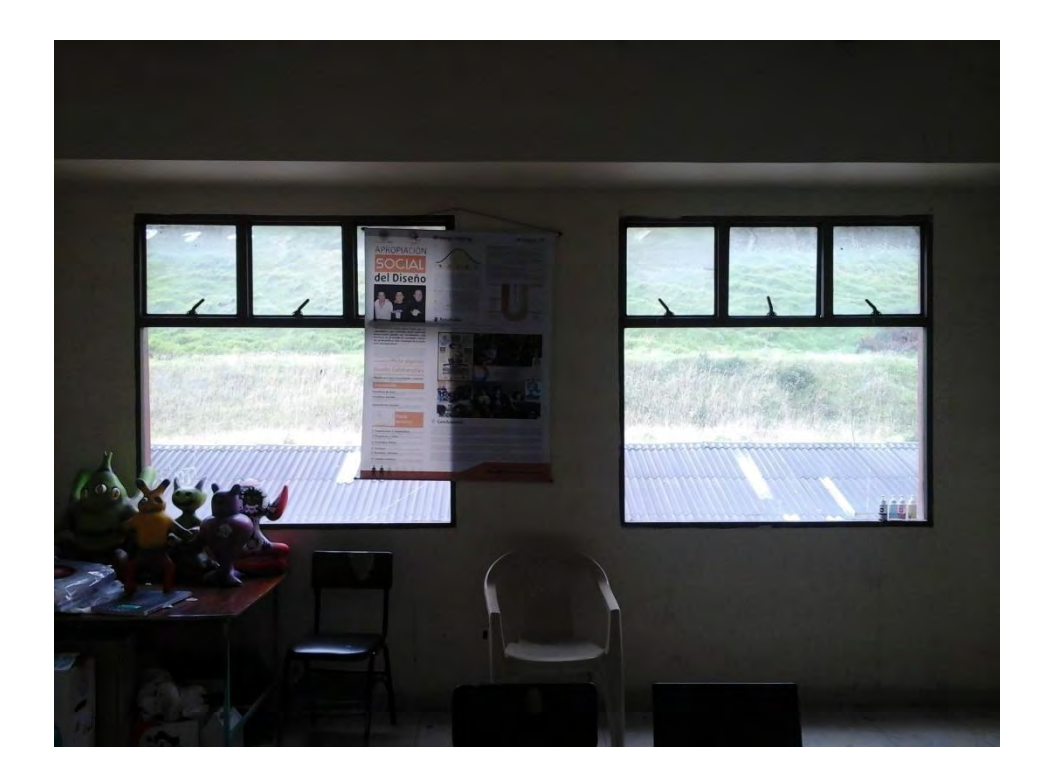

Remodelación Actual:

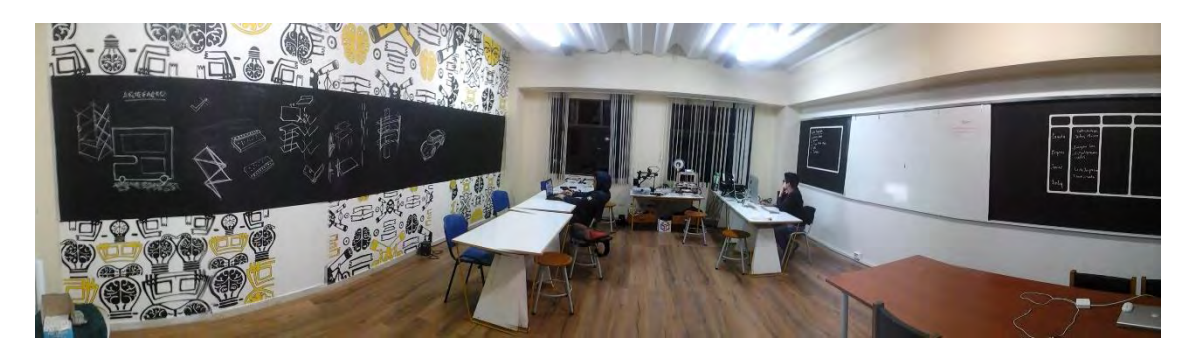

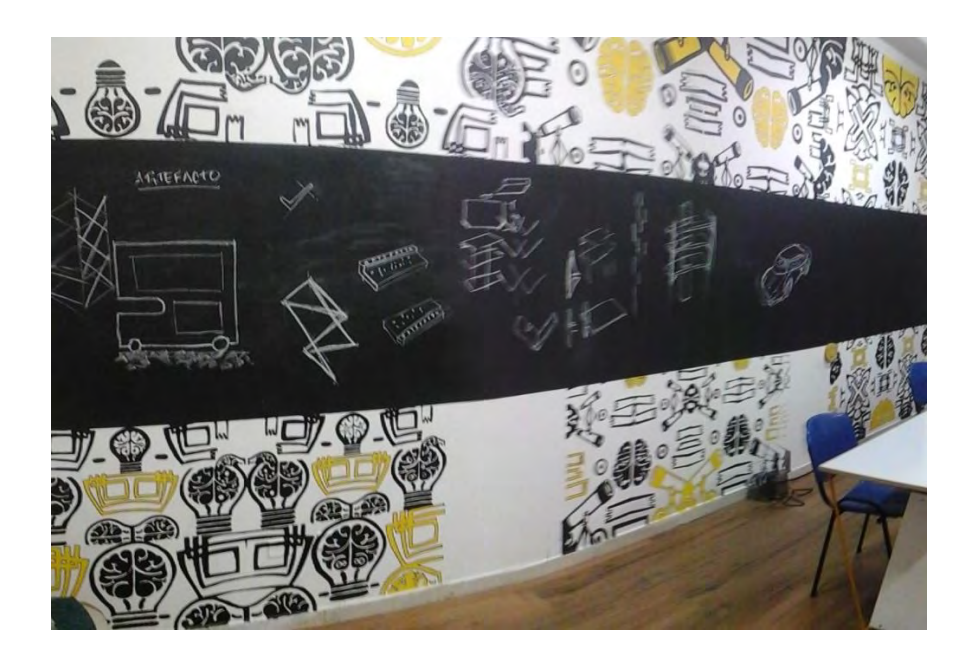

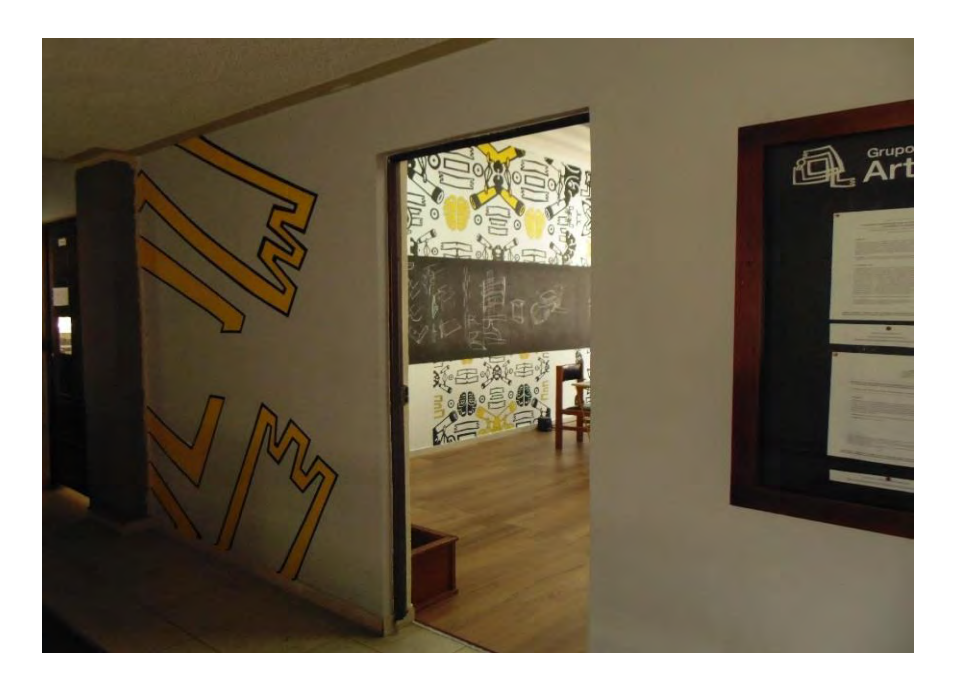

**Actividad 2**  Apoyo en el diseño y elaboración de mobiliario para oficina.

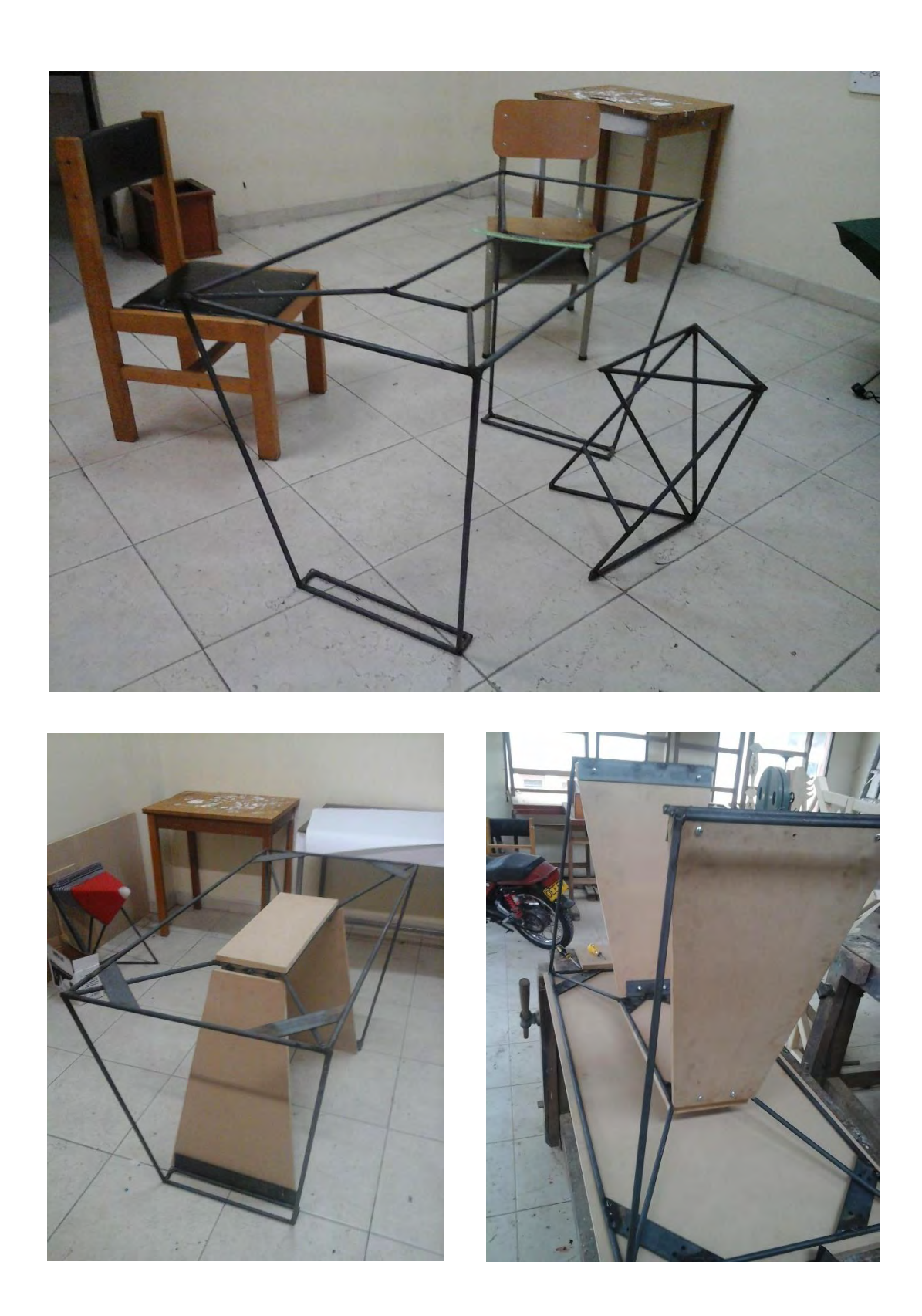

### **Actividad 3**

#### **Piezas en 3D para experimentación con mopa-mopa**

Este proyecto se basa en el estudio de las formas actuales con las que cuentan los artesanos del mopa-mopa para la realización y aplicación de la técnica sobre las piezas hechas en madera, el problema que se ve en muchas ocasiones es la falta libertad para crear piezas fuera de lo común, es decir, piezas que sean complejas de realizarlas manualmente ya que su costo incrementa demasiado si un maestro de la madera crea estas piezas a mano. Es por esto que el estudio a realizar en el grupo artefacto se basa en saber que tan viable es diseñar las piezas en 3D e imprimirlas.

Para esto se empezó realizando unas básicas en impresión 3D para realizar una prueba de campo con un artesano del mopa-mopa y poder ver si el material es adecuado para su adherencia y si cumple con los requisitos técnicos para su reproducción.

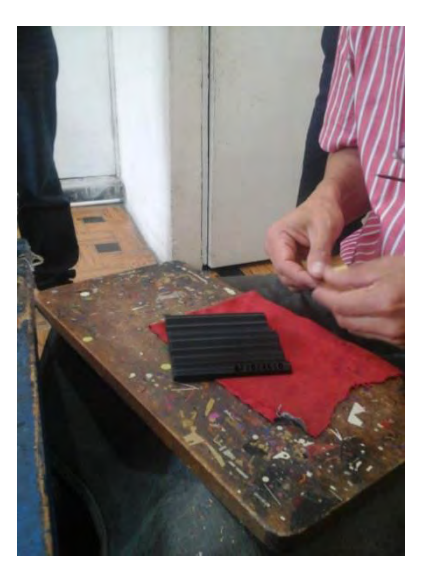

#### **Prueba de campo**

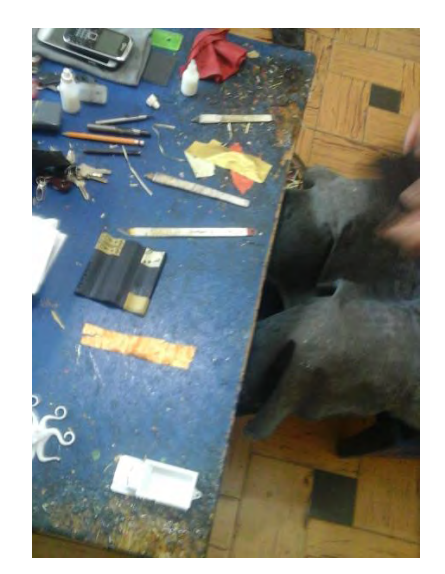

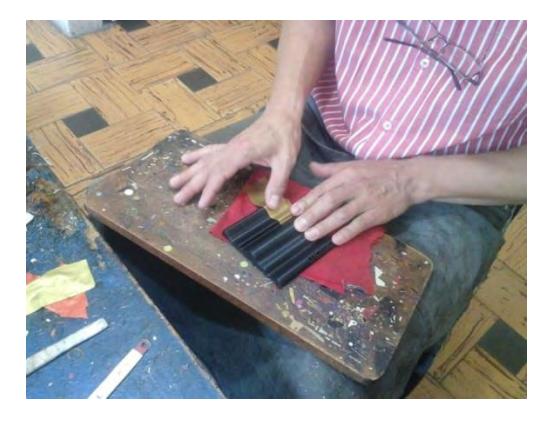

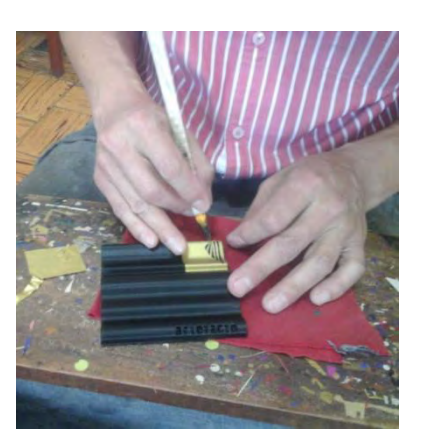

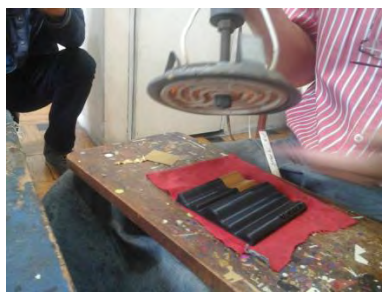

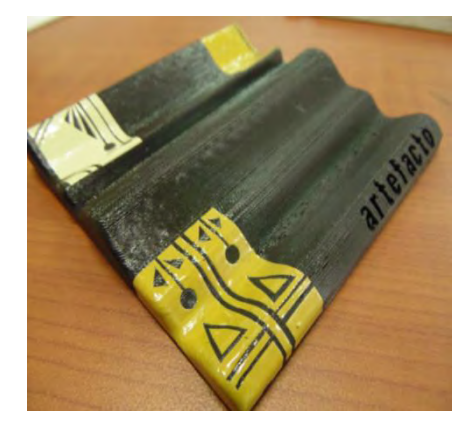

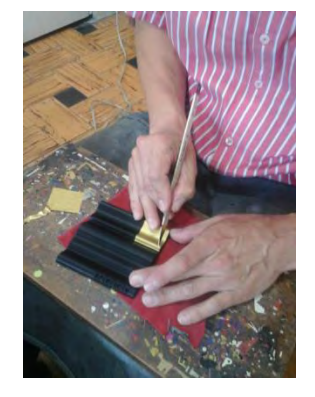

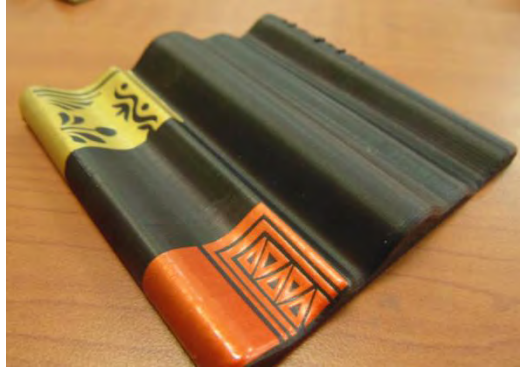

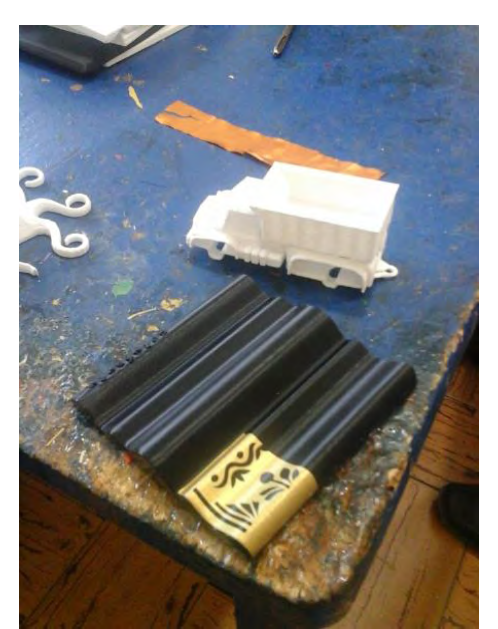

Una vez realizada la prueba de campo se determino que si es posible trabajar la impresión 3D en conjunto con el material del mopamopa. Lo que se pretende a continuación de esto es propones piezas ya diseñadas de tal manera que en un *Workshop* con artesanos se puedan realizar propuestas formales de diseños paramétricos para ser ―decoradas‖ por los artesanos con el material.

Esta actividad se encuentra en proceso actualmente desarrollandose en el grupo de investigación.

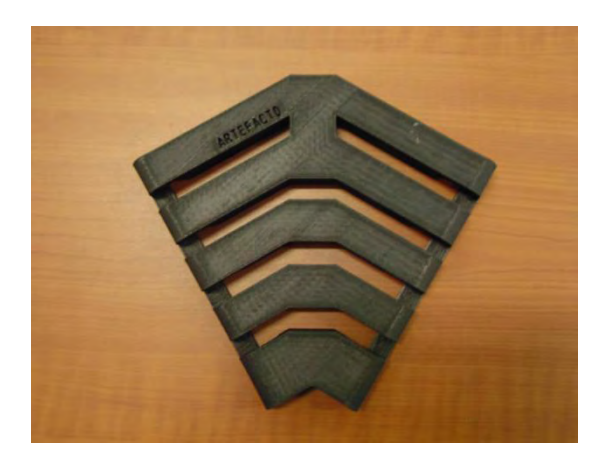

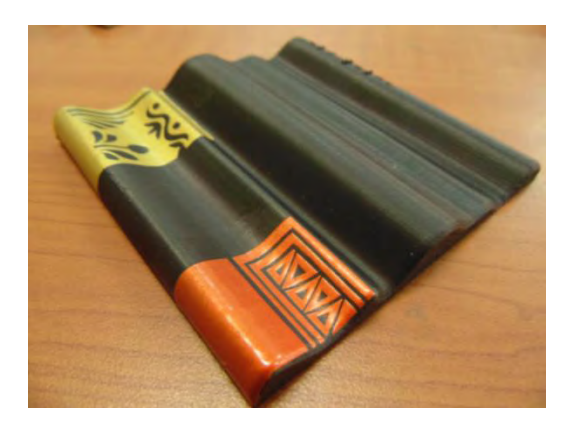

# **6. CONCLUSIONES**

 Esta experiencia ha mostrado como es posible diseñar de manera experimental bajo ciertos conceptos teóricos que se ven puesto a prueba en la prática tanto en un diseño conceptual como en un proceso a estudiar.

 El prototipado rápido en impresión 3d permite analizar los aspectos tanto técnicos como formales de una pieza a trabajar. Gracias al volumen generado

podemos poner a prueba ciertas carácteristicas técnicas que permiten evaluar la funcionalidad del artefacto y com tal su aspecto.

 El aprovechamiento de materiales poco usuales nos sirven de objeto para la innovación, la ruptura de paradigmas estéticos y un gran espacio para el conocimiento teorico-prático, como lo fue el proyecto de la tierra pisada, que ademas de lo anteriormente mencionado genero una conexión con las técnicas empleadas hace muchos años atrás.

 Los métodos de aprendizaje y las metodologías de trabajo nos ayudan a seguir una guia para un proceso integral de diseño, ya sea de un artefacto u objeto o de cualquier proceso que permita o que requiera un estudio previo para su mayor aprovechamiento.

# **1. Bibliografía y fuentes electrónicas**

Centro de investigación de materiales y fabricación CiMA. Página web institucional,<http://cima.udenar.edu.co/quienes-somos/>2006 a 2015.

IkasLab by Tumaker. ¿Tienes problemas de impresión? [http://wiki.ikaslab.org/index.php/%C2%BFTienes\\_problemas\\_de\\_impresi%C3%B](http://wiki.ikaslab.org/index.php/%C2%BFTienes_problemas_de_impresi%C3%B3n%3F#Levantamiento_de_la_base_.28Warping.29) [3n%3F#Levantamiento\\_de\\_la\\_base\\_.28Warping.29](http://wiki.ikaslab.org/index.php/%C2%BFTienes_problemas_de_impresi%C3%B3n%3F#Levantamiento_de_la_base_.28Warping.29) 10 de abril 2015.

Kolb, David\*, Rubin y McIntyre. Síntesis del capítulo Aprendizaje y solución de problemas. Acerca de la administración de empresas y el proceso de aprendizaje (preparado especialmente para el libro Psicología de las Organizaciones: problemas contemporáneos de Kolb, Rubin y McIntyre. Prentice-Hall Hispanoamerica S.A. (1974)

Munari, Bruno. ¿Cómo Nacen los Objetos? Editorial, Gustavo Gil. España. 1973.

Reinhold Steinbeck Stanford (USA) / São Paulo (Brasil). El «design thinking» como estrategia de creatividad en la distancia. 2011, Revista Científica de Educomunicación